МИНИСТЕРСТВО ОБРАЗОВАНИЯ И НАУКИ РФ Федеральное государственное бюджетное образовательное учреждение высшего образования «УЛЬЯНОВСКИЙ ГОСУДАРСТВЕННЫЙ УНИВЕРСИТЕТ» Инженерно-физический факультет высоких технологий Кафедра инженерной физики

# **ОПТИКА**

Сборник лабораторных работ

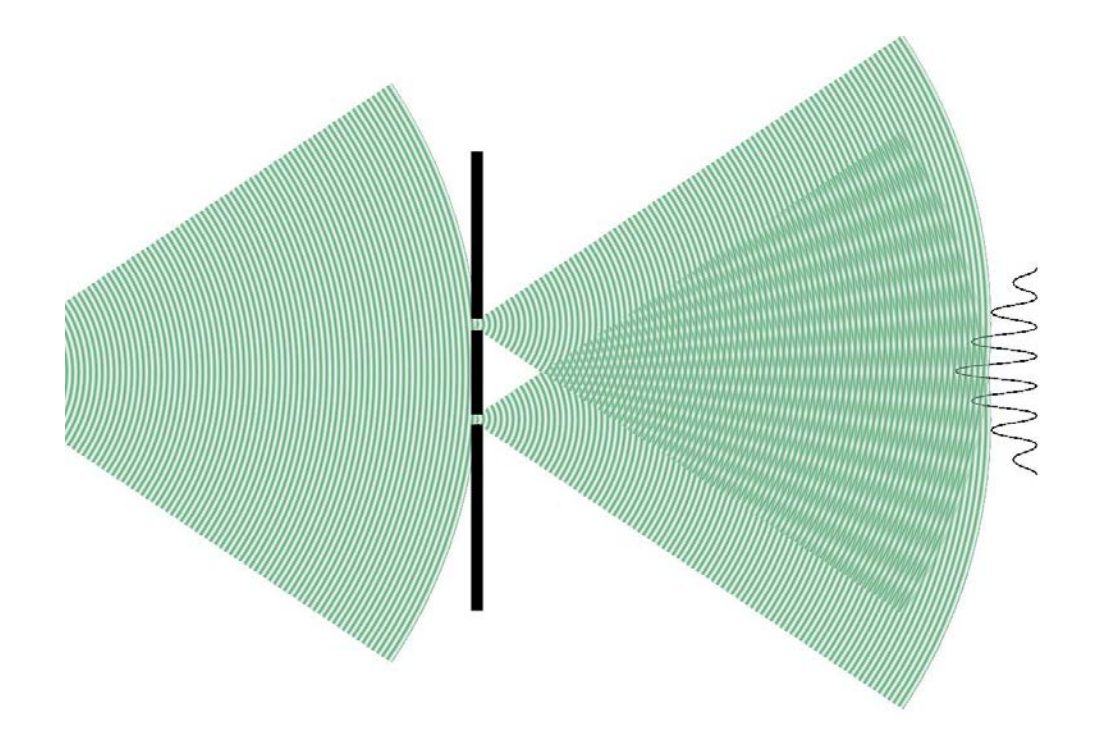

Ульяновск, 2016

# **УДК 535.0 О-62**

*Печатается по решению Ученого совета инженерно-физический факультет высоких технологий Ульяновского государственного университета (протокол № 4/16 от 18.10.2016)*

#### **Рецензенты:**

*В.В. Светухин* – д.ф.-м.н., профессор, в.н.с. НИТИ им. С.П. Капицы *А.Е. Кожевин* – к.ф.-м.н., доцент УлГТУ им. И.Н. Ульянова

**О-62 Оптика** : сборник лабораторных работ / А.В. Иго, Д.А. Богданова, Л.Н. Вострецова. – Ульяновск : УлГУ, 2016. – 152 с.

Сборник содержит описание 10 лабораторных работ и ориентирован на экспериментальное изучение основных законов оптики, наблюдение и исследование оптических явлений, изучение принципов построения оптических приборов. Каждая работа содержит краткое теоретическое введение, описание установки, задания для студентов и список контрольных вопросов.

Учебное пособие предназначено для студентов физических направлений, обучающихся по программам бакалавриата инженерно-физического факультета высоких технологий Ульяновского государственного университета.

УДК 535.0

 *А.В. Иго, Д.А. Богданова, Л.Н. Вострецова, 2016 Ульяновский государственный университет, 2016*

# Содержание

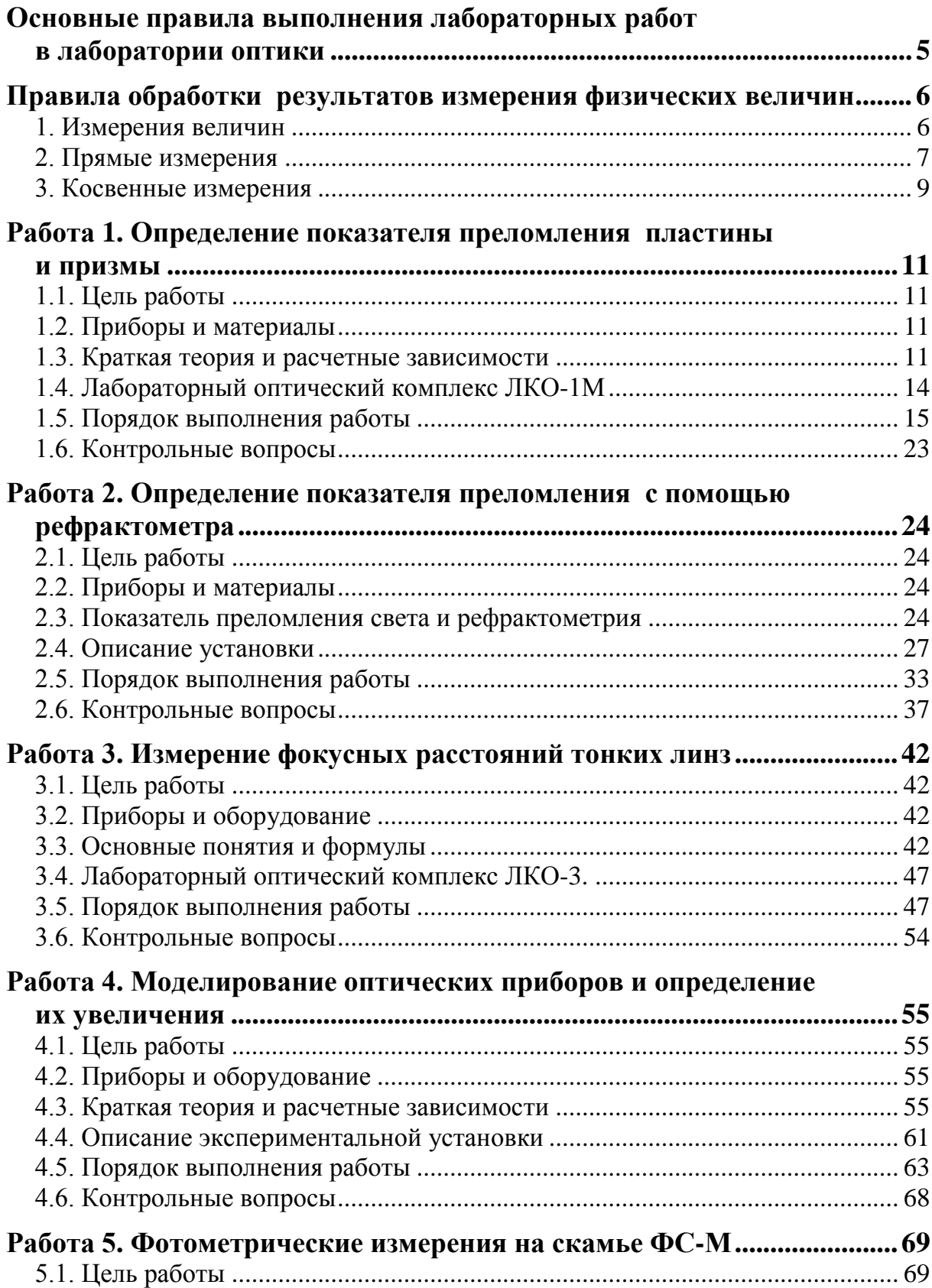

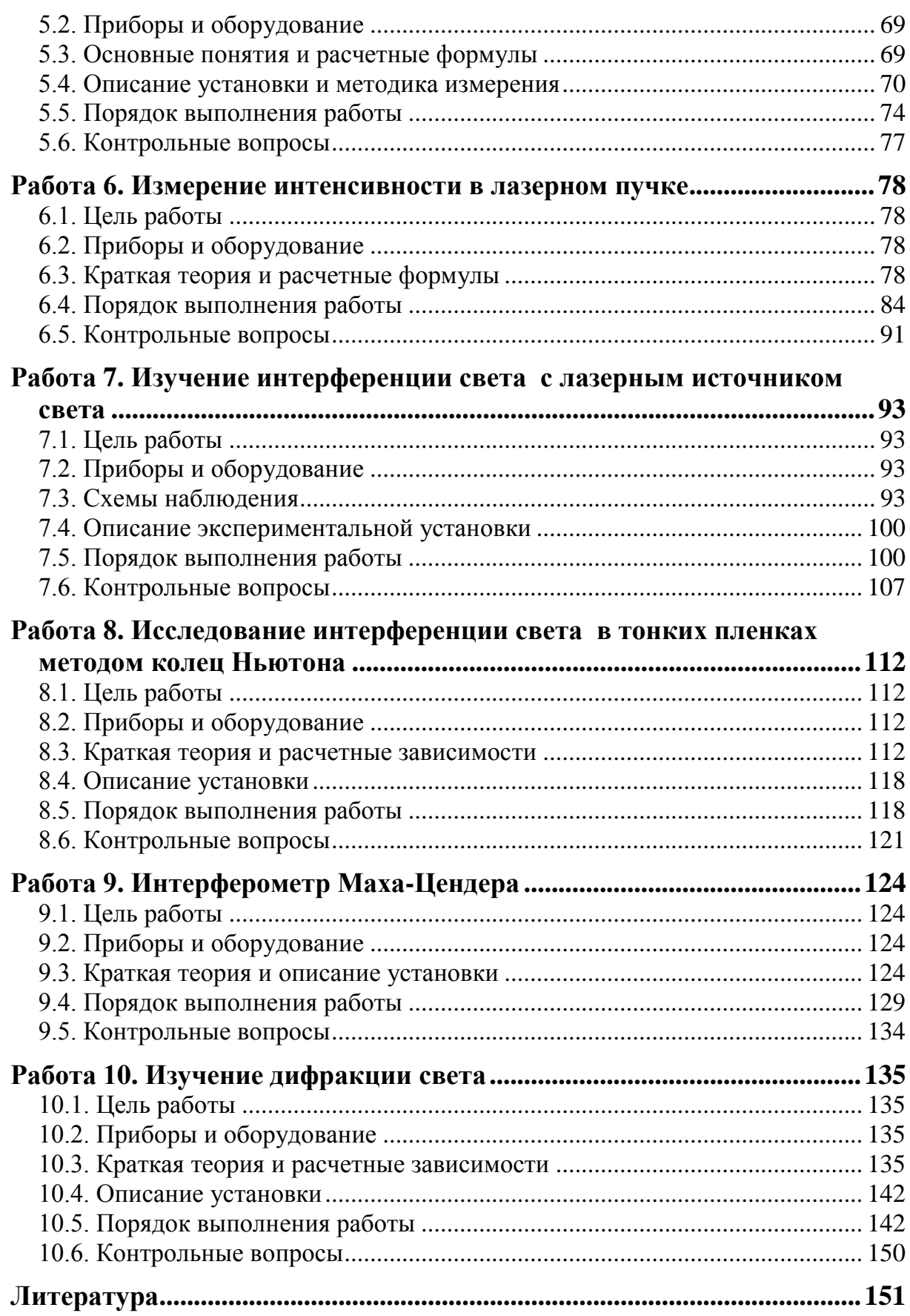

# **ОСНОВНЫЕ ПРАВИЛА ВЫПОЛНЕНИЯ ЛАБОРАТОРНЫХ РАБОТ В ЛАБОРАТОРИИ ОПТИКИ**

<span id="page-4-0"></span>1. Студент обязан являться в лабораторию подготовленным. Подготовка включает в себя изучение описания работы по сборнику лабораторных работ и знакомство с темой по учебнику. Подготовленность к работе можно считать удовлетворительной, если студент может ответить на контрольные вопросы, приведенные в конце каждой работы.

2. Выполнение работы начинается с изучения установки по ее описанию. Включать установку и приступать к измерениям можно только с разрешения преподавателя.

3. Студент не допускается к выполнению работы, если не может ответить на контрольные вопросы или у него имеется более одной не сданной работы.

4. Получив разрешение преподавателя, студент приступает к выполнению работы, соблюдая правила техники безопасности. Преподаватель подписывает протокол измерений на допуск студента к проведению работы.

5. Выполняя измерения, все записи необходимо делать только в протоколе и только авторучкой. Если был записан ошибочный результат, то его следует аккуратно зачеркнуть и рядом записать правильный результат.

6. Если в задании указано построить график, графики строят на миллиметровой бумаге.

7. Окончательное оформление отчета по лабораторной работе, полное проведение расчетов и построение графиков студентом делается во внеаудиторное время. Студент обязан написать отчет по проведенной работе к следующему занятию и приложить к отчету протокол измерений.

В отчет должны быть включены данные измерений, образцы расчетов**,** краткое обсуждение полученных результатов (в том числе всех графиков) и анализ погрешностей.

В конце отчета пишется заключение, в котором в кратком виде описывается, что было исследовано в работе, каким методом, какой результат получен и соответствуют ли он известными значениям.

# ПРАВИЛА ОБРАБОТКИ РЕЗУЛЬТАТОВ ИЗМЕРЕНИЯ ФИЗИЧЕСКИХ ВЕЛИЧИН

## <span id="page-5-1"></span><span id="page-5-0"></span>1. Измерения величин

Всякое измерение дает результат лишь приближенный к истинному значению определяемой величины. Причина этого обусловлена неточностью измерительных приборов, несовершенством измерительной процедуры и флуктуациями самой измеряемой величины.

Истинное значение измеряемой величины экспериментатору неизвестно, наиболее близко к истинному значению лежит среднестатистическое значение измеряемой величины  $\langle x \rangle$ . Принято указывать интервал значений  $\langle x \rangle \pm \Delta x$ , в пределах которого может оказаться истинное значение измеряемой величины. Величина  $\Delta x$  называется погрешностью результата. Величина погрешности результата тоже указывается (рассчитывается) с определенной вероятностью, называемой доверительной вероятностью.

Измерения бывают прямыми и косвенными. Прямые измерения основаны на методе сравнения измеряемой величины с мерой этой величины по отсчетному устройству средства измерения. Например, длина объекта измеряется линейкой прямыми измерениями (линейка - средство измерения длины). При косвенных измерениях искомая величина вычисляется по результатам прямых измерений других величин, связанных с искомой известной зависимостью. Например, можно измерить плотность тела по прямым измерениям объема (линейкой) и массы (весами). Измерение плотности тела в этом случае осуществляется косвенным измерением. Косвенные измерения в ряде случаев позволяют получить более точные результаты, чем прямые, а иногда являются единственно возможным способом определения данной физической величины.

# 2. Прямые измерения

#### 2.1. Вычисление среднего значения

<span id="page-6-0"></span>Для определения физической величины обычно проводят серию измерений, т.е. выполняется и измерений этой величины. В результате этих измерений получается *п* значений  $x_1, x_2, \ldots x_n$  По этим данным находят среднее арифметическое значение (среднее значение) по формуле:

$$
\langle x \rangle = \frac{x_1 + x_2 + \ldots + x_n}{n} = \frac{1}{n} \sum_{i=1}^n x_i
$$

## 2.2. Вычисление погрешности разброса

Основной мерой случайных погрешностей служит среднеквадратическое отклонение. Для ее оценки в лабораторных работах можно вычислять ее приближенное значение, называемое выборочное среднеквадратическое отклонение среднего арифметического значения:

$$
S_{} = \sqrt{\frac{1}{n(n-1)} \sum_{i=1}^{n} (x_i - < x >)^2}
$$

Эта оценка позволяет рассчитать доверительные границы (погрешности измерения) - верхняя и нижняя границы интервала, внутри которого с заданной вероятностью находится значение погрешности измерений. Границы находятся по формуле:

$$
\Delta x_s = t_{p,n} S_{}
$$

 $t_{p,n}$ - коэффициенты Стьюдента, которые зависят от числа проведенных измерений и и доверительной вероятности р. При проведении лабораторных работ, рекомендуется выбирать доверительную вероятность р=0.90 или 0.95. Для этих значений коэффициенты Стьюдента приведены в таблице 1.

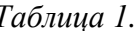

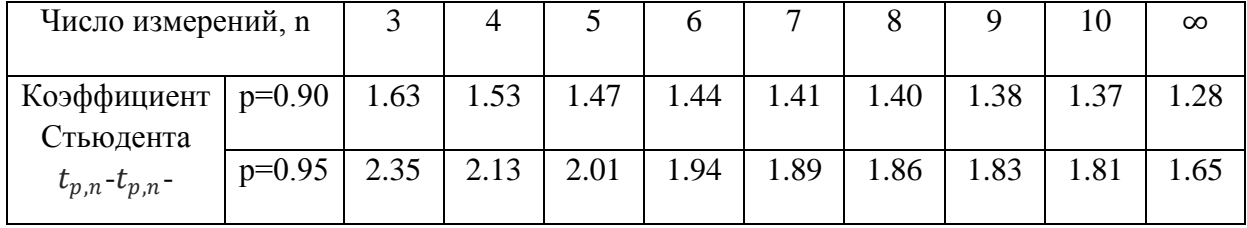

# 2.3. Вычисление приборной погрешности

Предельная приборная погрешность  $\Delta x_m$  определяется по паспортным данным прибора, или по классу точности прибора. Используя значение класса точности у, абсолютная максимальная погрешность прибора равна:

$$
\Delta x_m = \frac{\gamma x_m}{100} \,,
$$

 $x_m$  предел измерения прибора

Среднеквадратичная погрешность прибора о определяется предельной приборной погрешностью  $\Delta x_m$  по формуле:

$$
\sigma = 4x_m/3.
$$

При отсчете значения по линейке о определяется ценой деления шкалы  $l_m$ :

$$
\sigma = \frac{1}{3} \frac{l_m}{2}
$$

Значение среднеквадратичная погрешность прибора о позволяет рассчитать доверительные границы (погрешности измерения): Границы находятся по формуле:

$$
\Delta x_{\rm np} = t_{p,\infty} \sigma
$$

где  $t_{n,\infty}$ -коэффициент Стьюдента, взятый для той же доверительной вероятности, что и при вычислении  $\Delta x_s$ , но для значения n= $\infty$  (Таблица 1).

#### 2.4. Анализ погрешностей и запись результата прямых измерений

Погрешность измерения при прямых измерениях складывается из приборной погрешности и случайной погрешности. Если определены доверительные интервалы (границы) каждой из двух погрешностей, то суммарный доверительный интервал измерения можно определить по формуле:

$$
\Delta x = \sqrt{\Delta x_s^2 + \Delta x_{\rm np}^2}
$$

Полученный результат записывают в виде:

$$
x =  \pm \Delta x, p=0.9
$$

Поскольку погрешность сама определена неточно (с некоторой ошибкой), то ее значение необходимо округлить. При этом следует руководствоваться следующими правилами: погрешность округляют до одной

значащей цифры, если только первая значащая цифра не 1 (в случае если первая значащая цифра 1, то погрешность округляют до двух значащих цифр. Результат измерений округляют так, чтобы последняя цифра результата соответствовала последней цифре погрешности.

<span id="page-8-0"></span>Пример правильной записи: длина стержня  $l = 10,8 \pm 0,4$  мм; р=0,9.

#### 3. Косвенные измерения

#### 3.1. Среднее значение величины косвенных измерений

В большинстве экспериментов физическая величина непосредственно не измеряется. Проводят прямые измерения физических величин *a*, *b*, *c* и т.д., а затем вычисляют искомую величину z, которая является известной функцией переменных *a*, *b*, *c* и т.д.

$$
z=z\,(a,\,b,\,c,\,\ldots)
$$

По результатам прямых измерений физических величин  $a, b, c, ...$ рассчитывают среднее значение  $\langle a \rangle$ ,  $\langle b \rangle$ ,  $\langle c \rangle$ ,... и их погрешности  $\Delta a$ ,  $\Delta b$ ,  $\Delta c$ , В качестве наилучшего приближения для оценки истинного значения величины z принимают значение, получающееся при подстановке вместо истинных значений  $a, b, c, \ldots$  средних значений  $\langle a \rangle$ ,  $\langle b \rangle$ ,  $\langle c \rangle$ , ...

$$
\langle z \rangle = z(\langle a \rangle, \langle b \rangle, \langle c \rangle).
$$

3.2. Погрешности косвенных измерений и запись результата измере- $\mu\mu\tilde{\mu}$ 

Если погрешности величин *a*, *b*, *c* малы  $\Delta a \ll a$ ,  $\Delta b \ll b$ ,  $\Delta c \ll c$ , то погрешности  $\Delta z_a$ ,  $\Delta z_b$ ,  $\Delta z_c$  обусловленные ошибкой измерения каждой из этих величин в отдельности, определяют по формулам:

$$
\Delta z_a = \left| \frac{\partial z}{\partial a} \right| \Delta a, \Delta z_b = \left| \frac{\partial z}{\partial b} \right| \Delta b, \Delta z_c = \left| \frac{\partial z}{\partial c} \right| \Delta c
$$

Погрешности  $\Delta z_a$ ,  $\Delta z_b$ ,  $\Delta z_c$  называются частными погрешностями. Значения производных находим, как и значения  $\leq z$ , подставляя вместо истинных значений  $a, b, c$  их средние значения. Величины  $a, b, c$  определяются прямыми измерениями и соответственно погрешности  $\Delta a$ ,  $\Delta b$ ,  $\Delta c$ , могут вычисляться как погрешности прямых измерений.

Если рассчитаны величины каждой из частной погрешности  $\Delta z_a$ ,  $\Delta z_b$ ,  $\Delta z_c$ , то суммарный доверительный интервал косвенных измерений можно определить по формуле:

$$
\Delta z = \sqrt{(\Delta z_a)^2 + (\Delta z_b)^2 + (\Delta z_c)^2}
$$

Результат расчета округляют и записывают в виде:

 $z = \langle z \rangle \pm \Delta z$ , p=0.9

# **Определение показателя преломления пластины и призмы**

# <span id="page-10-1"></span><span id="page-10-0"></span>**1.1. Цель работы**

Изучение законов геометрической оптики: прямолинейного распространения, отражения и преломления света. Определение показателя преломления пластины, призмы и клина.

# <span id="page-10-2"></span>**1.2. Приборы и материалы**

<span id="page-10-3"></span>В работе используется лабораторный комплекс ЛКО-1М с набором оптических модулей (модули 3, 5, 6, 8, 13) и объектов (объекты 7, 5, 2, 8, 9, 18).

# **1.3. Краткая теория и расчетные зависимости**

# *1.3.1. Геометрическая оптика*

Геометрическая (или лучевая) оптика охватывает раздел оптики, в котором изучаются законы распространения оптического излучения на основе представлений о световых лучах. Под световым лучом понимают линию, вдоль которой распространяется поток световой энергии. Совокупность лучей называется пучок. Понятием луча можно пользоваться только в случае, когда можно пренебречь дифракцией света на оптических элементах, то есть когда размеры оптических элементов, значительно превышают длину волны света.

Построение теоретических основ в геометрической оптике было завершено к середине 17 века установлением *принципа Ферма*, простейшая формулировка которого следующая: *луч света распространяется в пространстве между двумя точками по такому пути, вдоль которого время его прохождения наименьшее*. Из принципа Ферма следуют основные законы геометрической оптики:

1) в однородных средах свет распространяется прямолинейно;

2) световые лучи обратимы, так как минимальный оптический путь не зависит от направления распространения света.

3) Распространение светового пучка в среде совершенно не зависит от того есть ли в ней другие пучки света или нет.

4) Закон отражения света: угол падения света равен его углу отражения и оба луча лежат в одной плоскости с нормалью к поверхности раздела двух сред

5) Закон преломления света: на границе раздела двух изотропных сред с показателями преломления  $n_1$  и  $n_2$  выполняется условие:

## $n_1 \sin i = n_2 \sin \alpha$

где *і* и  $\alpha$  – углы падения и преломления соответственно.

#### 1.3.2. Показатель преломления прозрачной пластины

При прохождении света через прозрачную пластину луч сохраняет свое направление в результате двукратного преломления на плоских поверхностях как показано на рис 1.1.

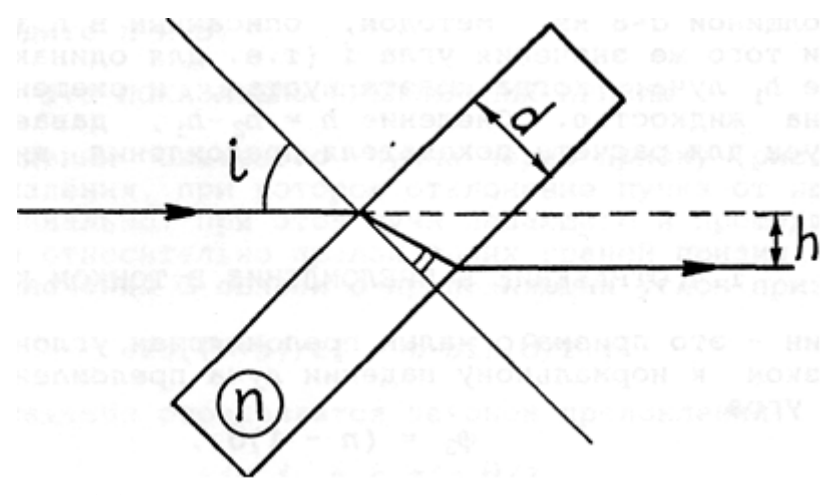

Рис. 1.1. Смещение луча при прохождении через пластину

При падении луча на поверхность пластины толщиной d и показателем преломления *n* под углом *i* луч смещается на расстояние *h*, определяемое по формуле.

$$
h = d \sin i \left( 1 - \frac{\cos i}{\sqrt{n^2 - \sin^2 i}} \right) \tag{1.1}
$$

При малых углах падения  $i \ll 1$  (практически при  $i < \pi/6$ ) эта зависимость упрощается:

$$
h = d \cdot \sin i \cdot (1 - \cos i / n). \tag{1.2}
$$

При известном значении  $d$  для определения показателя преломления пластины нужно измерить смещение луча h и угол падения i. Показатель преломления пластины можно рассчитать по формуле:

$$
n = \frac{d \sin i \cos i}{d \sin i - h} \tag{1.3}
$$

#### 1.3.3. Показатель преломления прозрачной призмы

При прохождении светового пучка через призму луч не сохраняет своего первоначального направления, а за счет преломления на двух гранях призмы отклоняется от него на угол  $\alpha$ , как показано на рис. 1.2a. Для разных углов падения  $i_1$  угол отклонения  $\alpha$  будет отличаться. Существует такой угол падения  $i_1$ , при котором угол отклонение луча  $\alpha$  принимает минимальное значение

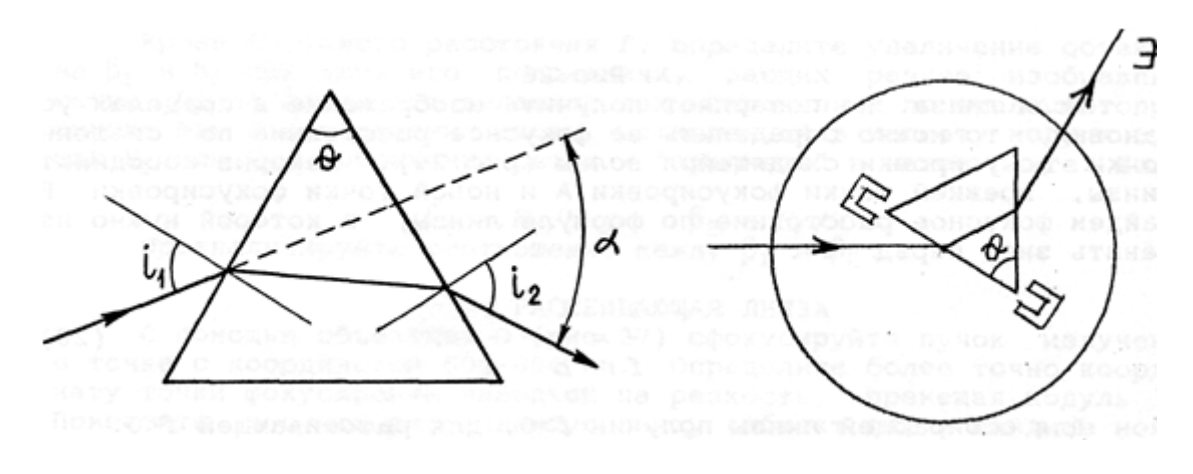

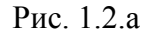

Рис. 1.2.б

При этом угле падения, лучи падающего и прошедшего света оказываются симметричны относительно граней призмы. Угол минимального отклонения α для каждой призмы свой и зависит от ее показателя преломления и и преломляющего угла  $\theta$ . Эти величины связаны соотношением, называемым формула призмы:

$$
\sin\left[\left(\alpha+\theta/2\right)\right] = n\cdot\sin\left(\theta/2\right),\tag{1.4}
$$

Угол падения *i*<sub>1</sub> при котором угол отклонения прошедшего луча минимален, также зависит от показателя преломления n и преломляющего угла 0 призмы:

$$
\sin i_1 = n \cdot \sin (\theta/2). \tag{1.5}
$$

Измерение угла падения луча и угла отклонения α при прохождения лучей через призму можно использовать для определения показателя преломления призмы.

Особым свойством обладает призма с малым преломляющим углом, называемая оптическим клином. При малых углах падения, т.е. при направлении падения луча близком в нормальному (рис. 1.3), преломленный луч, отклоняется на угол

$$
\varphi_3 \approx (n-1)\cdot\theta,\tag{1.6}
$$

который остается одинаковый для разных углов падения, т.е. не зависит от угла падения. Кроме прошедшего через клин луча, в опыте будут наблюдаться и два отраженных луча (от двух граней клина), отклоненные на углы  $\varphi_1$  и  $\varphi_2$  соответственно.

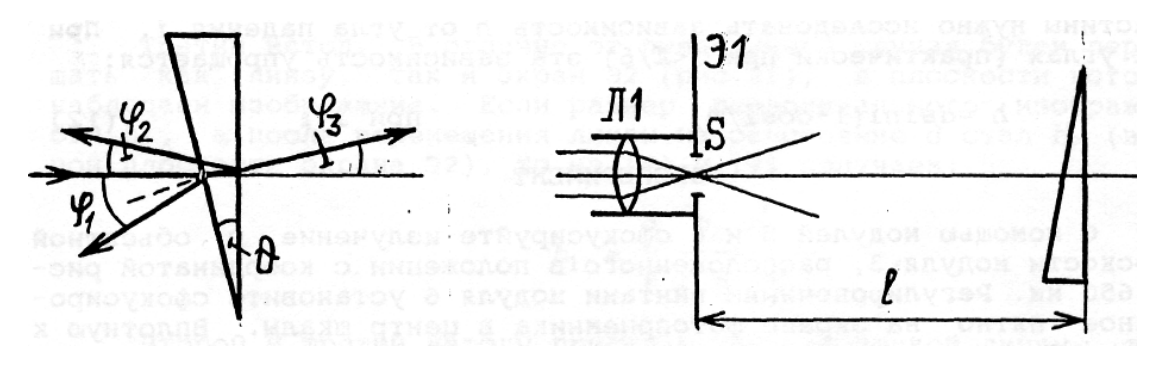

*Рис. 1.3 Рис. 1.4*

Если свет падает нормально на заднюю грань клина, то  $\varphi_1 = 2 \cdot \theta$  и  $\varphi_2 = 2 \cdot (n-1) \cdot \theta$ . Их сумма  $\varphi = \varphi_1 + \varphi_2$  равна

$$
\varphi = 2 \cdot n \cdot \theta \tag{1.7}
$$

Измеряя углы преломления и отражения можно определить показатель преломления клина.

#### <span id="page-13-0"></span>**1.4. Лабораторный оптический комплекс ЛКО-1М**

В работе используется лабораторный оптический комплекс ЛКО-1М. С устройством комплекса, необходимым набором оптических модулей и объектов перед выполнением работы следует ознакомиться по описанию комплекса (в дальнейшем называемый установкой).

## **1.5. Порядок выполнения работы**

<span id="page-14-0"></span>Настройка установки заключается в настройке лазерного луча вдоль оптической оси комплекса и настройке центров оптических элементов вдоль лазерного луча.

Совместную настройку группы оптических элементов называют *юстировкой*. Индикатором юстировки является микропроектор (модуль М3). Объектная плоскость микропроектора показана штрихпунктирной линией, специальные пазы (кассета) позволяют устанавливать и удерживать там исследуемые объекты. Положение оптической оси после юстировки будет определяться положением центра линзы этого модуля. Перед юстировкой линза микропроектора (модуль М3) с помощью регулирующего винта 5 устанавливается в среднее положение (координата 3 мм, см. рис. 1.5).

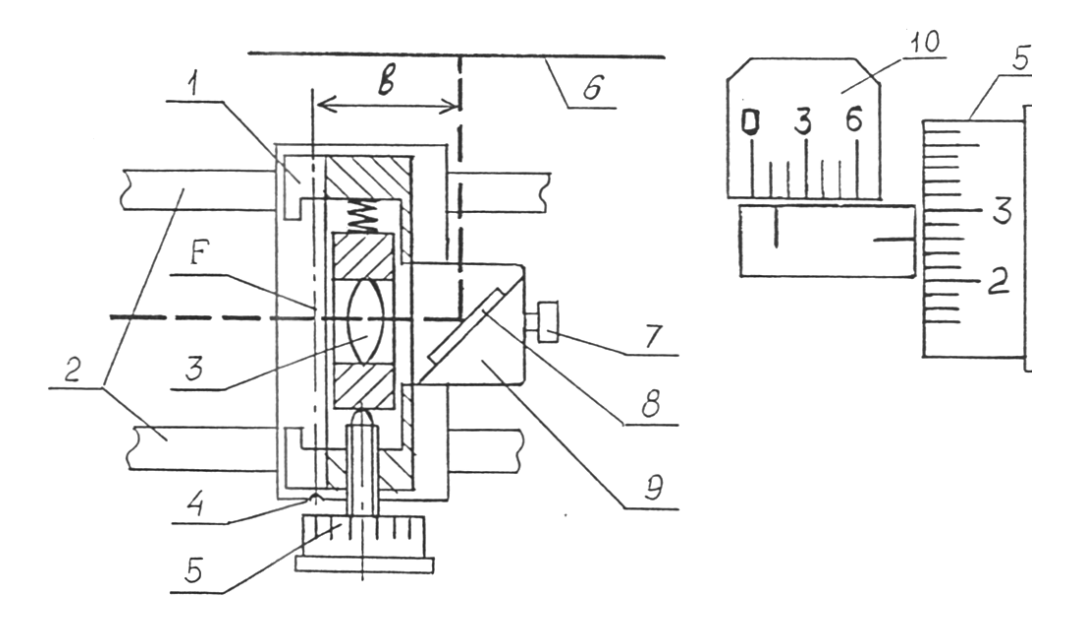

*Рис. 1.5.* Схема микропроектора (модуль М3). Объектная плоскость микропроектора показана штрихпунктирной линией. Показание шкалы на рисунке 1,26 дел.

Включите лазер. Проведите два этапа юстировки сначала грубую потом точную.

Грубая юстировка. Поворотом винтов 2 и 6 (рис. 1.6) направьте лазерный луч вдоль оптической скамьи.

Точная юстировка. Установите микропроектор (модуль М3) на оптической скамье в положение с координатой 10,0 см, при этом точка выхода лазерного луча после отражения от зеркала (рис. 1.5, лазерный луч показан

пунктиром) будет иметь координату 13,0 см и должен оказаться напротив левого визирного креста экрана. Поворотом передних винтов 6 регулировки лазера (рис. 1.6) совместите центр пятна излучения лазера с визирным крестом на экране (Э2).

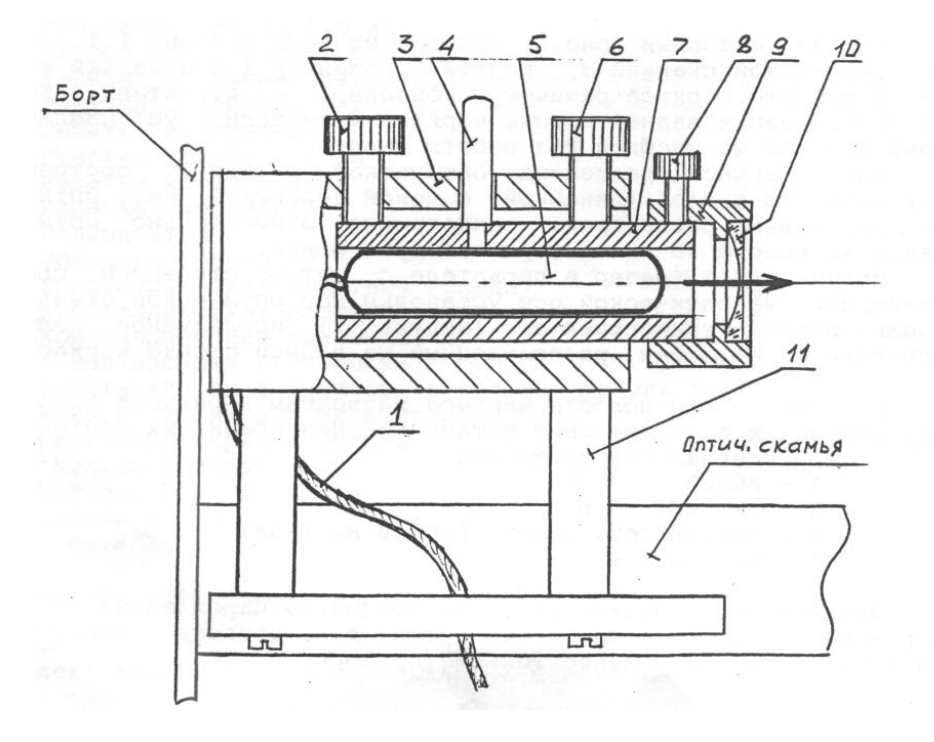

*Рис. 1.6.* Схема лазерного излучателя

Передвиньте микропроектор (модуль М3) до положения с координатой 67,0 см, при этом точка выхода лазерного луча после отражения от зеркала будет иметь координату 70,0 см и должна оказаться напротив правого визирного креста экрана (Э2). Поворотом задних винтов 2 регулировки лазера (рис. 1.6) совместите центр светового пятна с центром визирного креста. Операцию точной юстировки повторите 2-3 раза, пока смещение светового пятна от номинального положения при перемещении микропроектора не окажется меньше радиуса этого пятна.

После установки на рельс каждого нового оптического элемента необходимо убедиться, что центр этого оптического элемента находится на оптической оси установки. С помощью регулировочных винтов держателя этого нового элемента, добивайтесь возвращения центра пятна на экране в то же место, что и до установки модуля. В процессе эксперимента можно, смещая элементы регулировочными винтами держателей, перемещать картину на экране в положение, удобное для наблюдений или измерений.

Продольные координаты предметов и их изображений отсчитываются по шкале оптической скамьи или шкале нанесенной на экране. С помощью микропроектора (модуль М3) мы можем наблюдать на экране изображение светящейся точки или любого другого предмета и должны убедиться, что это изображение является стигматическим (резким, не расплывчатым) и только в этом случае отсчитывать координату модуля по риске на его рейтере (основание модуля, которое крепится к оптической скамье)

При использовании шкалы экрана следует учитывать, что точка выхода лазерного луча из микропроектора смещена на величину *b* = 30 мм (рис. 1.5) относительно риски на рейтере микропроектора (модуль М3).

*Упражнение 1. Преобразование пучка света линзами. Калибровка микропроектора.*

Это упражнение – пробный эксперимент, позволяющий ознакомиться с установкой. Поставьте на оптическую скамью микропроектор ( модуль М3) и настройте установку. Пронесите экран (лист бумаги) вдоль пучка света от лазера, проследите его ход. Введите в пучок короткофокусную линзу (установите модуль М5) вблизи модуля М3. Исследуйте пучок света после линзы, пронаблюдайте его расходимость. Убедитесь в том, что в фокальной плоскости линзы (плоскость экрана модуля М5) сформировался «точечный источник» света (рис. 1.7). Получите изображение этого источника света на экране с помощью микропроектора (модуль М3).

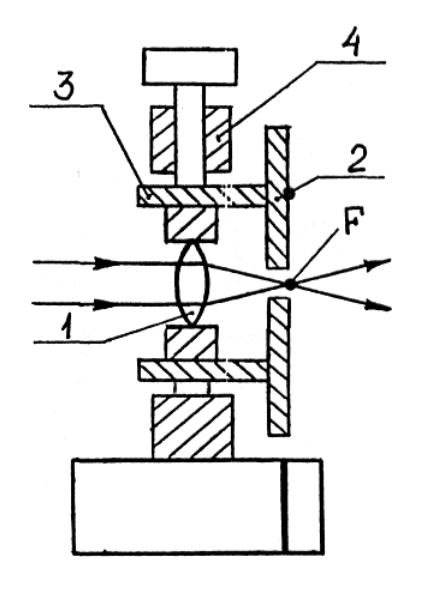

*Рис. 1.7.* Модуль М5 .Короткофокусная линза-конденсор создает точечный источник света в точке F

Снимите микропроектор (модуль М3). Поставьте после короткофокусной линзы (модуль М5) объектив (модуль М6). Исследуйте с помощью листа бумаги пучок света после объектива при различных положениях. Добейтесь получения расходящегося, сходящегося и, параллельного пучка света.

Поставьте после объектива микропроектор (модуль М3). Научитесь фокусировать пучок света в объектной плоскости микропроектора (модуля М3) путем перемещения объектива. Определите интервал положения микропроектора (модуля М3), при котором такая фокусировка возможна.

Калибровка микропроектора в этом упражнении заключается в определении его увеличения. Для калибровки микропроектор устанавливают на оптической скамье. Перед ним устанавливают конденсор (модуль М5) так, чтобы лазерный луч расширился и осветил в объектной плоскости микропроектора (модуля М3) площадку диаметром 5-10 мм, при этом на экране будет освещена площадка диаметром в несколько сантиметров.

Размещая в кассете (объектной плоскости) микропроектора различные объекты, наблюдайте на экране их увеличенное изображение. Координата центра исследуемого изображения по шкале экрана должна быть на  $30\pm10$  мм больше координаты риски микропроектора по шкале оптической скамьи (расстояние *b* на рис. 1.5) . При нарушении этого условия увеличиваются погрешности измерений.

Установите в кассете микропроектора Объект 2 – калибровочная сетка, расстояние между штрихами сетки *h* = 1,00 мм. Наблюдайте на экране Э2 увеличенное изображение штрихов сетки. Запишите координаты изображений штрихов сетки  $x_1$  и  $x_2$ , рассчитайте расстояние  $H = |x_1 - x_2|$ . Повторите измерения не менее 5 раз. Запишите измеренные значения в таблицу 1.0. Рассчитайте среднее значение <*Н>*, Рассчитайте увеличение микропроектора по формуле: *β* = <*H>*/*h* . Оцените погрешность определения *β .*

*Таблица 1.0*

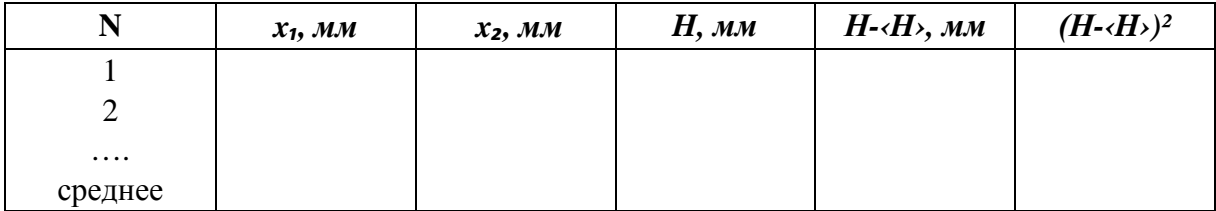

*Упражнение 2. Отражение и преломление света в тонком клине*

Схема опыта приведена на рис. 1.4 и рис. 1.8. Установите на оптическую скамью последовательно конденсор ( модуль М5), объектив (модуль М6), держатель объектов (модуль М8), микропроектор ( модуль М3). Линза модуля М5 формирует из лазерного луча точечный источник света. С помощью объектива (модуль М6) и микропроектора (модуль М3) получите стигматическое изображение этого источника света на экране Э2. Установите клин (объект 7) в держатель (модуль М8) между объективом (модулем М6) и микропроектором (модуль М3) как показано на рис. 1.8. За счет преломления проходящего через клин луча изображение сместится на некоторую величину.

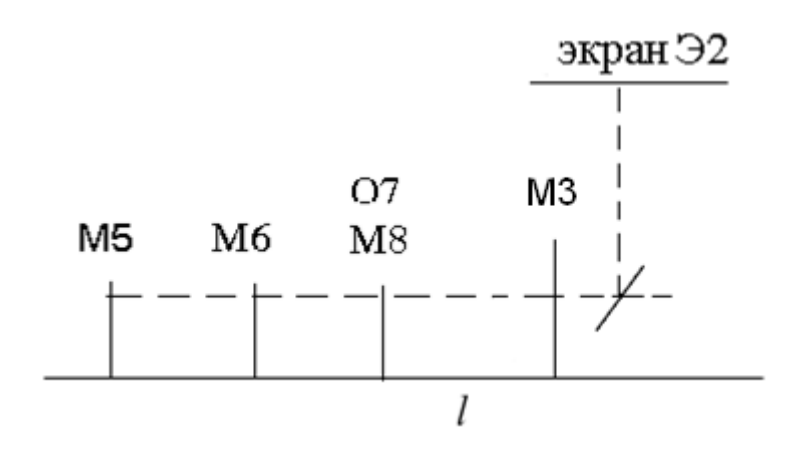

*Рис. 1.8.* Отражение и преломление света в тонком клине

Измерьте координаты изображения до установки клина *x₁* и после *x₂*. Рассчитайте смещение  $H=|x_1 - x_2|$ . Измерьте координаты клина (модуль М8) *z₁* и микропроектора (модуль М3) *z₂*, рассчитайте расстояние от клина до микропроектора *l =*|*z₁ – z₂*|. Угол отклонения прошедшего через клин луча рассчитайте по формуле:  $\varphi_3 = H / \beta l$ , где  $\beta$  увеличение микропроектора. Проведите измерения не менее 5 раз. Результаты измерений и расчетов занесите в таблицу 1.1.

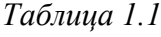

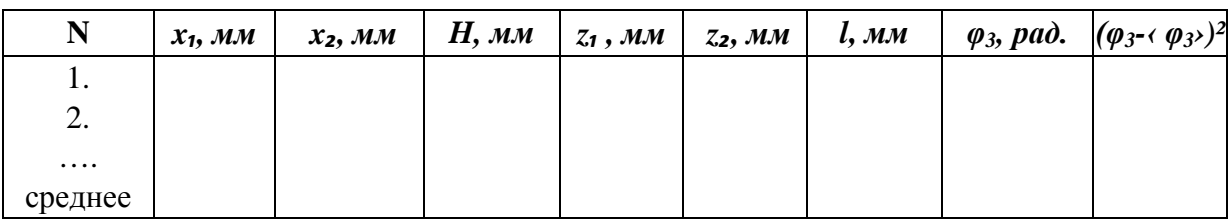

Для измерения угла между отраженными лучами  $\varphi_1 + \varphi_2 = \varphi$ . (рис. 1.3) снимите модули М6 и М3 и установите клин (объект 7) в держателе (модуль М8) на расстоянии *l* = 30-40 см от конденсора (модуль М5). С помощью регулировочных винтов модулей М5 и М8 получите на экране конденсора (модуль М5) два изображения, образованные отраженными от клина лучами света. Измерьте координаты изображений *x₁, x₂.* Занесите результаты измерений в таблицу 1.2. Рассчитайте расстояние *h* между изображениями. Измерьте координаты конденсора z*₁* и клина *z₂.* Занесите результаты измерений в таблицу 1.2. Рассчитайте расстояние  $l = |z_1 - z_2|$ . Рассчитайте угол между отраженными лучами *φ* = *h* / *l* .

Повторите измерения не менее 5 раз, перед каждым измерением несколько изменяйте положение клина. Измерения и расчеты занесите в таблицу 1.2.

*Таблица 1.2*

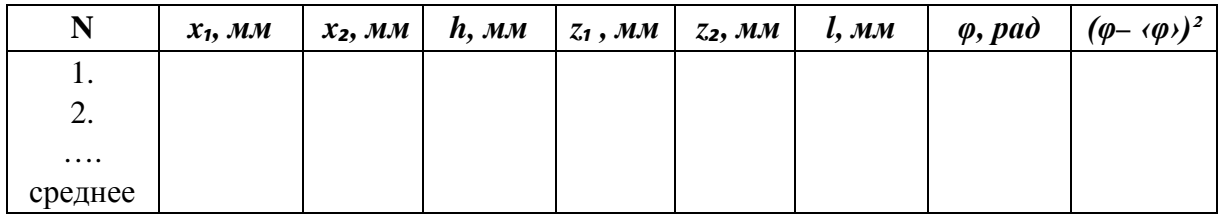

Определите среднее значения углов *φ<sup>3</sup>* и *φ*. Используя средние значения углов *φ<sup>3</sup>* и *φ*, определите значения показателя преломления клина и преломляющего угла клина по формулам:

$$
n = \varphi / (\varphi - 2 \cdot \varphi_3), \ \theta = \varphi / 2 - \varphi_3 . \tag{1.8}
$$

Определите погрешности разброса измерения углов  $\varphi_3$  и  $\varphi$  по формулам прямых измерений. Оцените погрешности *n* и *θ* по формулам для погрешностей косвенных измерений.

#### *Упражнение 3. Измерение показателя преломления пластины*

1.Установите на оптическую скамью микропроектор в положение с координатой 670 мм (по риске на рейтере).

2.Установите на оптическую скамью модули М5 и М6 (рис. 1.9). Модуль М5 расположите в крайнем левом положении, практически в начале оптической скамьи. Модуль М5 создает точечный источник света. Линза модуля М6 создает изображение этого источника в объектной плоскости микропроектора (модуля М3). Микропроектор (модуль М3) создает увеличенное изображения источника света на экране Э3. Перемещая модуль М6 по скамье и наблюдая за светящимся пятном на экране Э3, получите четкое (стигматическое) изображение источника света. Таких положений модуля М6 должно быть два. Выберите левое положение вблизи модуля М5.

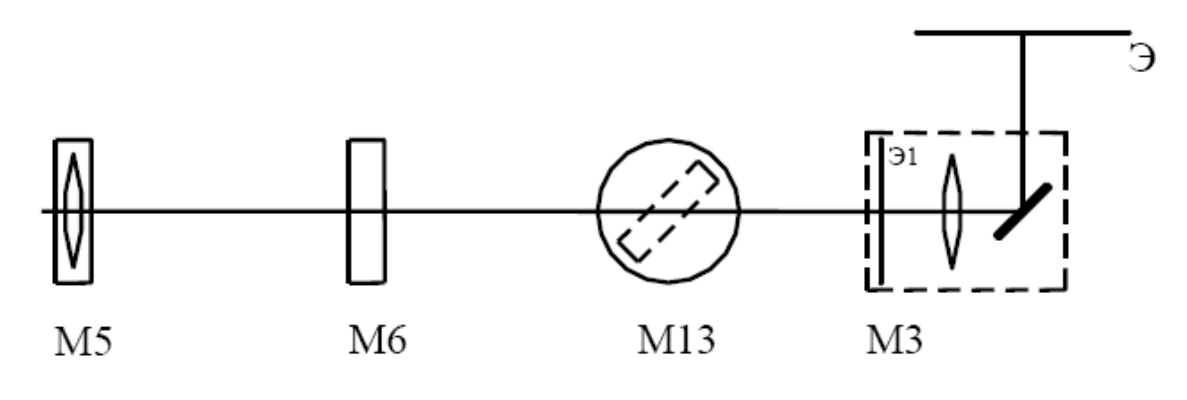

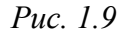

3. Регулировочными винтами модуля М6 передвигайте светящееся пятно по экрану Э3в центр горизонтальной шкалы.

4. Вплотную к модулю М3 установите поворотный стол (модуль М13). Возьмите объект 5 – прозрачную пластину и измерьте ее толщину *d*. Запишите значение в таблицу. Вставьте в кронштейны стола пластину (объект 5). Пятно на экране Э3 изменит свое положение.

5. Поворачивая стол, верните пятно в исходное положение. Такая ориентация пластины соответствует нормальному (перпендикулярному) падению пучка света на пластину. Убедитесь в том, что при повороте стола пятно на экране Э3 смещается не менее чем на 10 мм в обе стороны.

6. Поворотом стола сначала в одну, а потом в другую стороны сместите пятно и измерьте по шкале экрана Э3 его координаты *х*′ и *х*′′, симметричные относительно исходного положения, и соответствующие им угловые отсчеты *ϕ′* и *ϕ′′*. Результаты измерений запишите в табл. 1.3.

*Таблица 1.3*

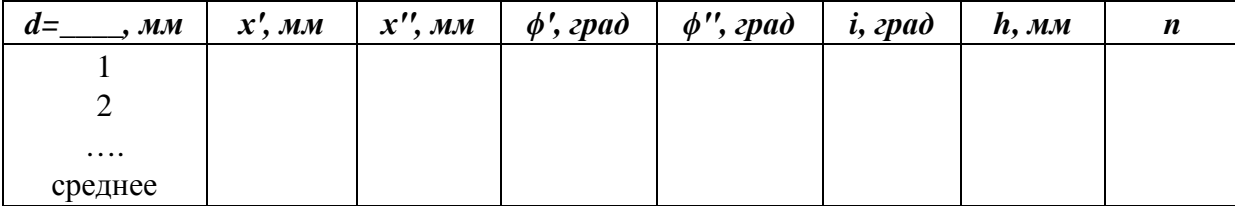

Определите угол падения *i* и величину смещение луча *h* по формулам:

 $i = |\phi' - \phi''|/2$ ,  $h = |x' - x''|/2\beta$ , где  $\beta$  увеличение микропроектора. Используя значения *i* и *h* и значение толщины пластины *d*, определите показатель преломления пластины по формуле 1.3.

7. Повторите измерения не менее 5 раз. Рассчитайте среднее значения *n*. Оцените погрешность разброса *n.*

# *Упражнение 4. Показатель преломления призмы*

Установите на оптическую скамью поворотный стол (модуль М13) и введите призму (объект 8 или 9) в лазерный луч, как показано на рис. 1.2.б. Поворачивая стол, проследите на экране установки движение лучей, отраженных от граней призмы и преломленных в ней.

Поворачивая стол, направьте отраженный от грани луч навстречу падающему, совместив следы соответствующих пучков. Для точного совмещения можно воспользоваться следующим приемом. Расположите на пути лазерного пучка круглое отверстие (например, объект 18, *d* = 1,0 мм). Отраженный луч будет совпадать с падающим, если он будет проходить через данное отверстие.

Угол  $\varphi_{01}$  по шкале поворотного стола в этом случае будет равен углу нормали к грани призмы. Сделайте такие измерения и для остальных граней призмы. Запишите полученные значения  $\varphi_{01}$ ,  $\varphi_{02}$  и  $\varphi_{03}$ . Определите по этим данным преломляющие углы призмы по формулам:

 $\theta_1 = 180^\circ - |\varphi_{02} - \varphi_{01}|$ .  $\theta_2 = 180^\circ - |\varphi_{03} - \varphi_{02}|$ .  $\theta_3 = |\varphi_{03} - \varphi_{01}| - 180^\circ$ .

Снова определите положение нормали к одной граней призмы, запишите значения угла  $\varphi_0$  в таблицу 1.4.

*Таблица 1.4.*

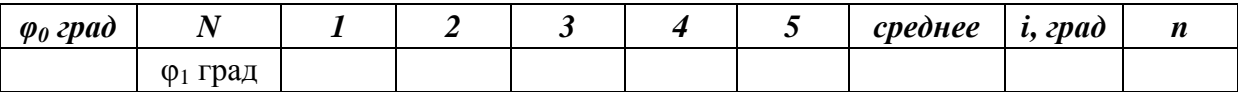

Поворачивайте стол и наблюдайте за углом отклонения преломленного луча по движению светового пятна на экране Э2. Угол отклонения преломленного луча при повороте стола будет меняться, при этом меняется и угол падения луча на грань призмы. Поворачивайте стол до тех пор, пока угол отклонения преломленного луча не достигнет минимального значения и при дальнейшем повороте стола начнет возрастать. Это и будет угол минимального отклонения преломленного луча. Запишите соответствующую угловую координату  $\varphi_1$  стола. Повторите измерения угла  $\varphi_1$  не менее 5 раз и рассчитайте его среднее значение  $\langle \varphi_1 \rangle$ .

Рассчитайте угол падения луча на грань призмы  $i_1 = \langle \varphi_1 \rangle - \varphi_0$  который соответствует углу минимального отклонения преломленного луча. Из формулы (1.5) найдите показатель преломления призмы.

<span id="page-22-0"></span>Определите погрешности разброса измерения угла  $\varphi_1$ . Оцените погрешность определения показателя преломления.

# 1.6. Контрольные вопросы

- 1. Почему геометрическую оптику так называют?
- 2. Сформулируйте принцип Ферма.
- 3. Сформулируйте и докажите из принципа Ферма законы отражения и преломления света.
- 4. Что такое показатель преломления вещества?
- 5. При какой длине волны определяется показатель преломления пластины и призмы в данной работе?
- 6. На экране мы наблюдаем изображение либо источника света, либо другого предмета (например, калибровочную сетку). Какое изображение называется стигматическим?
- 7. От чего зависит величина смещения луча при прохождении плоскопараллельной пластины?
- 8. Как проходит преломленный луч через призму? Что связывает формула призмы?
- 9. На какой угол отклоняет луч призма, если ее преломляющий угол можно считать малым? Как такая призма называется?
- 10. Что такое увеличение микропроектора. Как его определить?
- 11. Модули 5 и 6 состоят из одной линзы, но называются по разному «конденсор» и «объектив». Почему они так называются и чем они отличаются?
- 12. Почему при опытах необходимо многократное повторение измерений.

# **Определение показателя преломления с помощью рефрактометра**

# <span id="page-23-1"></span><span id="page-23-0"></span>**2.1. Цель работы**

Изучение законов геометрической оптики и явления дисперсии света. Ознакомление с работой рефрактометра. Определение показателя преломления и средней дисперсии жидкости методом полного внутреннего отражения. Знакомство с рефрактометрическим методом исследования состава веществ.

# <span id="page-23-2"></span>**2.2. Приборы и материалы**

<span id="page-23-3"></span>В работе используются: рефрактометр ИРФ-454 БМ, дистиллированная вода, глицерин.

# **2.3. Показатель преломления света и рефрактометрия**

Показатель преломления является одним из важнейших постоянных, характеризующих вещество. Измерение показателей преломления может быть использовано для исследования состава веществ. Соответствующий раздел науки называют *рефрактометрией*.

В рефрактометрии принято измерение показателя преломления проводить на длине волны 589.3 нм (это среднее значение двух близких желтых линий в спектре паров натрия) и такое значение обозначать с символом D:  $n_D$ 

Явление зависимости показателя преломления вещества от длины волны света называется *дисперсией света*. Мерой дисперсии света исследуемого вещества служит *средняя дисперсия* вещества*,* определяемая как разность показателей преломления света измеренного для голубого света с  $\lambda$  = 486,1 нм и показателя преломления света измеренного для красного

света с  $\lambda$  = 658,3 нм. Обе эти линии представлены в спектре излучения водорода. Средняя дисперсия обозначается как:  $n_F - n_C$ . Часто используется еще один показатель величины дисперсии, называемый коэффициент дисперсии или число Аббе. Его величина может быть определена по формуле:

$$
\nu_D = \frac{n_D - 1}{n_F - n_C} \tag{2.1}
$$

Для многих оптически прозрачных веществ, в частности у силикатных стекол, существует функциональная связь между показателем преломления и средней дисперсией. Например, сорта стекол, называемые кроны характеризуются невысоким показателем преломления и большой величиной коэффициента дисперсии, а сорта стекол флинты имеют большие значения показателя преломления и низкие значения коэффициента дисперсии. В приложении 3 приведена классификация оптических стекол по параметрам показателя преломления и коэффициента дисперсии, также называемая диаграмма Аббе.

В основе рефрактометрического метода исследования веществ лежит формула Лоренц-Лорентца, связывающая показатель преломления *п* изотропного вещества с поляризуемостью α молекул вещества и числом молекул N в единице объема:

$$
\frac{n^2 - 1}{n^2 + 2} = \frac{1}{3} N \alpha \tag{2.2}
$$

Данная формула позволяет находить поляризуемость молекул вещества  $\alpha$  по измерениям  $n$ . Вместо поляризуемости молекул, используется понятие удельной рефракции г. Считая, что плотность вещества р пропорциональна числу молекул в единице объема N получим соотношение для удельной рефракции вещества:

$$
r = \frac{1}{\rho} \frac{n^2 - 1}{n^2 + 2},
$$
\n(2.3)

Формула (2.3) на опыте обычно хорошо выполняется. Часто удельная рефракция остается практически постоянной даже при изменении агрегатного состояния вещества.

Опыт показывает, что удельную рефракцию *г* смеси веществ можно вычислить, если известны рефракции  $r_1, r_2, ..., r_n$  ее отдельных компонент и их процентное содержание  $c_1, c_2, ..., c_n$  в смеси:

$$
r = \frac{1}{100} \sum_{i=1}^{n} c_i r_i
$$

То есть, опыт показывает что, оптическое поведение молекул каждого компонента практически не зависит от присутствия других компонентов в смеси веществ.

Более того, рефракцию сложного химического соединения (молекулы) можно найти, складывая рефракции составляющих его элементов (атомов). Для каждого элемента удобно ввести понятие атомной рефракции R, представляющей произведение удельной рефракции r данного элемента на его атомную массу  $A$ :

$$
R = Ar = \frac{A}{\rho} \frac{n^2 - 1}{n^2 + 2}
$$

Аналогично вводится молекулярная рефракция химического соединения с молекулярной массой М:

$$
R_M = Mr = \frac{M}{\rho} \frac{n^2 - 1}{n^2 + 2},\tag{2.4}
$$

Практически молекулярную массу соединений измеряют в атомных единицах массы, и она численно равна массе моля вещества. Поэтому молекулярную рефракцию можно называть мольной рефракцией, если в качестве молекулярной массы использовать молярную массу, измеряемую в г/моль. Соответствующая размерность молекулярной (мольной) рефракции в этом случае будет см<sup>3</sup>/моль.

Опыт показывает, что во многих случаях молекулярная рефракция обладает свойством аддитивности:

$$
R_M = q_1 A_1 r_1 + q_2 A_2 r_2 + \dots = q_1 R_1 + q_2 R_2 + \dots,
$$

где  $q_1, q_2, \ldots$  – числа атомов элементов, входящих в состав молекулы.

Рассмотрим молекулярные рефракции соединений из углерода, водорода и кислорода: воды  $(H, O)$ , этилового спирта  $(C, H, O)$  и глицерина  $(C_2H_2O_2)$ . Если экспериментально измерить показатели преломлений этих трех из соединений, то, используя свойство аддитивности молекулярной рефракции, можно вычислить показатель преломления любого другого соединения из углерода, водорода и кислорода .

Сначала по измеренным (или табличным) значениям показателя преломления, молекулярной массы и плотности по формуле 2.4. вычислить молекулярные рефракции воды, этилового спирта и глицерина, а затем найти атомные рефракции  $R_c, R_H, R_o$ , решая систему линейных уравнений относительно искомых величин:

$$
R_{H_2O} = 2R_H + R_O
$$
  
\n
$$
R_{C_2H_6O} = 2R_C + 6R_H + R_O
$$
  
\n
$$
R_{C_3H_8O_3} = 3R_C + 8R_H + 3R_O
$$
\n(2.5)

По найденным значениям атомных рефракций  $R_c, R_H, R_o$  можно найти молекулярную рефракцию бутилового спирта *C*4*H*10*O* , метилового спирта *CH*4*O* , других соединений из углерода, водорода и кислорода, имеющих похожее строение. По найденной величине рефракции используя формулу 2.4 можно определить их показатели преломления.

Показатели преломления жидких и твердых тел могут измеряться с большой точностью. Одним из таких высокоточных методов является метод, основанный на явления полного внутреннего отражения, и реализован в приборе, называемом рефрактометр.

#### <span id="page-26-0"></span>**2.4. Описание установки**

## *2.4.1. Принцип работы рефрактометра*

Рефрактометр ИРФ-454 БМ предназначен для непосредственного измерения показателя преломления *n<sub>D</sub>* в диапазоне от 1,2 до 1,7 при  $\lambda$  = 589,3 нм (среднее значение двух близких желтых линий в спектре паров натрия), а также средней дисперсии жидкостей и твердых тел.

Принцип действия прибора основан на явлении полного внутреннего отражения света при прохождении границы раздела двух сред с разными показателями преломления. Рефрактометры такого типа носят название рефрактометры Аббе, по имени немецкого оптика, создавшего такой прибор.

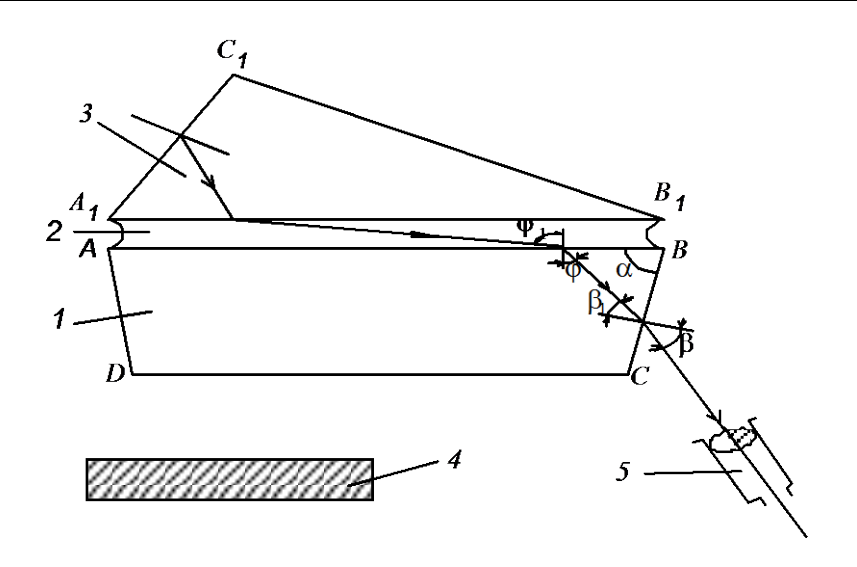

*Рис. 2.1.* Ход лучей в рефрактометре при исследовании в проходящем свете

Несколько капель исследуемой жидкости помещают между двумя гипотенузными гранями  $A_1B_1$  и  $AB$  призм 3 и 1 соответственно (рис. 2.1). Призма 3 с матовой гранью *А*1*В*<sup>1</sup> является осветительной, а призма 1 с хорошо отполированной гранью *АВ* измерительной.

Лучи от источника света падают на грань *A*1*С*1, преломляются, попадают на матовую поверхность  $A_1B_1$  и рассеиваются этой поверхностью во всевозможных направлениях. Далее лучи проходят слой исследуемой жидкости 2 и попадают на поверхность *ВС* призмы 1.

На рефрактометре исследуются вещества, показатель преломления которых меньше показателя преломления измерительной призмы, поэтому лучи всех направлений, преломившись на границе жидкости и стекла (*АВ*), войдут в измерительную призму 1.

По закону преломления

$$
n\sin\varphi_1 = n_0\sin\varphi,
$$

где *n, n*<sup>0</sup> – показатели преломления исследуемой жидкости и измерительной призмы соответственно;  $\varphi_1$  – угол падения,  $\varphi$  – угол преломления луча на грани *AB*. С увеличением угла  $\varphi_1$  угол  $\varphi$  также увеличивается, достигая некоторого максимального значения – предельного угла преломления. Так как зазор между призмами 1 и 3 мал, то до точки наблюдения доходят лучи с углами падения скользящими вдоль грани *AB*, то есть  $\varphi_1 \approx 90^\circ$ . Тогда

$$
\sin \varphi = n / n_0. \tag{2.6}
$$

Прошедший луч преломляется на грани ВС измерительной призмы и выходит из нее под углом β*.* По закону преломления (считаем для воздуха  $n_{\text{B03J}} = 1$ )

$$
\sin \beta = n_0 \sin \beta_1. \tag{2.7}
$$

Причем

$$
\beta_1 = \alpha - \varphi \,. \tag{2.8}
$$

Исключая промежуточные углы  $\beta_1$  и  $\varphi$  из уравнений (2.6)-(2.8), получим формулу для определения показателя преломления исследуемой жидкости:

$$
n = \sin \alpha \sqrt{n_0^2 - \sin^2 \beta} - \cos \alpha \sin \beta
$$
 (2.9)

Здесь α – преломляющий угол измерительной призмы равный 60°. Тогда окончательно:

$$
n = 0.5 \left( \sqrt{3(n_0^2 - \sin^2 \beta)} - \sin \beta \right).
$$
 (2.10)

Как видно из формул, для определения показателя преломления необходимо и достаточно измерить лишь один параметр – угол β, так как показатель преломления *n*<sub>0</sub> измерительной призмы и ее угол α являются константами прибора и известны с высокой точностью.

В верхнем оконце окуляра рефрактометра (рис. 2.1) можно наблюдать разделение поля зрения на верхнюю (светлую) и нижнюю (темную) части; при этом положение границы света и тени определяется лучами, выходящими из призмы под определенным углом  $\beta$ . Поворотом системы призм совмещают границу раздела светлого и темного поля с серединой перекрестия верхнего оконца окуляра. Система призм связана со шкалой, отградуированной в значениях показателей преломления. Шкала расположена в нижней части окуляра и при совмещении границы раздела светлого и темного поля с серединой перекрестия получают соответствующее значение показателя преломления жидкости.

Из-за явления дисперсии в белом свете граница раздела между светлой и темной частями в поле зрения будет окрашенной. Для устранения окрашенности (а также для определения средней дисперсии исследуемого вещества) служит компенсатор, состоящий из двух призм прямого зрения (призм Амичи).

Призма прямого зрения (призма Амичи) является сложной призмой, состоящей из трех простых призм, изготовленных из разного стекла (рис. 2.2). Подбором материала и преломляющих углов призм можно варьировать угол преломления того или иного цвета, а также величину суммарной угловой дисперсии. В частности, можно добиться отсутствия отклонения для какого-либо среднего в спектре луча, не уничтожая при этом суммарной дисперсии. Такая комбинация призм будет давать спектр, в котором средние лучи будут выходить по направлению падающего белого луча.

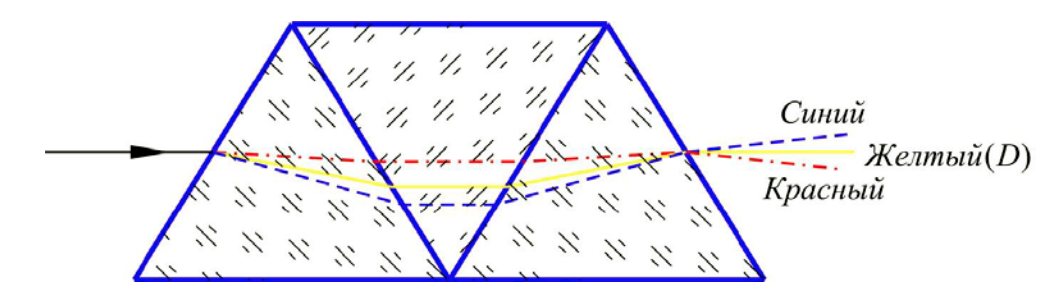

*Рис. 2.2.* Ход лучей различного цвета в призме Амичи

Лучи света других длин волн будут отклоняться и образовывать спектральную окраску по обе стороны от центрального луча. В призме Амичи составляющие ее призмы подобраны с таким расчетом, чтобы лучи, соответствующие *D*-линии натрия, проходили всю систему без отклонения. Этот же луч можно считать осью призмы, поворачивая вокруг которого величина дисперсии призмы будет изменяться (уменьшаться от максимального значения в плоскости рисунка 2.2).

В силу обратимости световых лучей с помощью второй призмы Амичи пучок цветовых лучей можно собрать обратно в белый луч при одинаковом расположении призм, либо пучек света останется окрашенным, если призмы повернуты друг относительно друга вокруг оси на некоторый угол.

На этом основан принцип действия компенсатора в рефрактометре Аббе. Из призменного блока Аббе лучи разного цвета выходят под разными углами, зависящими от соотношения показателей преломления исследуемой жидкости и измерительной призмы. Другими словами, призменный блок Аббе характеризуется некоторой величиной угловой дисперсии *dφ/dλ* . Если на пути этих лучей установить две повернутые друг относительно друга призмы Амичи таким образом, чтобы их суммарная угловая дисперсия, была равна по величине и противоположна по знаку угловой дисперсии *dφ/dλ* , то суммарная дисперсия системы будет равна нулю. При этом пучок цветных лучей соберется в белый луч, направление которого совпадает с направлением желтого луча *D*. Линия полного внутреннего отражения (в поле зрения окуляра зрительной трубы) представится в виде резкой неокрашенной границы между светлой и темной частями поля зрения, причем положение границы будет соответствовать желтому лучу *D*, хотя для освещения применялся белый свет. Таким образом, показания шкалы рефрактометра дают значения  $n_D$ .

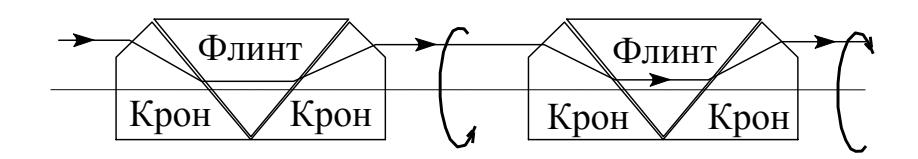

*Рис. 2.3.* Компенсатор из двух призм Амичи

Призмы можно одновременно вращать вокруг оптической оси в противоположные стороны (рис. 2.3), меняя тем самым их суммарную угловую дисперсию и устраняя цветную кайму границы раздела, наблюдая картину через окуляр. Угол взаимного поворота двух призм связан со шкалой, по которой определяют величину средней дисперсии,

#### *2.4.2. Конструкция рефрактометра*

Основную часть прибора составляет измерительная призма рефрактометрического блока 4 (рис. 2.4) с горизонтально расположенной отполированной плоскостью. Благодаря горизонтальному расположению плоскости, исследуемая жидкость не стекает с призмы. Над измерительной призмой расположена осветительная призма, которую при помощи рукоятки откидывают на угол ∼ 100°.

В целях защиты от пыли и грязи окно 5 осветительной призмы прикрыто заслонкой. Это окно предназначено для освещения веществ, исследуемых в проходящем свете; для освещения в отраженном свете предназначено зеркало, шарнирно закрепленное на оправе измерительной призмы.

Так как показатель преломления исследуемого вещества (особенно жидкости) в значительной мере зависит от температуры, то при измерениях ее необходимо поддерживать постоянной. Для этого в оправах призм предусмотрены камеры с выходными штуцерами, через которые можно пропускать термостатированную воду.

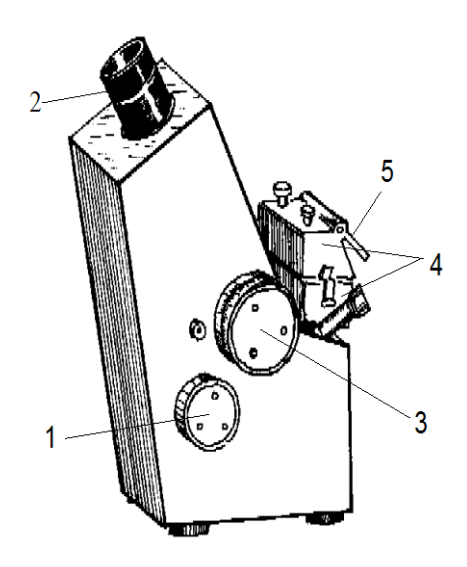

*Рис. 2.4.* Внешний вид рефрактометра ИРФ-454 БМ:

1 – маховик для введения в поле зрения границы светотени; 2 – окуляр; 3 – маховик со шкалой для устранения окраски границы светотени; 4 – рефрактометрический блок (верхняя подвижная часть – осветительная призма, нижняя неподвижная – измерительная призма); 5 – входное окно осветительной призмы

Перемещение граничной линии относительно перекрестия и шкалы показателей преломления (пределы измерения *n<sub>D</sub>* от 1,20 до 1,70) в поле зрения окуляра осуществляется путем вращения маховика 1. Шкала освещается светом от зеркала, закрепленного в наклонно-вращательной оправе с противоположной стороны корпуса (рис. 2.4). Желто-зеленый светофильтр в осветительной системе дает приятную, не утомляющую зрение окраску изображения шкалы в окуляре рефрактометра.

Пучок света, прошедший через окно или отраженный от зеркала, преломляется на измерительной плоскости и попадает внутрь корпуса рефрактометра. Пройдя сквозь направляющую призму, лучи падают в систему призм Амичи. Призмы Амичи расщепляют белый свет, что позволяет удалить окраску граничной линии. Вращение системы призм производится с помощью маховика со шкалой 3, с которой снимают отсчет. Шкала разделена на 120 делений. Поворот маховика на одно деление шкалы соответствует повороту призм Амичи на 30°. Десятые доли деления шкалы определяются по нониусу. Одно деление нониуса соответствует повороту призм Амичи на 0,3°.

<span id="page-32-0"></span>Среднюю дисперсию вещества определяют пересчетом показаний шкалы и нониуса по прилагаемым формулам.

#### **2.5. Порядок выполнения работы**

#### *2.5.1. Меры предосторожности*

Наиболее часто в рефрактометре выходят из строя призмы, поэтому при измерении показателя преломления твердых тел или жидкостей поверхности призм и образцов (твердые тела) необходимо тщательно очистить от пыли и грязи, промыть эфиром или спиртом и протереть чистой мягкой салфеткой. Оставшиеся на поверхности мелкие пылинки смахнуть мягкой кисточкой. Поверхность призм очищайте после каждого измерения. Полированную грань измерительной призмы вытирайте очень осторожно, без нажима, чтобы не повредить полировку. Рефрактометрический блок после промывки подержите некоторое время открытым (для просушки).

#### *2.5.2. Подготовка к работе*

Перед началом работы проверьте юстировку рефрактометра по дистиллированной воде. Нанесение дистиллированной воды на призму и измерение ее показателя преломления производить по методике работы с жидкостями (см. п.2.5.3)

*Таблица 2.1*

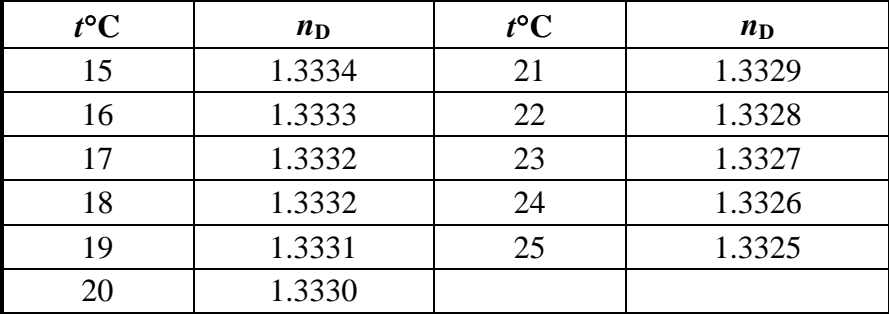

#### **Зависимость** *n***<sup>D</sup> дистиллированной воды от температуры**

Если средняя величина пятикратных отсчетов отличается более чем на  $\pm$ 5·10<sup>-5</sup> от значения  $n_D$ , данного в табл.2.1, то рефрактометр необходимо юстировать.

#### *2.5.3. Определение показателя преломления жидких тел*

Отвести рукояткой оправу с осветительной призмой вверх до отказа. Осторожно очистить поверхности призм мягкой фланелевой тряпочкой (см. п.2.5.1). Избегать прикосновения пальцами поверхностей призм.

На чистую полированную поверхность измерительной призмы стеклянной палочкой или пипеткой осторожно, не касаясь призмы, нанести две-три капли исследуемой жидкости. Опустить осветительную призму и прижать ее крючком. Зазор между призмами должен быть равномерно заполнен тонким слоем жидкости. Подождать 10–20 секунд до выравнивания температуры жидкости и призм. Исследования прозрачных жидкостей проводить в проходящем свете. При этом заслонка окна осветительной призмы должна быть открыта, а окно измерительной призмы закрыто зеркалом. В случае окрашенных и мутных проб измерения проводить в отраженном свете. Для этого закрыть заслонку и откинуть зеркало, с помощью которого направить свет в измерительную призму.

Расположить рефрактометр относительно источника света так, чтобы свет падал на входное окно осветительной призмы или на зеркало, направляющее его во входное окно измерительной призмы. Открыть крышку зеркала, расположенного с левой стороны корпуса. Изменяя положение источника света и зеркала, добиться наилучшей освещенности шкалы в нижней части поля зрения окуляра.

Вывинтить окуляр 2 до упора. Затем поворачивать его по часовой стрелке до тех пор, пока перекрестие в верхней части освещенного поля зрения окуляра не будет видно резко. Одновременно фокусируется на резкость и изображение шкалы.

Вращением маховика 1 ввести границу светотени в поле зрения окуляра.

Вращением маховика 3 убрать окраску граничной линии.

Наблюдая в окуляр, маховиком 1 подвести границу светотени точно на перекрестие и по шкале показателей преломления снять отсчет. Индексом для отсчета служит неподвижный вертикальный штрих. Диапазон измерения показателя преломления  $n_D: 1,20 - 1,70$ ; цена деления  $5 \cdot 10^{-4}$ . Целые, десятые, сотые и тысячные доли отсчитывайте по шкале, десятитысячные доли оценивайте на глаз.

Произвести измерения не менее пяти раз. Измеренные значения занести в таблицу 2.2. и определить погрешность измерения Δ*n*

*Таблица 2.2*

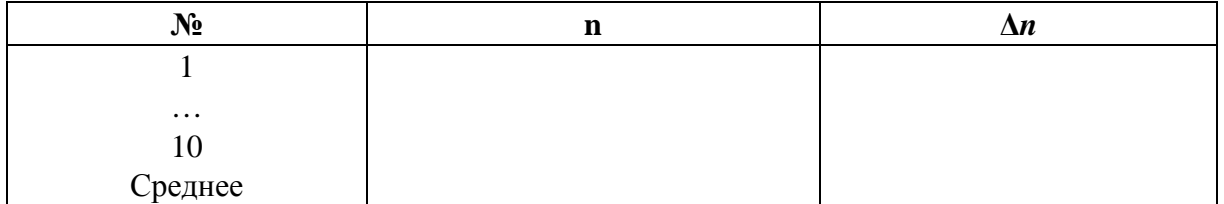

# *2.5.4. Определение средней дисперсии и коэффициента дисперсии.*

После ахроматизации (исчезновения окраски) граничной линии светотени произвести отсчет по шкале, вращающейся вместе с маховиком 3. Шкала разделена на 120 частей от 0 до 60 в обе стороны. Десятые доли деления берите по нониусу. При повороте маховика на 360° окрашенность границы устраняется дважды. Запишите измеренную безразмерную величину, обозначаемую **z**. Произведите не менее пяти измерений с двух сторон шкалы и рассчитайте их среднее значение.

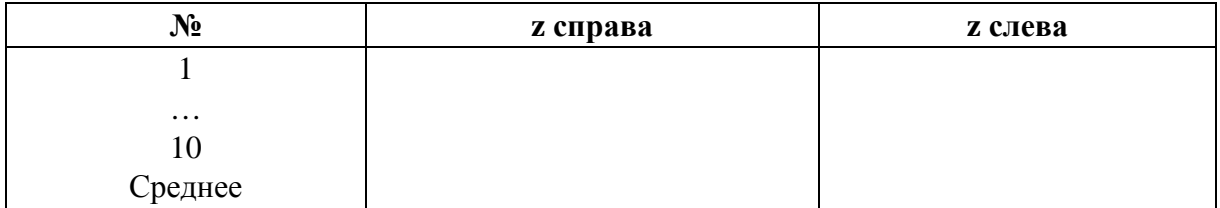

Величина средней дисперсии  $(n_F - n_C)$  находится по формуле :

$$
n_F - n_C = A + B\delta. \tag{2.11}
$$

Величины *A*, *B* и  $\delta$  определяются по средним значениям  $n<sub>D</sub>$  и **z** по формулам:

$$
A = 6.60363247 - 28.34163624 \cdot n_D + 50.8448371 \cdot n_D^2 -
$$
  
\n
$$
-48.59709958 \cdot n_D^3 + 26.09316395 \cdot n_D^4 - 7.462683036 \cdot n_D^5 +
$$
  
\n
$$
+ 0.8884035936 \cdot n_D^6
$$
  
\n
$$
B = -26.42344973 + 113.7006316 \cdot n_D - 203.5708331 \cdot n_D^2 +
$$
  
\n
$$
+ 194.3001986 \cdot n_D^3 - 104.2395965 \cdot n_D^4 + 29.79931794 \cdot n_D^5 -
$$
  
\n
$$
- 3.54728259 \cdot n_D^6
$$
 (2.13)

$$
\delta = 1.000317409 - 0.0001210925435 \cdot z - 0.00134346647 \cdot z^2 - 2.721182828 \cdot 10^{-6} \cdot z^3 + 4.412147013 \cdot 10^{-7} \cdot z^4 - 2.941431342 \cdot 10^{-9} \cdot z^5
$$
\n(2.14)

Величины *А*, *В* и δ должны быть округлены до 6-го знака после запятой. Окончательный результат для  $(n_F - n_C)$  округляется до 5-го знака после запятой.

Рассчитайте коэффициент дисперсии по формуле:

$$
v_D = \frac{n_D - 1}{n_F - n_C}
$$

Пример записи результатов измерений и расчета средней дисперсии для дистиллированной воды приведен в приложении.

# *2.5.5. Расчет рефракций*

Вычислите по формуле (2.4) молекулярные рефракции воды, этилового спирта и глицерина используя значения показателей преломления этих веществ (воспользуйтесь измеренными и табличным значениями).

*Таблица 2.3*

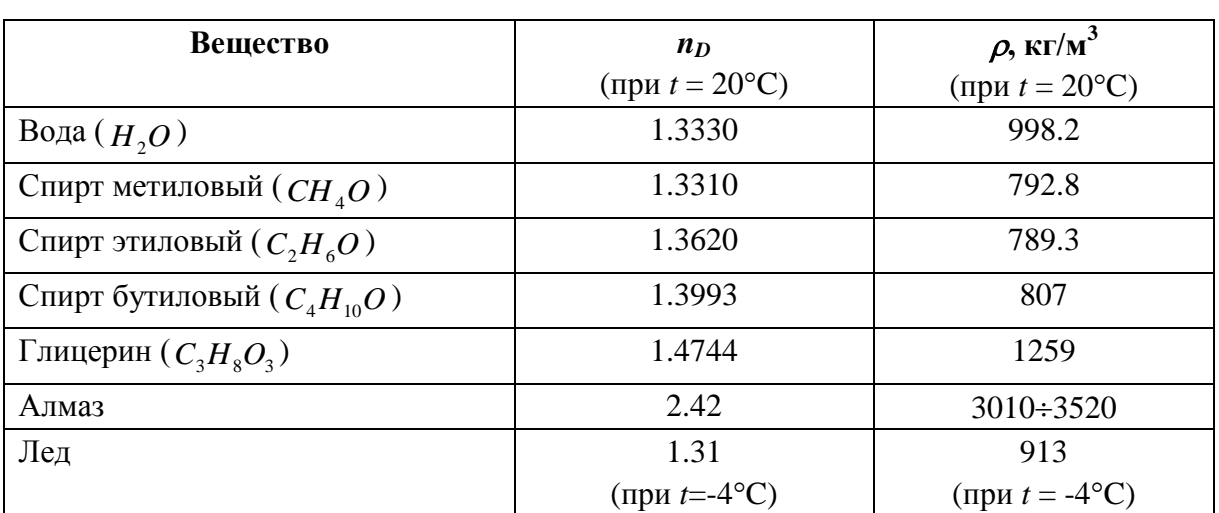

**Показатели преломления и плотности некоторых веществ**

С помощью системы уравнений (2.5) вычислите атомные рефракции углерода  $R_c$ , водорода  $R_H$  и кислорода  $R_O$ .

Вычислите молекулярную рефракцию метилового и бутилового спиртов, льда и алмаза по атомным рефракциям веществ и с помощью
формулы (2.4) найдите их показатели преломления. Сравните вычисленные значения с табличными.

## 2.6. Контрольные вопросы

- 1. Что такое показатель преломления вещества?
- 2. Что такое средняя дисперсия?
- 3. Почему рефракции разных веществ отличаются?
- 4. Как рассчитать рефракцию смеси двух веществ, если их рефракции известны?
- 5. На каком физическом явлении основан принцип работы рефрактометра?
- 6. Что измеряется в рефрактометре, и по какой формуле определяется показатель преломления света исследуемого вещества?
- 7. Чем ограничен диапазон измеряемых значений показателя преломления света? Какой это диапазон?
- 8. Каким образом устраняют окраску границы раздела в окуляре рефрактометра? Почему это окраска возникает?
- 9. Для чего в конструкции рефрактометра предусмотрена возможность термостатирования?
- 10. Чем ограничивается точность определения показателя преломления света в рефрактометре? Ответьте после изучения приложения 2.

*Приложение 1*

# **Пример расчета средней дисперсии**

Пусть из эксперимента определен показатель преломления для дистиллированной воды при 20°С:  $n_D = 1.3330$ .

Отсчеты *Z* по шкале компенсатора:

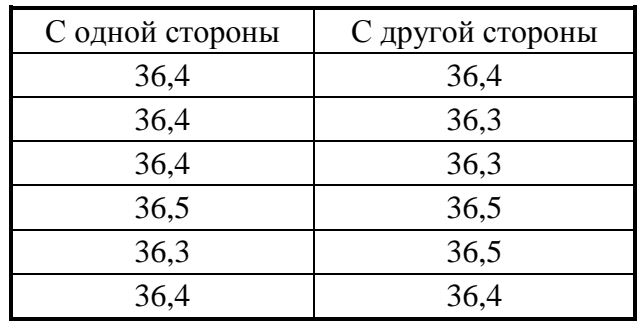

Общее среднее значение  $z = 36.4$ .

Для *n<sub>D</sub>* = 1,3330 по формулам (2.12) и (2.13) находим:  $A = 0.023715$ ;  $B = 0.031649$ .

Для  $z = 36,4$  по формуле (2.14) находим:  $\delta = -0.328768$ .

Результаты округляем до шестого знака.

По найденным значениям *A* , *B* и δ определяем:

 $n_F - n_C = A + B \cdot \delta = 0.023715 - 0.031649 \cdot 0.038768 = 0.01331$ (результат округляем до пятого знака после запятой).

Приложение 2

# Анализ точности определения показателя преломления с помощью рефрактометра конструкции Аббе

Для анализа точности определения показателя преломления продифференцируем выражение (2.10) по переменным  $n_0$  и  $\beta$ , и перейдем к средним квадратическим погрешностям. При косвенных измерениях средняя квадратическая погрешность  $n = f(n_0, \beta)$  может быть найдена как:

$$
\delta_n = \sqrt{\left(\frac{\partial f}{\partial n_0}\right)^2 \delta_{n_0}^2 + \left(\frac{\partial f}{\partial \beta}\right)^2 \delta_{\beta}^2}.
$$
 (2.15)

После вычисления производной и получим:

$$
\left(\frac{\partial f}{\partial n_0}\right)^2 = \frac{9n_0^2}{4(2n + \sin \beta)^2},\tag{2.16}
$$

$$
\left(\frac{\partial f}{\partial \beta}\right)^2 = \frac{3\cos^2\beta(n_0^2 - 4n\sin\beta)}{4(2n + \sin\beta)^2}.
$$
\n(2.17)

Проведем численные оценки погрешности. Пусть  $n = 1.61804$ ;  $n_0 = 1,74$ ;  $\delta_{n_0} = 10^{-5}$ ;  $\delta_{\beta} = 2^{\prime\prime} = 10^{-5}$ . Найдем среднюю квадратическую погрешность  $\delta_n$ . Используя формулу (2.19), найдем  $\beta = 14,7617^{\circ}$ , затем по формулам  $(2.15) - (2.17)$  вычислим  $\delta_n = 1.63 \cdot 10^{-5}$ .

Из приведенного примера видно, что погрешность измерения показателя преломления на рефрактометре приблизительно равна погрешности измерения показателя преломления  $n_0$  измерительной призмы. Погрешность измерения *п*<sub>0</sub> может быть, во-первых, значительно уменьшена (до 2.10<sup>-6</sup>); во-вторых, учтена как систематическая погрешность. Поэтому, положив  $\delta_{n_0} = 0$ , из формул  $(2.15) - (2.17)$  получим:

$$
\delta_n = \frac{\sqrt{3(n_0^2 - 4n\sin\beta)}}{2(2n + \sin\beta)} \delta_\beta
$$

В этом случае, используя данные рассмотренного примера, получим  $\delta_n \approx 0.6 \delta_\beta$ , что при  $\delta_\beta = 2^{\prime\prime}$  дает  $\delta_n = 0.6 \cdot 10^{-5}$ . Чтобы погрешность в определении *n* не превышала  $1 \cdot 10^{-4}$ , достаточно измерять угол  $\beta$  с точностью 1' (1 угловая минута). Благодаря этому, сравнительно грубое угломерное устройство рефрактометра обеспечивает измерение показателя преломления с погрешностью  $1 \cdot 10^{-4}$  и дисперсии с погрешностью  $2 \cdot 10^{-5}$ .

Приложение 3

# Типы оптических стекол. Классификация по показателю преломления и коэффициенту дисперсии

В основу исторически сложившейся классификации оптических стёкол легло общее представление о связи между химическим составом и оптическими постоянными. Раньше оптические стёкла состояли почти исключительно из кремнезёма в соединении с окислами натрия, калия, кальция и свинца. Для таких стёкол существует функциональная зависимость между показателями преломления *п* и коэффициентами средней дисперсии v, что и было отражено в так называемой диаграмме Аббе. На этой диаграмме бесцветные оптические стёкла располагаются в виде широкой области вытянутой от нижнего левого угла диаграммы к её правому верхнему углу. Таким образом, можно было увидеть взаимосвязь изменения двух основных оптических характеристик с химическим составом оптических стёкол. Причём, с возрастанием показателя преломления, коэффициент дисперсии, как правило, уменьшался.

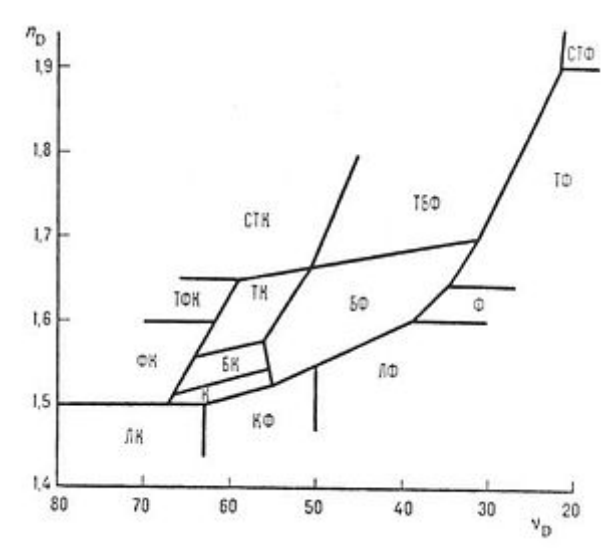

Рис. 1. Диаграмма Аббе

В связи с этим были выделены два основных типа оптических стёкол: кроны (стёкла с низким показателем преломления и высоким значениями коэффициента дисперсии) и флинты (стёкла с низкими значениям коэффициента дисперсии и высоким показателем преломления). При этом к группе кронов относились натриево-силикатные стекла, а к группе флинтов - стёкла, содержащие свинец.

В дальнейшем, в связи с ростом числа оптических стёкол, потребовалось делить диаграмму Аббе на большее число участков, соответствующих новым типам. Так, от кронов отделились лёгкие, тяжёлые и сверхтяжёлые кроны (ЛК, ТК, СТК), а от флинтов — лёгкие, тяжёлые и сверхтяжёлые флинты (ЛФ, ТФ, СТФ). К тому же, между лёгкими кронами и лёгкими флинтами появилась группа кронфлинтов.

В настоящее время появились новые типы стёкол, как на основе несиликатных стеклообразователей (боратные, фосфатные, фторидные и др.), так и включающие новые компоненты (окислы лантана, тантала, титана). Такие типы часто (в каталогах зарубежных производителей — как правило) обозначаются с применением названий химических элементов, окислы которых и придают стёклам специфические свойства.

Использование подобных стёкол, для которых характерны иные сочетания главного показателя преломления и коэффициента дисперсии, существенно расширили область занимаемую оптическими стёклами на диаграмме Аббе. К тому же, связь между уменьшением коэффициента дисперсии и возрастанием показателя преломления стала менее заметной.

# Измерение фокусных расстояний тонких линз

### 3.1. Цель работы

Изучение метолов определения фокусных расстояний положительных и отрицательных линз, определение увеличения центрированной оптической системы.

## 3.2. Приборы и оборудование

В работе используются: лабораторный оптический комплекс ЛКО-3 с набором оптических модулей (модули 2, 5, 6, 8) и объектов (объекты 2, 6, 13).

#### 3.3. Основные понятия и формулы

В работе изучаются простейшие оптические приборы - линзы, а также оптические системы, состоящие из линз. Линза - это прозрачное тело, ограниченное сферическими поверхностями. Прямая, проходящая через центры этих двух поверхностей, называется оптической осью системы.

Линзы бывают собирающие и рассеивающие. Рассмотрим собирающую линзу. Рассмотрим распространение света от точечного источника (предмета), расположенного в точке  $P$  (рис. 3.1, *а*). Если все лучи, вышедшие из  $P$ , пройдя через линзу, пересекаются в одной точке  $P'$ , то  $P'$  называется стигматическим (или резким) изображением источника (предмета) Р. Такое изображение Р' всегда существует и находится на некотором расстоянии от линзы. Соотношение, связывающее расстояние от предмета Р до линзы и расстояние от линзы до изображения Р' называется формула линзы.

Изображение называется действительным, если световые лучи пересекаются в точке  $P'$ , и мнимым, если в точке  $P'$  пересекаются их продолжения, проведенные в направлении, противоположном направлению распространения света.

Линза дает стигматическое (резкое) изображение только для лучей, идущих вблизи оптической оси с малым углом раствора, такие лучи называются параксиальными. В этом случае изображением небольшого предмета, расположенного в плоскости, перпендикулярной к оптической оси (предметная плоскость), будет плоская фигура, геометрически подобная исходной.

Отношение линейных поперечных размеров изображения *H* и предмета *h* (рис. 3.1, *б*) называется *линейным поперечным увеличением*

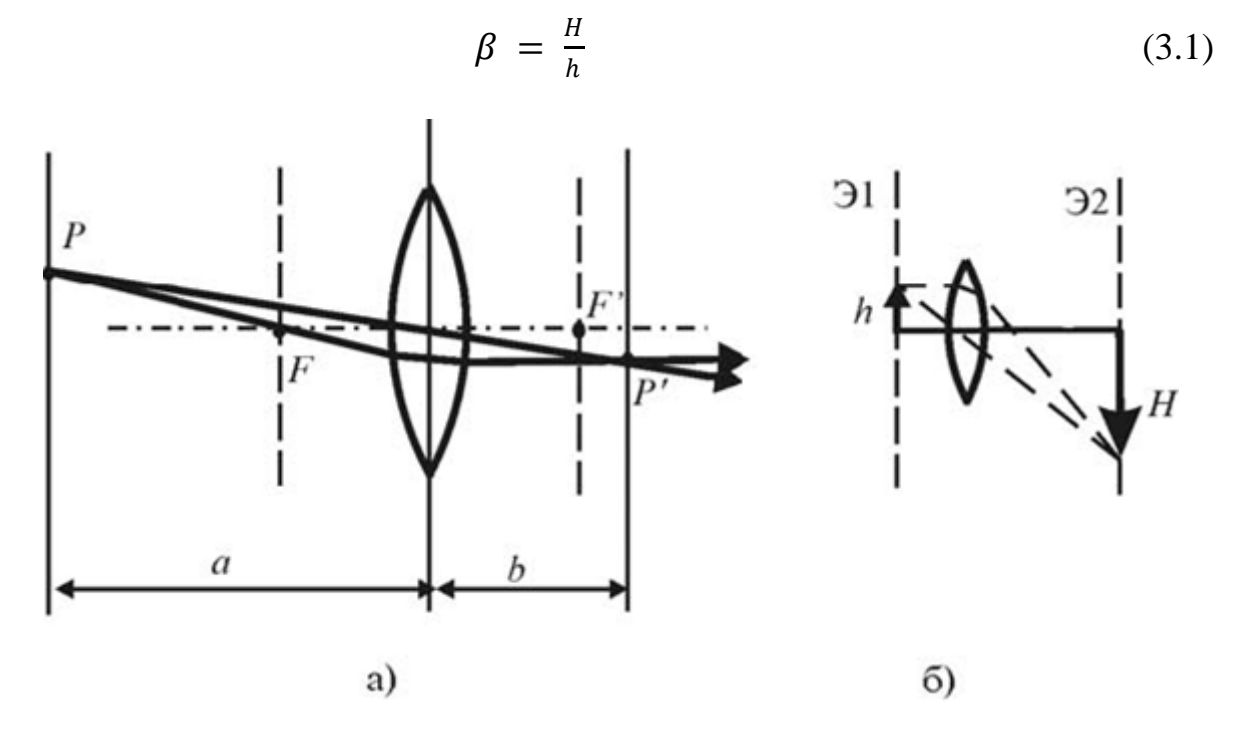

*Рис. 3.1.* Предмет *P* и его изображение *P*′, создаваемое линзой

Если толщина линзы мала по сравнению с радиусами кривизны поверхностей, то линза называется *тонкой.* В этом случае выполняется следующее соотношение, называемое *формулой тонкой линзы*:

$$
\frac{1}{a} + \frac{1}{b} = \frac{1}{f}
$$
 (3.2)

где *a* — расстояние от предмета *Р* до линзы; *b* — расстояние от линзы до изображения *P*′ (рис. 3.1, *а*); *f* — *фокусное расстояние* линзы.

Фокусное расстояние линзы зависит от материала изготовления линзы и кривизны сферической поверхности. Существуют теоретические соотношения, позволяющие рассчитывать значение фокусного расстояния линз, в зависимости от показателя преломления вещества из которого изготовлена линза и радиуса кривизны поверхности линзы. В данной лабораторной работе величина и знак фокусного расстояния линзы будет определены в опыте.

Линейное поперечное увеличение  $\beta$  тонкой линзы может быть выражено через расстояния а и b. Из подобия двух прямоугольных треугольников с общей вершиной в центре линзы (рис. 3.1, 6) следует, что  $H/b = h/a$ . Из этого соотношения и определения увеличения (3.1) найдем, что

$$
\beta = \frac{a}{b} \tag{3.3}
$$

Если собирающая линза создает действительное изображение предмета, то для определения ее фокусного расстояния можно применить несколько методов, основанных на получении стигматического (резкого) изображения предмета.

Первый способ: Фокусное расстояние можно определить из формулы тонкой линзы (3.2). Измерив расстояния от линзы до предмета а и от линзы до его изображения b (рис. 3.1, *a*), фокусное расстояние можно определить по формуле:

$$
f = \frac{ab}{a+b} \tag{3.4}
$$

Относительная погрешность данного метода будет определяться погрешностью определения расстояний а и b:

$$
\frac{\Delta f}{f} = \delta f = \sqrt{\left(\frac{\partial f}{\partial a}\frac{\Delta a}{f}\right)^2 + \left(\frac{\partial f}{\partial b}\frac{\Delta b}{f}\right)^2}
$$

В случае, когда абсолютные погрешности в измерениях расстояний а и *b* приблизительно равны  $(\Delta a = \Delta b)$ , относительная погрешность измерений данного метода будет равна:

$$
\delta f = \frac{\sqrt{a^4 + b^4}}{(a+b)^2} \frac{\Delta a}{f}
$$

Из этого выражения видно, что точность данного метода падает с уменьшением фокусного расстояния линзы.

Второй способ: В этом способе, измерив, расстояние от источника до изображения *l* и расстояние между двумя положениями линзы, соответствующим стигматическим (резким) изображениям предмета с как показано на рис. 3.2, фокусное расстояние можно определить по формуле:

$$
f = \frac{l^2 - c^2}{4l} \tag{3.5}
$$

Действительно, в первом положении  $a_1$  и  $b_1$  – расстояния от линзы до источника и его изображения соответственно. Величины  $a_2$  и  $b_2$  соответствующие величины во втором положении. Из обратимости хода лучей следует, что  $a_1 = b_2$ ,  $a_2 = b_1$ . Тогда,  $a_1 + b_1 = l$ , а  $b_1 - a_1 = c$ . Из этих соотношений можно выразить величины  $a_1$  и  $b_1$  через с и l, и используя формулу тонкой линзы, получим формулу 3.6.

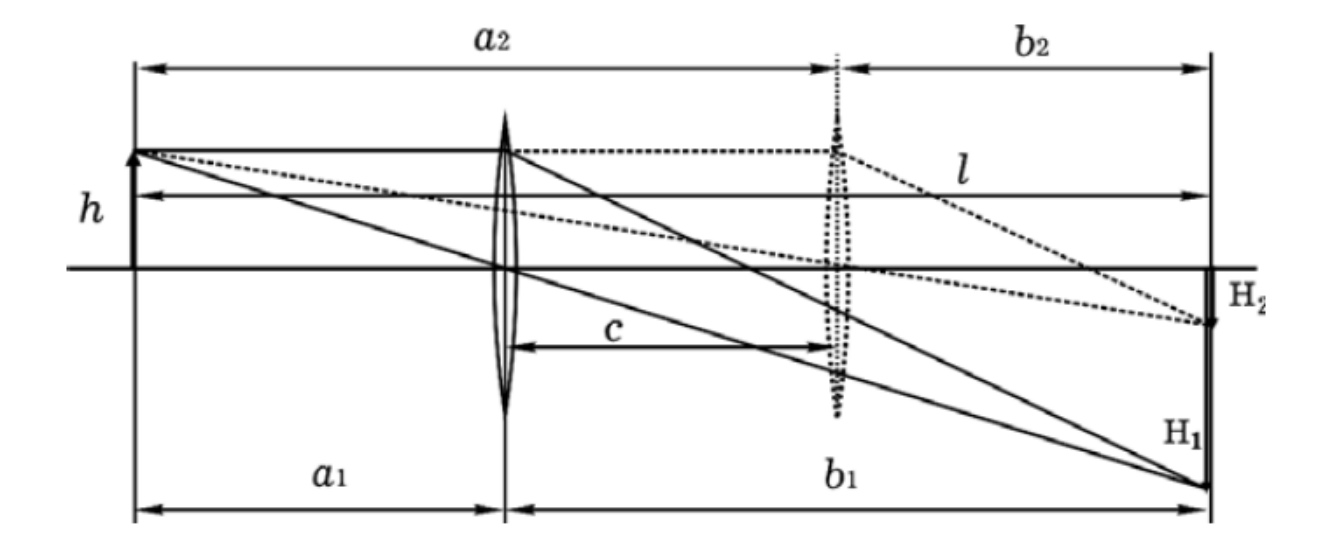

Рис. 3.2. Два положения линзы, при которых изображение предмета является стигматическим (резким)

Относительная погрешность данного метода будет определяться погрешностью определения расстояний l и c:

$$
\frac{\Delta f}{f} = \delta f = \sqrt{\left(\frac{\partial f}{\partial l}\frac{\Delta l}{f}\right)^2 + \left(\frac{\partial f}{\partial c}\frac{\Delta c}{f}\right)^2}
$$

В случае, когда абсолютные погрешности в измерениях расстояний l и с приблизительно равны  $(\Delta l = \Delta c)$ , относительная погрешность измерений данного метода будет равна:

$$
\delta f = \frac{\Delta l}{l^2 - c^2} \sqrt{\left(\frac{l^2 + c^2}{l}\right)^2 + 4c^2} = \frac{\Delta l}{l} \frac{1}{1 - \left(\frac{c}{l}\right)^2} \sqrt{\left(1 + \left(\frac{c}{l}\right)^2\right)^2 + 4\left(\frac{c}{l}\right)^2}
$$

Из этого выражения видно, что точность данного метода увеличивается с увеличением отношения  $l/c$ , Отсюда следует, что для повышения точности измерений, нужно исследуемую линзу устанавливать на расстояниях от источника, близких к двойному фокусному расстоянию ( $a \approx b \approx 2 f$ ).

Третий способ. Этот метод удобнее применять для измерения малых фокусных расстояний. Он основан на определении поперечного линейного увеличения  $\beta$  и измерении расстояния b от линзы до изображения. Тогда, используя выражение (3.3) и формулу определения фокусного расстояния тонкой линзы (3.4), получим:

$$
f = \frac{ab}{a+b} = \frac{b}{1+\beta} \tag{3.6}
$$

Погрешность данного метода определяется погрешностями определения величин  $b$  и  $\beta$ :

$$
\frac{\Delta f}{f} = \delta f = \sqrt{\left(\frac{\partial f}{\partial b} \frac{\Delta b}{f}\right)^2 + \left(\frac{\partial f}{\partial \beta} \frac{\Delta \beta}{f}\right)^2} = \sqrt{\left(\frac{\Delta b}{b}\right)^2 + \left(\frac{\Delta \beta}{\beta}\right)^2}
$$

Увеличение  $\beta$  можно вычислить, зная размеры объекта и измеряя размеры изображения. Тогда,  $\frac{\Delta \beta}{\beta} = \frac{\Delta H}{H} = \delta H$ , где  $\delta H$  — относительная погрешность измерения размера изображения Н. Для уменьшения погрешности измерения данным методом нужно стремиться получить большие размеры изображения, так как при этом будут увеличиваться значения Н и b.

Все полученные формулы действительны и для рассеивающих линз. Определение фокусного расстояния рассеивающей линзы затрудняется тем, что изображение предмета является мнимым и поэтому не может быть непосредственно измерено его положение. Эту трудность можно обойти с помощью вспомогательной собирающей линзы, как показано на рис. 3.3.

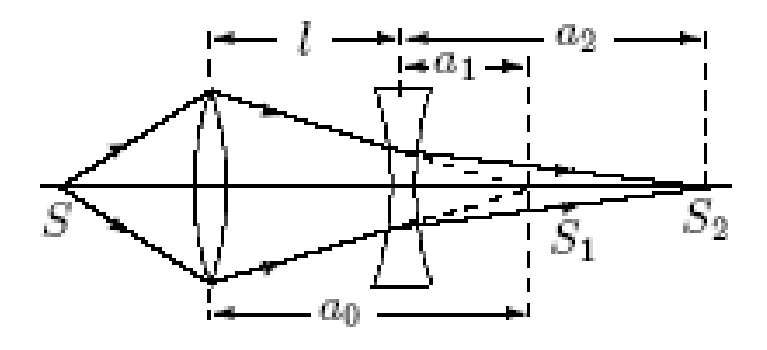

Рис. 3.3. Измерение фокусного расстояния рассеивающей линзы

В начале опыта на оптической скамье помещают только дополнительную линзу и получают на экране действительное изображение предмета.

С помощью линейки отмечают положение *S*<sup>1</sup> этого изображения. Затем на пути лучей, выходящих из собирающей линзы, располагают исследуемую рассеивающую линзу. На нее падает пучок сходящихся лучей. Действительное изображение источника *S* переместится теперь в *S*<sup>2</sup> . Отмечая по линейке положение  $S_2$  и координату рассеивающей линзы, определяют расстояния  $a_1$  ( $a_1 = a_0 - l$ ) и  $a_2$ , и с помощью формулы

$$
f = \frac{a_1 a_2}{a_1 - a_2} \tag{3.7}
$$

вычисляют ее фокусное расстояние. Из рисунка видно, что точка *S*<sup>1</sup> играет по отношению к рассеивающей линзе роль мнимого источника. В данном случае фокусное расстояние должно быть отрицательным. Все рассеивающие линзы имеют отрицательное значение фокусного расстояния.

Так же как и в предыдущих случаях, погрешность данной методики определим, полагая равными абсолютные погрешности измерений всех координат :

$$
\delta f = \frac{\sqrt{a_1^4 + a_2^4}}{(a_1 - a_2)^2} \frac{\Delta a}{f}
$$

## **3.4. Лабораторный оптический комплекс ЛКО-3**

В работе используется лабораторный оптический комплекс ЛКО-3. С устройством комплекса, необходимым набором оптических модулей и объектов перед выполнением работы следует ознакомиться по описанию комплекса (в дальнейшем называемый установкой).

### **3.5. Порядок выполнения работы**

Настройка установки заключается в настройке лазерного луча вдоль оптической оси комплекса и настройке центров оптических элементов вдоль лазерного луча.

Совместную настройку группы оптических элементов называют *юстировкой*. Индикатором юстировки является микропроектор (модуль М2). Положение оптической оси после юстировки будет определяться положением центра линзы этого модуля. Перед юстировкой линза микропроектора (модуль М2) с помощью регулирующего винта 5 устанавливается в среднее положение (координата 3 мм, см. рис. 3.4).

Включите лазер. Проведите два этапа юстировки сначала грубую потом точную.

Грубая юстировка. Поворотом винтов 2 и 6 (рис. 3.5) направьте лазерный луч вдоль оптической скамьи.

Точная юстировка. Установите микропроектор (модуль М2) на оптической скамье в положение с координатой 10,0 см, при этом точка выхода лазерного луча после отражения от зеркала (рис. 3.4, лазерный луч показан пунктиром) будет иметь координату 13,0 см и должен оказаться напротив левого визирного креста экрана. Поворотом передних винтов 6 регулировки лазера (рис. 3.5) совместите центр пятна излучения лазера с визирным крестом на экране (Э2).

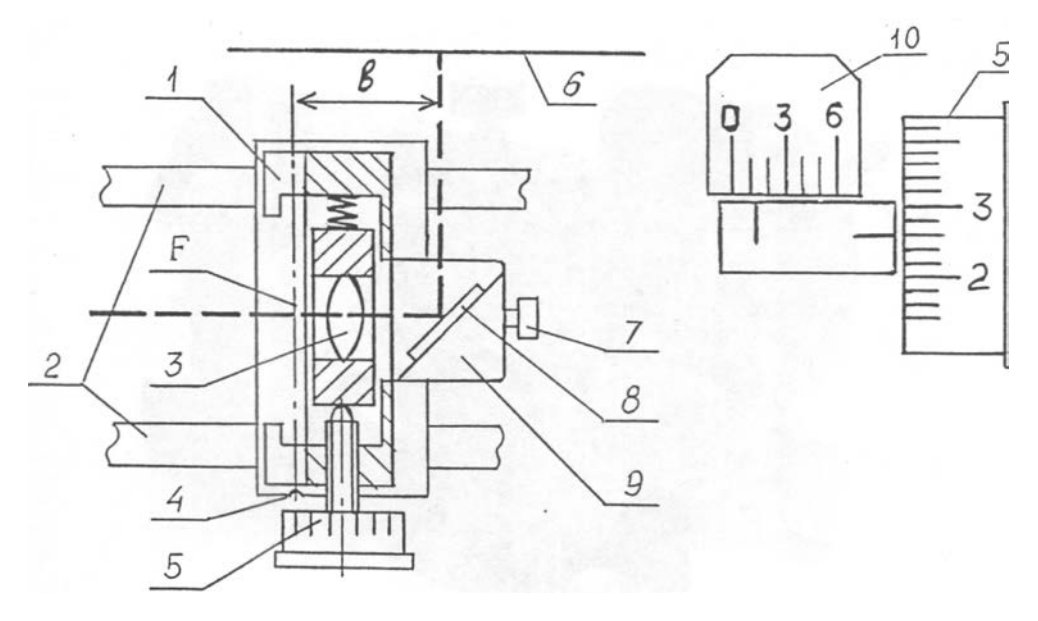

*Рис. 3.4.* Схема микропроектора (модуль М2). Объектная плоскость микропроектора показана штрихпунктирной линией. Показание шкалы на рисунке 1,26 дел.

Передвиньте микропроектор (модуль М2) до положения с координатой 67,0 см, при этом точка выхода лазерного луча после отражения от зеркала будет иметь координату 70,0 см и должна оказаться напротив правого визирного креста экрана (Э2). Поворотом задних винтов 2 регулировки лазера (рис. 3.5) совместите центр светового пятна с центром визирного креста. Операцию точной юстировки повторите 2-3 раза, пока смещение светового пятна от номинального положения при перемещении микропроектора не окажется меньше радиуса этого пятна.

После установки на рельс каждого нового оптического элемента необходимо убедиться, что центр этого оптического элемента находится на оптической оси установки. С помощью регулировочных винтов держателя этого нового элемента, добивайтесь возвращения центра пятна на экране в то же место, что и до установки модуля. В процессе эксперимента можно, смещая элементы регулировочными винтами держателей, перемещать картину на экране в положение, удобное для наблюдений или измерений.

Продольные координаты предметов и их изображений отсчитываются по шкале оптической скамьи или шкале нанесенной на экране. С помощью микропроектора (модуль М2) мы можем наблюдать на экране изображение светящейся точки или любого другого предмета и должны убедиться, что это изображение является стигматическим (резким, не расплывчатым) и только в этом случае отсчитывать координату модуля по риске на его рейтере (основания модуля которое крепится к оптической скамье)

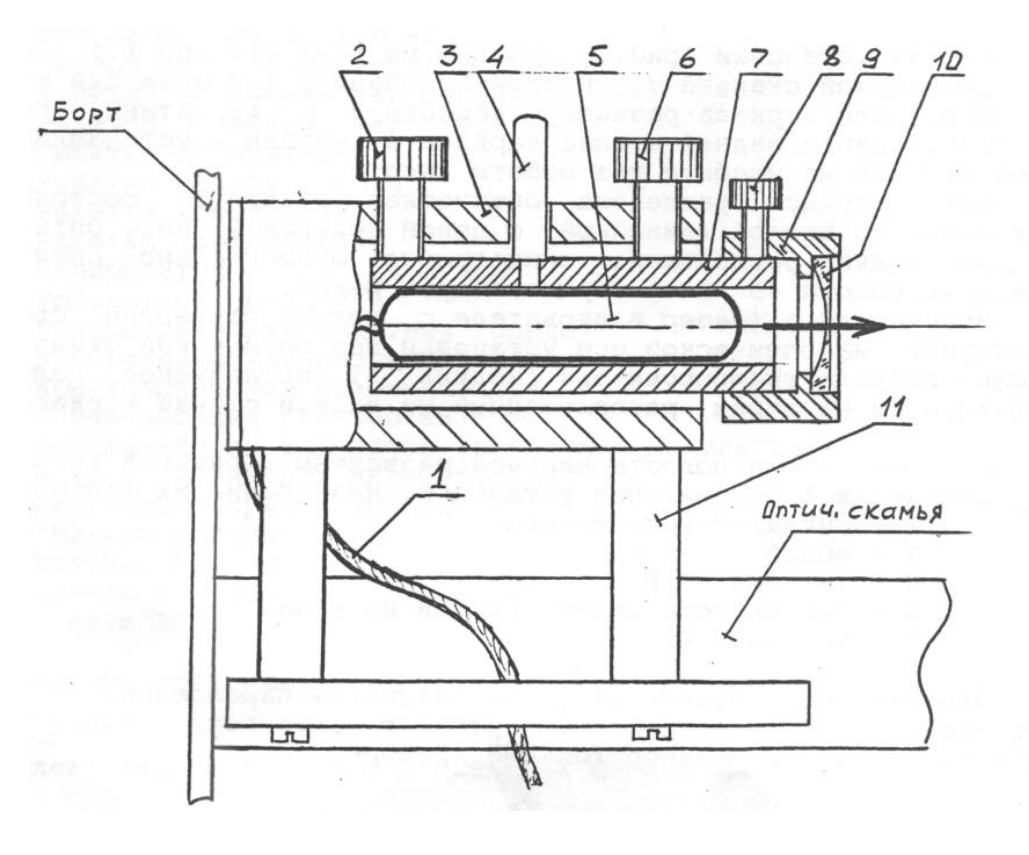

*Рис. 3.5.* Схема лазерного излучателя

При использовании шкалы экрана следует учитывать, что точка выхода лазерного луча из микропроектора смещена на величину *b* = 30 мм (рис. 3.4) относительно риски на рейтере микропроектора (модуль М2).

*Упражнение 1. Калибровка микропроектора. Определение фокусного расстояния линзы микропроектора.*

Калибровка микропроектора заключается в определении поперечного увеличения его линзы. Для калибровки микропроектор устанавливают на оптической скамье. Перед ним устанавливают конденсор (модуль М5) так, чтобы лазерный луч расширился и осветил в объектной плоскости микропроектора площадку диаметром 5-10 мм, при этом на экране будет освещена площадка диаметром в несколько сантиметров.

Установите в кассете микропроектора Объект 2 с калибровочной сеткой, цена деления *h* которой 1,00 мм. Наблюдайте на экране увеличенное изображение штрихов сетки. Запишите координаты изображений штрихов сетки  $x_1$  *и x*<sub>2</sub>. Найдите расстояние  $H = |x_1 - x_2|$  между изображениями этих штрихов по шкале экрана. Повторите измерения не менее 5 раз. Запишите измеренные значения в таблицу 3.0. Рассчитайте среднее значение <*Н>*, Рассчитайте увеличение микропроектора по формуле: *β* = <*H>*/*h*. Оцените погрешность определения *β .*

При проведении измерений, координата центра исследуемого изображения по шкале экрана должна быть на 30±10 мм больше координаты риски микропроектора по шкале оптической скамьи. При нарушении этого условия увеличиваются погрешности измерений.

*Таблица 3.0*

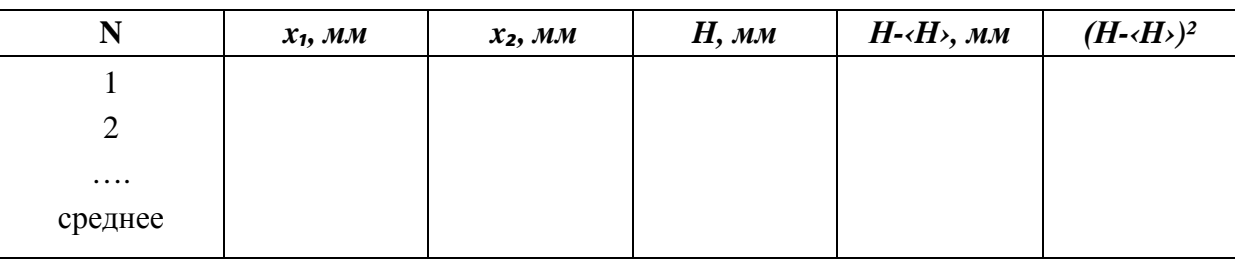

Общая длина хода луча *b* от линзы микропроектора до экрана определяется конструкцией установки и не может изменяться (*b* = 300 мм). Тогда фокусное расстояние линзы, можно определить по значению ее увеличения по формуле (3.6).

Вычислите фокусное расстояние линзы микропроектора. Оцените погрешность определения фокусного расстояния.

#### *Упражнение 2. Определение фокусного расстояния объектива.*

В данном задании двумя методами определяется фокусное расстояние объектива. Объектив (модуль М6) состоит из одной линзы, которую в этом упражнении можно считать тонкой.

**Первый метод**. Фокусное расстояние определяется по формуле (3.4), измеряя расстояние от линзы до предмета и до его изображения.

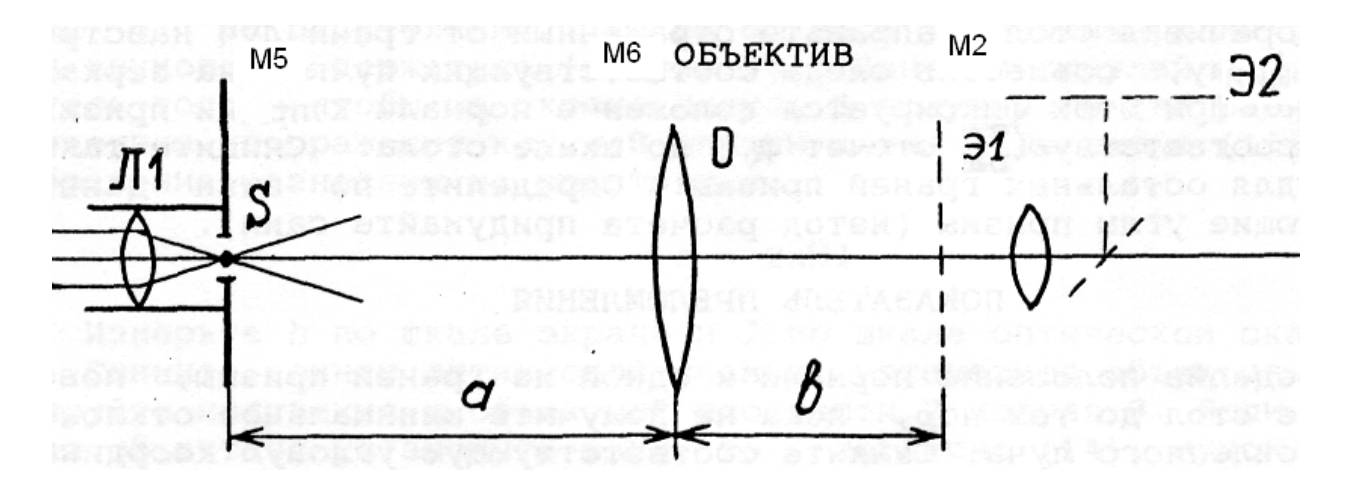

*Рис. 3.6.* Схема эксперимента

Схема эксперимента приведена на рис. 3.6. Установите на оптическую скамью конденсор (модуль М5), объектив (модуль М6) и микропроектор (модуль М2). Линза *Л*1 модуля М5, из лазерного пучка формирует точечный источник света *S*. С помощью объектива получите его изображение в объектной плоскости *Э1* микропроектора (модуль М2). Микропроектор проецирует это изображение на экран Э2 с увеличением *β*. Перемещением объектива (модуль М6) добейтесь получения стигматического (резкого) изображения источника света на экране.

Определите расстояния *а* , *b* и рассчитайте фокусное расстояние *f* объектива по формуле (3.4). Расстояния определяйте как разность координат соответствующих модулей по рискам рейтера. Повторите измерения не менее 5 раз для разных положений микропроектора (модуль М2). Каждый раз перемещением объектива (модуль М6) добивайтесь получения стигматического (резкого) изображения источника света на экране Данные измерений и расчета записывайте в Таблицу 3.1. Рассчитайте среднее значение фокусного расстояния и определите погрешность измерений.

*Таблица 3.1*

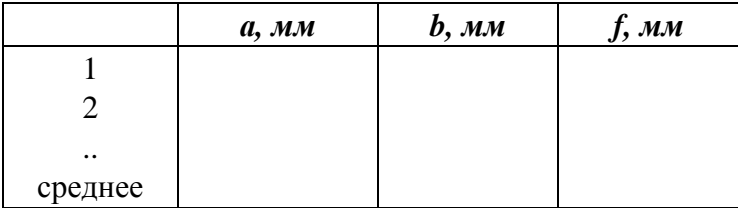

Проверьте точность измерений и расчета. Расположите объектив на расстоянии *a* = *f* от источника. С помощью листа бумаги проверьте, выходит ли из объектива параллельный пучок лучей.

**Второй метод** Фокусное расстояние определяется по измерению расстояния от источника до изображения *l* и расстояние между двумя положениями линзы *с*

Схема эксперимента приведена на рис. 3.6. Установите на оптическую скамью конденсор (модуль М5), объектив (модуль М6) и микропроектор (модуль М2). Линза *Л*1 модуля М5, из лазерного пучка формирует точечный источник света *S*. С помощью объектива получите его изображение в объектной плоскости *Э1* микропроектора (модуль М2). Микропроектор проецирует это изображение на экран Э2 с увеличением *β*. Перемещением объектива (модуль М6) добейтесь получения стигматического (резкого) изображения источника света на экране. Таких положений объектива должно быть два. Определите и запишите в таблицу 3.2. координаты *z*₁ и *z*₂ этих положений объектива (модуля М6) по риске на рейтере. Рассчитайте расстояние между этими положениями  $c = |z_2 - z_1|$ . Значение запишите в таблицу 3.2.

Определите координату источника света S ( модуль М5) и координату стигматического изображения – объектная плоскость микропроектора (модуль М3) *z₃* и *z₄* и рассчитайте расстояние от источника до изображения  $l=|z_4-z_3|$ . Значение запишите в таблицу 3.2. Рассчитайте фокусное расстояние объектива по формуле (3.5).

Повторите измерения не менее 5 раз, перед каждым новым измерением немного смещайте положение микропроектора (модуль М2), а перемещением объектива (модуль М6) находите два его положения при которых на экране наблюдается стигматическое (резкое) изображения источника света. По измеренным данным проведите расчет *c, l, f*. Рассчитайте среднее значение фокусного расстояния и определите погрешность измерений.

*Таблица 3.2.*

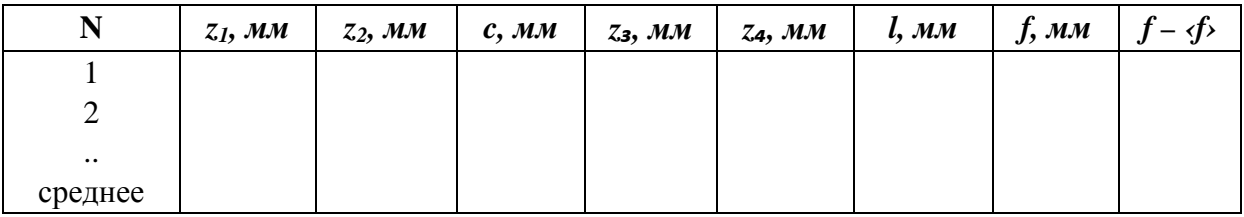

Сравните результаты измерения фокусного расстояния объектива двумя методами. Сравните погрешности измерений.

*Упражнение 3. Определение фокусного расстояния рассеивающей линзы*

Поставьте конденсор (модуль М5) вплотную к лазерному излучателю. Линза *Л*1 модуля М5, из лазерного пучка формирует точечный источник света *S,* как показано на рис. 3.3. С помощью объектива (модуль М6) получите изображение источника света в объектной плоскости *Э1* микропроектора (модуль М2). Микропроектор проецирует это изображение на экран Э2 с увеличением *β*. Перемещением объектива (модуль М6) добейтесь получения стигматического (резкого) изображения источника света на экране. Определите координаты объектива (модуля М6) и микропроектора (модуль М2) *z*₁ и *z*₂ , запишите их в таблицу 3.3 и рассчитайте расстояние  $a_0 = |z_2 - z_1|$ .

Поместите в пучок света между модулями М6 и М2 рассеивающую линзу (объект 14) в держателе (модуль М8). Перемещайте независимо держатель М8 с рассеивающей линзой и микропроектор (модуль М2) и найдите их новое положение, при котором изображение на экране Э2 будет стигматическим (резким). Положении модулей М5 и М6 при этом оставляйте неизменным. Измерьте и запишите координату модуля М8 с рассеивающей линзой координату нового положения микропроектора (модуль  $M2$ )  $z_3$  и  $z_4$ . Рассчитайте расстояние  $l=|z_3 - z_1|$  и  $a_2=|z_4 - z_3|$  как показано на рис. 3.3. Рассчитайте расстояние  $a_1 = | a_0 - l |$  и определите фокусное расстояние рассеивающей линзы по формуле 3.7. Измеренные и расчетные значения запишите в таблицу 3.3.

Повторите измерения и расчет не менее 5 раз при несколько отличающихся положениях рассеивающей линзы и микропроектора. Рассчитайте среднее значения фокусного расстояния. Оцените погрешность измерения.

*Таблица 3.3*

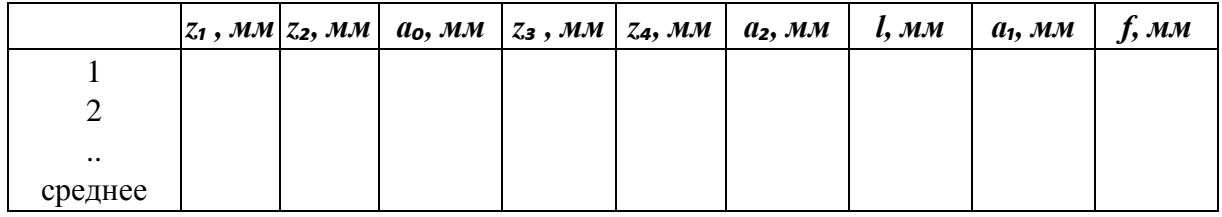

# **3.6. Контрольные вопросы**

- 1. Что такое оптическое изображение. Какое изображение называется стигматическим?
- 2. Какая линза называется тонкой. Напишите формулу тонкой линзы.
- 3. Что такое фокусное расстояние линзы?
- 4. От чего зависит фокусное расстояние линзы?
- 5. Какие методы определения фокусного расстояния используются для собирающих линз?
- 6. Какой метод предпочтительнее для измерения длиннофокусных линз, а какой для короткофокусных?
- 7. Что такое мнимое изображение. Как измерить фокусное расстояние рассеивающей линзы?
- 8. Что такое поперечное увеличение линзы , от чего он зависит и как его можно определить?
- 9. В каких оптических системах используются короткофокусные линзы, в каких используются длиннофокусные?
- 10.Что такое оптическая сила и светосила линзы?
- 11.Перечислите принципы построения изображения в тонкой линзе.

# **Моделирование оптических приборов и определение их увеличения**

# **4.1. Цель работы**

Изучение основных параметров центрированной оптической системы. Изучение сложных оптических приборов: телеобъектива, телескопа Кеплера, телескопа Галилея.

# **4.2. Приборы и оборудование**

В работе используются: лабораторный оптический комплекс ЛКО-2 с набором оптических модулей (модули 5, 6, 8, окуляр-микрометр), объектов-насадок «1.00» и «0.30», объектов (объекты 12, 13, 45, 55, 56, 57).

## **4.3. Краткая теория и расчетные зависимости**

Любая центрированная оптическая система обладает рядом так называемых кардинальных точек и плоскостей, лежащих на ее главной оптической оси. Знание положения и свойств этих точек является основой проведения анализа оптических систем и позволяет находить изображение предмета, на основании геометрических построений.

*Передний и задний главные фокусы F* и *F*′ (рис. 4.1). Любой луч, падающий на систему и проходящий через точку *F* — передний главный фокус, после прохождения системы идет параллельно главной оптической оси 00′ (луч *1* — *1*'). Любой луч, падающий на систему параллельно главной оптической оси, после выхода из системы проходит через точку *F*′ задний главный фокус (луч *2* — *2*'). Плоскости, проходящие через точки *F*  и *F*′ перпендикулярные к главной оптической оси, называют, соответственно, передней и задней фокальными плоскостями.

*Передняя и задняя главные точки Н и Н'* и соответствующие им *главные плоскости* (они проходят через точки *Н* и *Н'* перпендикулярно к главной оптической оси). Главные плоскости изображают друг друга с линейным увеличением  $+1$ . Это значит, что если поместить отрезок у в переднюю главную плоскость  $H$ , то его изображение у' окажется в задней плоскости H', причем будет прямым и равным по величине отрезку  $v$ , т. е.  $v' = v$ .

Расстояния FH и H'F' называют соответственно передним и задним фокусными расстояниями  $f$ и  $f'$ .

Передняя и задняя узловые точки К и К'. Любой луч, проходящий через переднюю узловую точку К, после выхода из системы пересекает точку К', причем будет идти в направлении, параллельном падающему лучу. Если показатели преломления сред с обеих сторон оптической системы одинаковы, то узловые точки совпадают с главными точками, а фокусные расстояния  $f$  и  $f'$  одинаковы (этот случай иллюстрирует рис. 4.1, см. ход луча  $3 - 3'$ ).

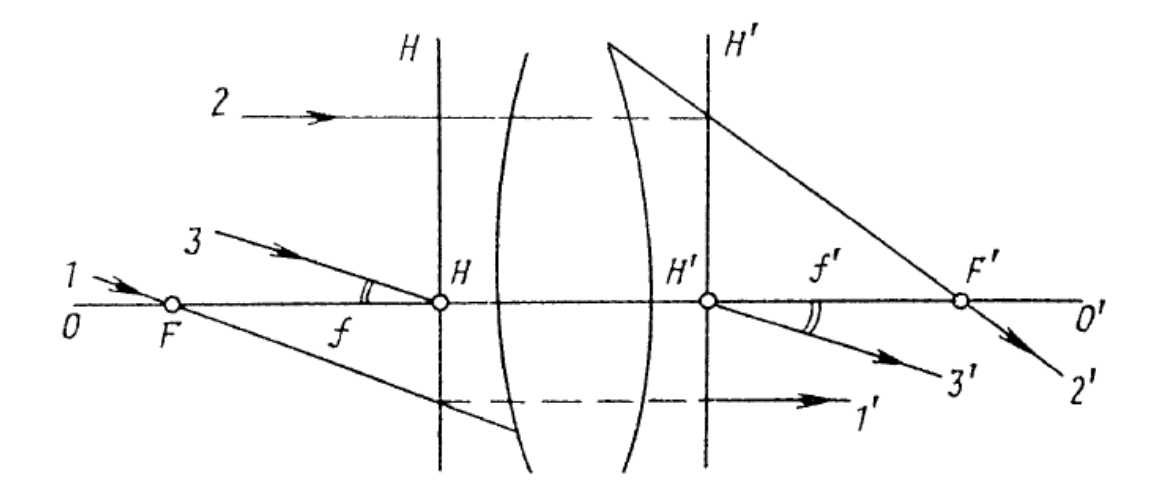

Рис. 4.1. Кардинальные точки оптически центрированной системы

Практически, под центрированной оптической системой надо понимать либо одну, либо систему линз собранную для выполнения некоторой полезной функции. Для различных оптических систем относительное расположение кардинальных точек и плоскостей может сильно различаться. В частности, обе главные плоскости могут быть расположены внутри системы линз, вне ее или вместе по одну сторону от системы.

Модель телеобъектива - комбинация собирающей и рассеивающей тонких линз (рис. 4.2), применяется для фотографирования удаленных предметов. Главные плоскости телеобъектива вынесены вперед, благодаря чему эта система является длиннофокусной и вместе с тем достаточно компактной — качества, весьма существенные при создании таких приборов, как бинокль, фотоаппарат и др.

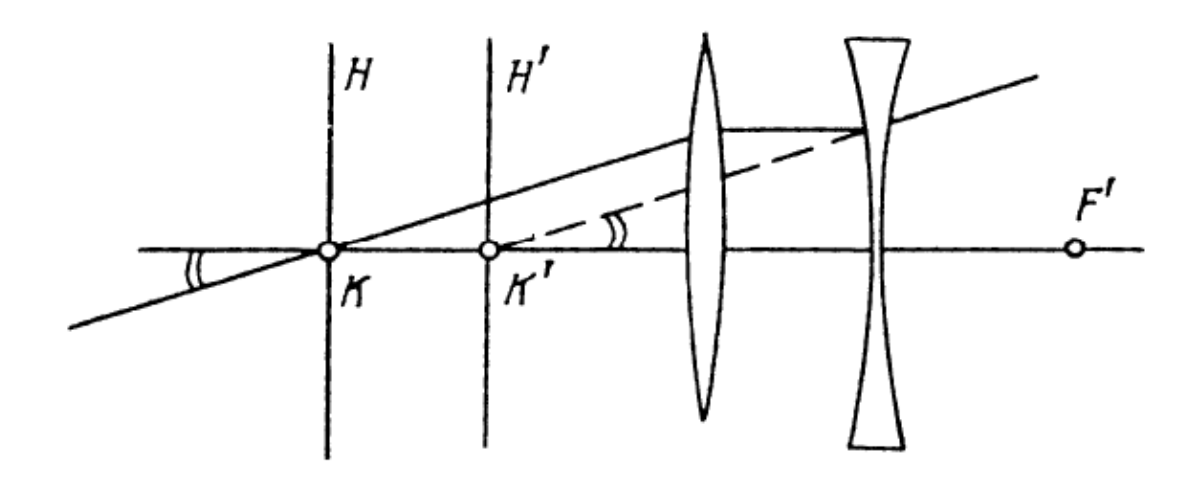

*Рис. 4.2*. Модель телеобъектива

*Зрительная труба –* оптическая система, служащая для наблюдения удаленных предметов. Главными частями зрительной трубы являются *объектив* и *окуляр.* Объектив *–* линза, обращенной к объекту, окуляр – линзы, обращенной к наблюдателю. Объектив, в качестве которого всегда используется собирающая линза, создает действительное изображение предмета. Это изображение рассматривается глазом через окуляр.

В *зрительной трубе Кеплера* в качестве окуляра используется собирающая линза и изображение наблюдается в перевернутом виде, поэтому она чаще используется в астрономии. Ее также называют астрономической зрительной трубой или *телескоп Кеплера*. Ход лучей и взаимное расположение линз в телескопе Кеплера показано на рис. 4.3

Телескоп используются для наблюдения удаленных предметов, находящихся от объектива на расстояниях, значительно превышающих его фокусное расстояние. Изображение предмета *А*, создаваемое объективом, в этом случае находится на расстоянии примерно равном фокусному расстоянию объектива. Это следует из формулы линзы, если расстояние от предмета до линзы считать бесконечностью.

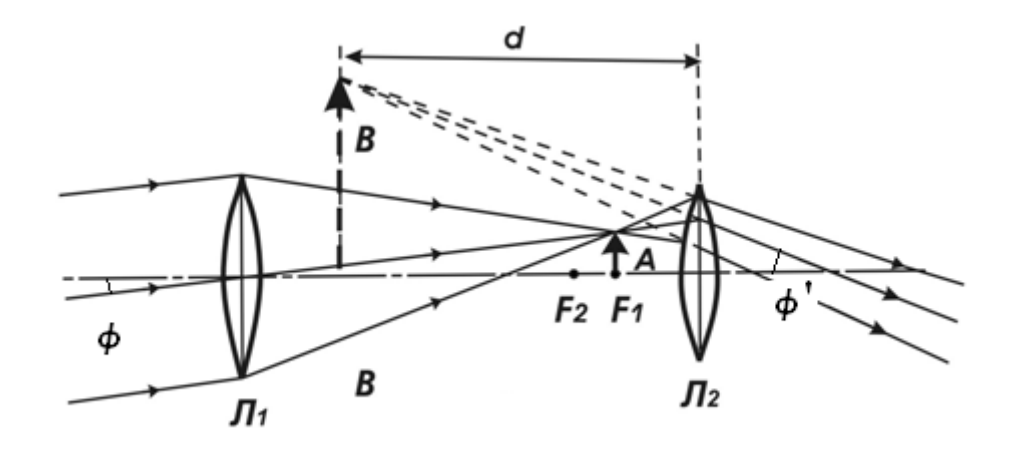

*Рис. 4.3.* Ход лучей в астрономическом телескопе Кеплера; Линза Л₁ объектив, линза Л₂ окуляр

Мнимое изображение *В,* создаваемое окуляром, располагается на некотором расстоянии *d* от окуляра. Наводя телескоп на резкость, наблюдатель устанавливает такое расстояние *d* , которое удобно для глаза. Поскольку глаз обладает значительной областью аккомодации (область аккомодации нормального человеческого глаза простирается с расстояния около 10 см до бесконечности), расстояние *d* даже для одного и того же наблюдателя может существенно изменяться от опыта к опыту. При изменении аккомодации глаза наблюдателя телескоп необходимо подстраивать. Подстройку или наведение на резкость в телескопах осуществляют перемещением окуляра вдоль оптической оси.

При наблюдении предметов с помощью телескопа угловой размер изображения, рассматриваемого глазом, оказывается существенно больше, чем угловой размер объекта при наблюдении без телескопа. Отношение тангенсов углов зрения, под которыми видны изображение и предмет, называют *угловым увеличением* оптического прибора. На рис. 4.3 угловой размер удаленного предмета обозначен φ, а угловой размер изображения предмета в телескопе φ**'**.

Рассмотрим ситуацию, когда задний фокус объектива совпадает с передним фокусом окуляра. В этом случае труба является *афокальной* системой, а глаз наблюдателя аккомодирован на рассматривание параллельных лучей (на бесконечность). Такой ход лучей называют *телескопическим*. Аккомодация глаза на бесконечность является нормальным состоянием глаза в спокойном состоянии. В этом случае увеличение Γ зрительной трубы можно выразить через отношение фокусных расстояний объектива и окуляра.

$$
\Gamma = tg \phi' / tg \phi = f_1 / f_2 \tag{4.1}
$$

Ширина параллельного пучка лучей, входящих в объектив, определяется диаметром *D*<sup>1</sup> его оправы. Ширина пучка, выходящего из окуляра, определяется диаметром *D*<sup>2</sup> изображения оправы объектива, даваемого окуляром, как изображено на рис. 4.4. В оптических системах оправа объектива ограничивает пучок лучей, исходящих из любой точки объекта, ее принято называть *апертурной диафрагмой* или *входным зрачком*. Изображение оправы объектива в окуляре называют *выходным зрачком* оптической системы.

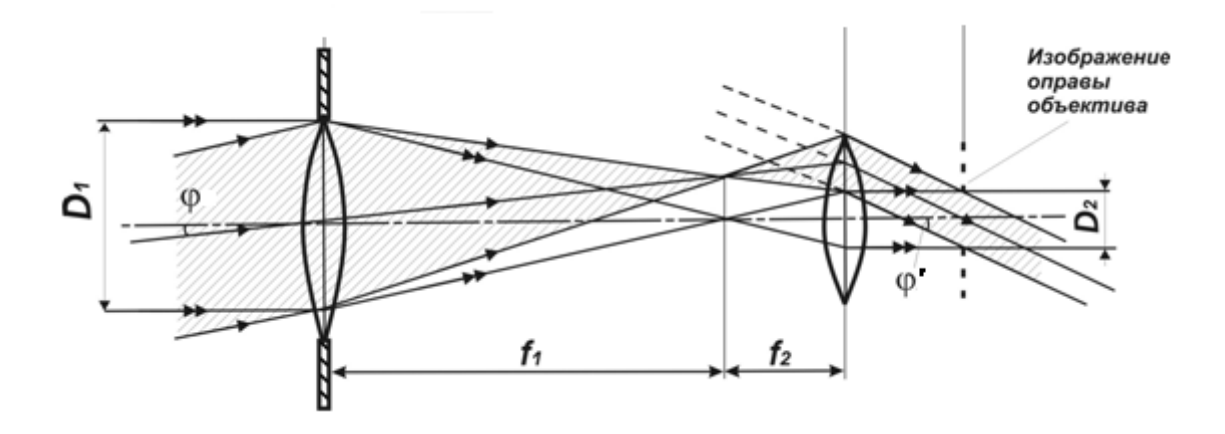

*Рис. 4.4*. Апертура и увеличение телескопа Кеплера

На основании геометрических построений для телескопического хода лучей можно получить следующее полезное соотношение:

$$
f_1/f_2 = D_1/D_2, \tag{4.2}
$$

Преобразовывая это выражение, получим, что  $D_2 / f_2 = D_1 / f_1$ . Величина отношения апертурной диафрагмы объектива к его фокусному расстоянию называется *относительным отверстием*, а квадрат относительного отверстия называется *светосилой* и характеризует освещенность изображения. Действительно, освещенность изображения равна световому потоку, деленному на площадь изображения, т.е. для удаленных предметов пропорциональна площади апертурной диафрагмы, деленной на квадрат фокусного расстояния объектива.

В *зрительной трубе ( телескопе) Галилея*, как и в телескопе Кеплера, в качестве объектива используется собирающая линза с большим фокусным расстоянием *f*<sup>1</sup> .(рис. 4.5) В качестве окуляра в зрительной трубе Галилея используется рассеивающая линза. Линза располагается так, что положение ее заднего фокуса, расположенной на фокусном расстоянии  $f_2$  от линзы, совпадало с положением заднего фокуса объектива, расположенного от него на расстоянии *f*1 . Для наведение телескопа на резкость, наблюдатель устанавливает такое расстояние *d* , которое удобно для глаза.

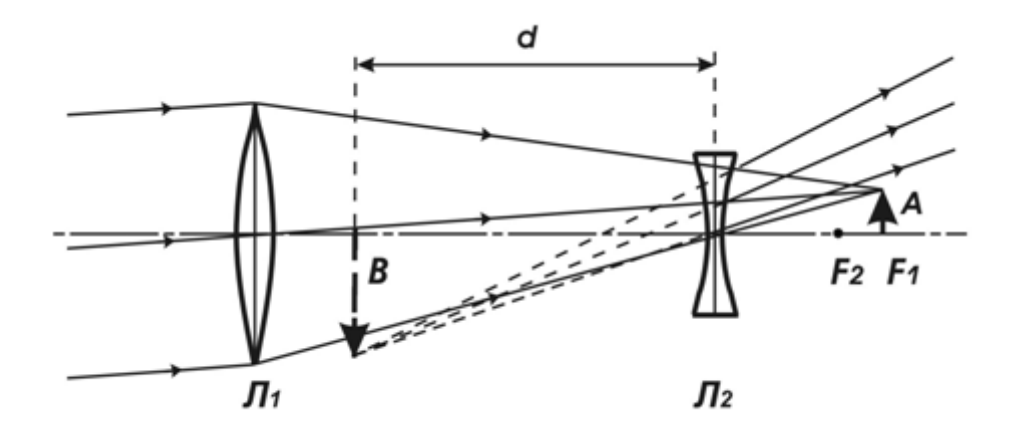

*Рис. 4.5.* Ход лучей в телескопе Галилея; Линза Л<sub>1</sub> объектив, линза Л<sub>2</sub> окуляр

Действительное изображение предмета, которое без зрительной трубы видно под углом  $\varphi_1$ , оказывается вынесено из размеров трубы, отстоит от объектива на расстоянии *f*1, а от окуляра на расстоянии *f*2. Окуляр в свою очередь из этого действительного изображения, которое для него является предметом, формирует новое изображение, расположенное с другой стороны линзы окуляра. Это изображение, по правилам геометрической оптики, должно быть расположено перед линзой на расстоянии b (рис. 4.6). Так как линза окуляра рассеивающая, то изображение будет мнимым. Это мнимое изображение наблюдатель рассматривает, под углом  $\varphi_2$ . Расстояние между объективом и окуляром *a* равно разности их фокусных расстояний

При телескопическом ходе лучей, и аккомодации глаза на бесконечность, *b= f*<sup>2</sup> и увеличение Γ зрительной трубы можно выразить через отношение фокусных расстояний объектива и окуляра.

$$
\Gamma = tg \varphi_2 / tg \varphi_1 = f_1 / f_2
$$

Таким образом, увеличение телескопа Галилея, также как и телескопа Кеплера определяется отношением фокусных расстояний объектива и окуляра.

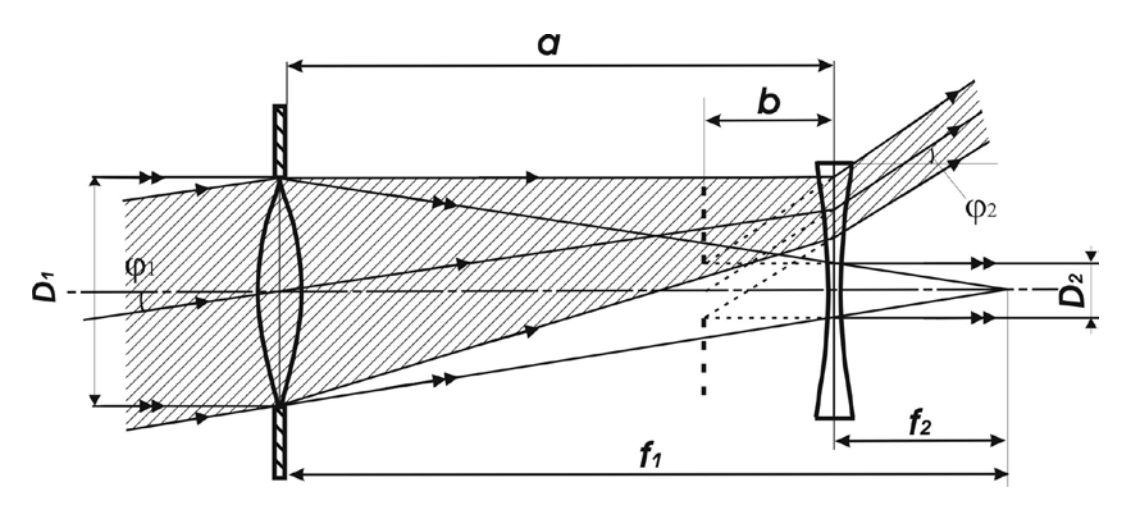

*Рис. 4.6.* К расчету увеличения зрительной трубы Галилея

Зрительная труба Галилея часто применяется в биноклях, поскольку дает прямое изображение предмета. В зрительной трубе Кеплера изображение перевернуто и для получения прямого изображения ее снабжают дополнительной линзой. Преимуществом зрительной трубы Кеплера является то, что в ней имеется действительное промежуточное изображение, в плоскость которого можно поместить измерительную шкалу или фоточувствительную матрицу для фотографирования.

### **4.4. Описание экспериментальной установки**

В работе измерения проводятся на лабораторном оптическом комплексе ЛКО-2, С устройством комплекса, необходимым набором оптических модулей и объектов перед выполнением работы следует ознакомиться по описанию комплекса.

Для измерения продольных координат и расстояний используется линейка, размещенная вдоль оптической скамьи.

Координаты оптических элементов определяются с помощью рисок на их рейтерах (основания модуля которое крепится к оптической скамье). С помощью окуляра – микрометра или на экране мы можем наблюдать изображение светящейся точки или любого другого предмета и должны убедиться, что это изображение является стигматическим (резким, не расплывчатым) и только в этом случае отсчитывать координату объекта или модуля от риски на его рейтере. Расстояния определяют как разности координат.

Если измеряемые размеры составляют несколько миллиметров, то изображение проецируют на круглый экран со шкалами модуля М5 или на шкалы экрана каркаса установки. Если измеряемые размеры составляют доли миллиметра, то используют окуляр-микрометр. Схема точного измерения поперечных координат и расстояний с помощью окуляр-микрометра показана на рис. 4.7.

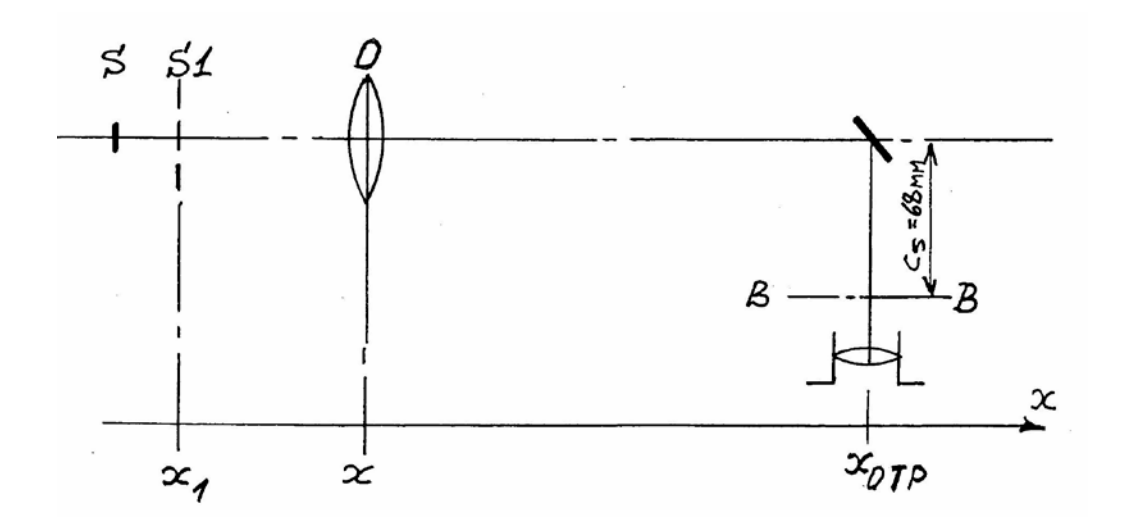

*Рис. 4.7.* Схема точного измерения поперечных координат и расстояний

Перед началом измерений необходимо провести настройку установки. Настройка заключается в расположении пучка света и центров оптических элементов на оптической оси установки. Совместную настройку группы оптических элементов называют *юстировкой*. Проведите юстировку помощью винтов держателей оптических элементов (модулей).

При установке на рельс каждого нового оптического элемента, прежде всего, с помощью винтов держателя этого элемента, добивайтесь возвращения центра пятна на экране в то же место, что до установки элемента. Это будет означать, что центр оптического элемента находится на оптической оси установки. В процессе эксперимента можно, смещая элементы винтами двух-координатных держателей, перемещать картину на экране в положение, удобное для наблюдений или измерений.

#### **4.5. Порядок выполнения работы**

#### *Упражнение 1. Исследование телеобъектива*

Как было показано в разделе 4.3, для получения значительного увеличения зрительной трубы необходимо использовать в качестве объектива линзу с большим фокусным расстоянием. Длиннофокусные объективы применяются во многих оптических приборах, например фото и видеокамерах. В некоторых специальных задачах требуется получить значительное увеличение при требовании компактности объектива. В этом случае в объективе вместо одной линзы используют систему из двух линз. Такие объективы называются телеобъективами, т.е. объективами, построенными по телескопической схеме.

Система из двух линз, разнесенных некоторым промежутком, является сложной оптической системой и не может быть описана простыми соотношениями для тонкой линзы. Для полного описания такой системы необходимо определить фокусное расстояние и положения главных плоскостей. В этом и состоит задача исследования телеобъектива.

Схема измерений приведена на рис. 4.7. В качестве источника света используется фонарь-лампа БФ в кассете (модуль М8). и устанавливается у левого борта установки. На тубус фонаря наденьте насадку с миллиметровой шкалой (объект-насадка к фонарям с маркировкой «1.00») Отражатель (модуль М7) с окуляром микрометром устанавливается у правого борта. Собирающая линза (объект 55) и рассеивающая линза (объект 57) устанавливаются в держателе четырех объектов (модуль М16) на расстоянии *d* = 30 мм друг от друга. Система линз на рисунке обозначена буквой О. Система линз создает изображение миллиметровой шкалы насадки в фокальной плоскости (В-В ) окуляра-микрометра

Пусть *H* и *H'* – главные плоскости системы, положение которых и расстояние *D* между которыми предстоит определить. Эти положения мы определим относительно положения системы линз, которые находятся в держателе, т.е. относительно риски держателя объектов ( модуль М16) как показано на рисунке 4.8

При фиксированном положении предмета (координата *х*₁) и его изображения (координата *х*₂) существует два положения телеобъектива, при которых изображения предмета являются стигматическими (резкими).

Найдите эти положения, определите их координаты х и х' по положению риски держателя (модуль М16). Рассчитайте смещение  $\Delta = x' - x$  при переходе от одного положения к другому. Запишите измеренные и рассчитанные значения в таблицу 4.1.

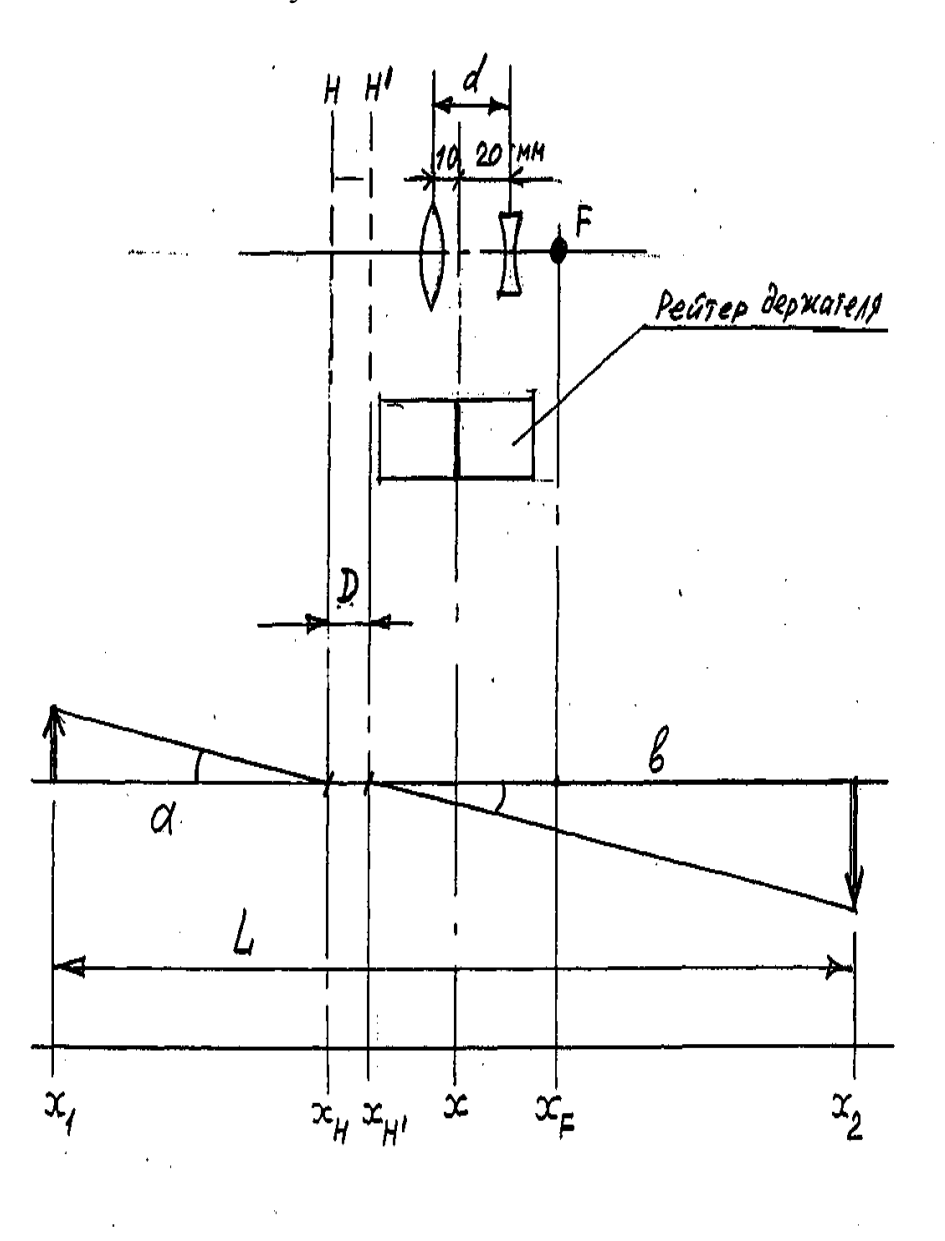

Рис. 4.8. Телеобъектив

При этих положениях с помощью окуляра -микрометра определите шаг изображения  $H_1$  и  $H_2$  и запишите эти значения. Рассчитайте поперечное увеличение системы линз.

$$
\beta = \sqrt{H1/H2}
$$

По координатам предмета *x*<sup>1</sup> (модуль М8) и изображения (модуль М7) *x*<sup>2</sup> (с учетом дополнительных 68 мм, см. рис. 4.7) определите расстояние между ними  $L = x_2 - x_1$ , согласно рис. 4.8

$$
L = a + b + D
$$

По правилам геометрического построения изображения в оптической системе, увеличение системы равно:

$$
\beta = b/a,
$$

Поскольку при переходе от одного резкого изображения к другому значения *а* и *b* меняются местами, то

$$
a+\Delta=b.
$$

*Таблица 4.1*

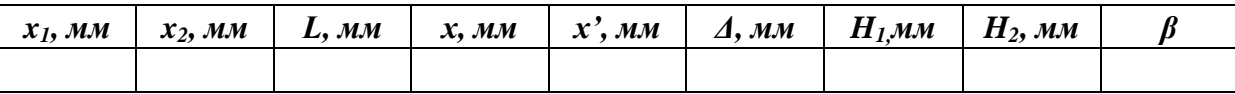

Параметры телеобъектива определите по следующим формулам:

$$
a = \Delta / (\beta - 1)
$$
,  $b = \beta \cdot a$ ,  $f = a \cdot b / (a + b)$ ,  $D = L - a - b$ .

Найдите координаты главных плоскостей при первом положении системы:

$$
x_{\rm H} = x_1 + a
$$
,  $x_{\rm H'} = x_1 + a + D$ ,

расстояние  $(x - x_H)$  от плоскости *H'* до риски держателя модуля M16, это расстояние на которое главные плоскости телеобъектива выдвинуты вперед относительно системы линз. положение заднего фокуса системы  $x_f = x_{H'+f}$ . Результаты расчета представьте в виде таблицы 4.2.

*Таблица 4.2*

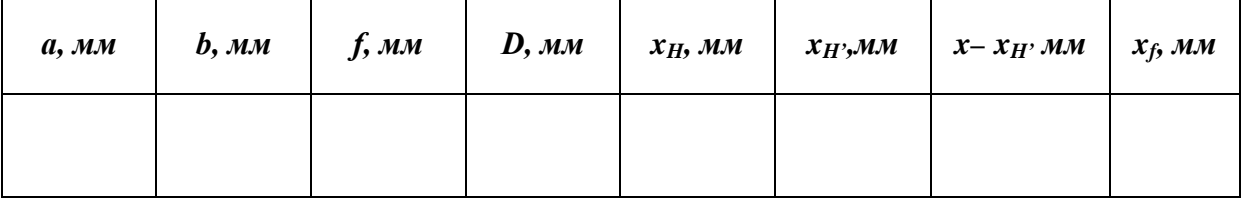

Изобразите в масштабе положения кардинальных плоскостей и точек относительно системы линз.

Из полученного рисунка должно быть видно, что телеобъектив имеет меньшие размеры, чем однолинзовый объектив с таким же фокусным расстоянием. Определите коэффициент укорочения объектива (отношение фокусного расстояния к расстоянию от передней линзы до заднего фокуса).

*Упражнение 2. Определение увеличения телескопов Кеплера и Галилея.*

Увеличение телескопа можно определить, если измерить изображение предмета в отсутствии и при наличии исследуемого телескопа. Тогда увеличение телескопа можно определить, как отношение двух размеров изображения предмета по формуле:

$$
\Gamma = h2/h1 \tag{4.3}
$$

где *h*1 и *h*2 — размер изображения предмета, измеренный в отсутствии и при наличии исследуемого телескопа соответственно. Предметом служит шкала решетка с шагом *h* = 0,3 мм. Схема определения увеличения телескопа Кеплера приведена на рис. 4.9.

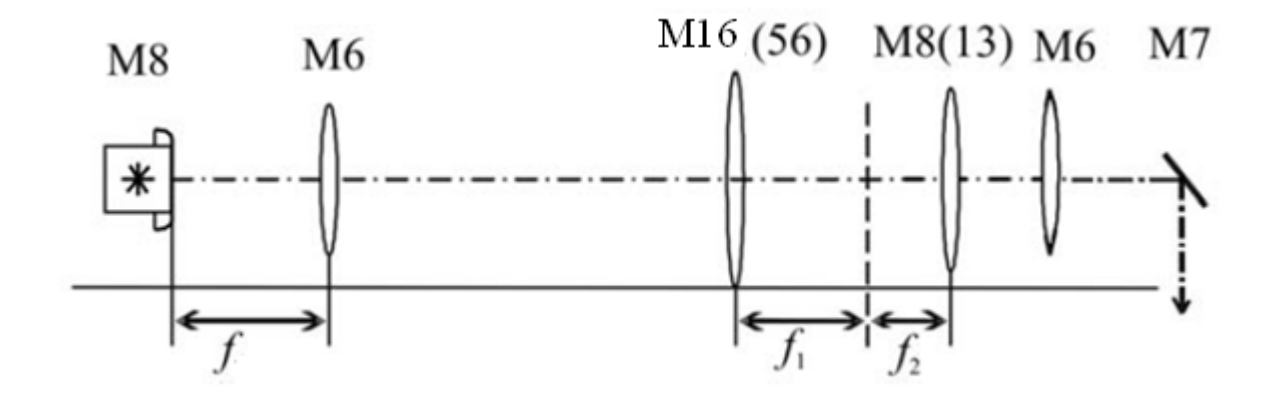

*Рис. 4.9.* Определение увеличения телескопа

1. Сначала наблюдайте изображение шкалы-решетки без телескопа Кеплера. Для этого установите на оптической скамье в держателе М8 фонарь со светодиодом КФ у левого борта каркаса. Для светодиодного фонаря следует соблюдать полярность питания: красный штекер подключите к «плюсу» источника тока, черный — к «минусу». На тубус фонаря наденьте насадку с линейной шкалой-решеткой шагом 0,3 мм. Модуль М7 с окуляром-микрометром поместите у правого борта каркаса. Установите коллиматор (модуль М6) на фокусном расстоянии (120 мм) от фонаря с насадкой, а второй объектив М6 перед модулем М7. Перемещая второй модуль

М6 по оптической скамье, получите стигматическое (резкое) изображение шкалы-решетки в поле зрения окуляра-микрометра. Измерьте шаг решетки *h*1 по шкале окуляра-микрометра*.*

Второй модуль М6 как объектив и модуль М7 с окуляроммикрометром как окуляр образуют контрольный телескоп, в который наблюдается удаленный предмет – шкала-решетка. Эффект удаленности шкалы-решетки создается с помощью первого модуля М6 – в функции коллиматора. Коллиматор, как известно, создает параллельный пучок света из точечного источника, если точечный источник помещен на фокусном расстоянии. Параллельный пучок света от предмета (или пучок света под малым углом) как раз и моделирует удаленный предмет, видимый под малым углом.

2. Соберите телескоп Кеплера. Вставьте объекты с линзами 56 и 13 в модули М16 и М8, расположенными на оптической скамье между коллиматором М6 и контрольным телескопом согласно рис. 4.7. Линза 56 выполняет роль объектива, а линза 13 выполняет роль окуляра телескопа Кеплера. Перемещая М8 и М16, вновь получите стигматическое (четкое) изображение решетки в поле зрения окуляра-микрометра. Изображение шкалы-решетки теперь будет увеличено двумя телескопами: сначала телескопом Кеплера, а потом контрольным телескопом. Измерьте шаг изображения *h*2. Определите увеличение телескопа Кеплера по формуле 4.3.

3. Разберите телескоп Кеплера и соберите телескоп Галилея. Вставьте объекты с линзами 55 и 57 в модули М16 и М8, расположенными на оптической скамье между коллиматором М6 и контрольным телескопом. Линза 55 выполняет роль объектива, а рассеивающая линза 57 выполняет роль окуляра телескопа Галилея. Перемещая М8 и М16, вновь получите стигматическое (четкое) изображение шкалы-решетки в поле зрения окуляра контрольного телескопа. Измерьте шаг изображения *h*2*.* Определите увеличение телескопа Галилея по формуле 4.3, оцените погрешность измерений.

4. Сравните полученные результаты со значениями увеличения, вычисленными по формуле (4.1) как отношение фокусных расстояний объектива и окуляра для обоих телескопов.

# **4.6. Контрольные вопросы**

- 1. Какие кардинальные точки и плоскости определяют центрированную оптическую систему?
- 2. Что такое фокусное расстояние и оптическая сила системы?
- 3. Напишите формулу центрированной оптической системы.
- 4. Какая линза называется собирающая, а какая рассеивающая?
- 5. Какие изображения называются действительными, а какие мнимыми?
- 6. Что такое телеобъектив и чем он отличается от объектива?
- 7. Из каких основных элементов состоит зрительная труба (телескоп) и какие функции эти элементы выполняют?
- 8. Поясните ход лучей в телескопе Кеплера. В чем его преимущество по сравнению с телескопом Галилея? В чем преимущество телескопа Галилея?
- 9. Как определяется увеличение телескопа?
- 10.Что такое светосила объектива. Как зависит светосила и увеличение объектива от его фокусного расстояния.

## **Фотометрические измерения на скамье ФС-М**

### **5.1. Цель работы**

Ознакомиться с основными фотометрическими понятиями и единицами их измерений. Ознакомиться с фотометрическими приборами и методами измерений.

## **5.2. Приборы и оборудование**

В работе используется фотометрическая скамья ФС-М.

### **5.3. Основные понятия и расчетные формулы**

Основными фотометрическими величинами, характеризующими источники света, являются сила света, световой поток, светимость, яркость. Подробно эти величины определены в работе 6. Все эти величины могут быть измерены в световых единицах. Под измерением в световых единицах понимается измерение этой физической величины в сравнении с эталоном световой единицы, т.е. в фотометрии вместо слова измерение, часто используется слово сравнение.

Фотометрические измерения разделяют на *объективные* (с участием фотоэлектрических приборов) и *субъективные* или *визуальные*, в которых измерения основаны на показаниях глаза. Приборы, применяемые для сравнения источников света или световых потоков, называются *фотометрами*.

Объективные (фотоэлектрические) фотометры в настоящее время практически вытеснили визуальные методы измерения, тем не менее, изучения визуального фотометра важно в учебных целях.

Визуальные измерения производятся непосредственно глазом. Глаз человека очень хорошо устанавливает равенство освещенностей двух каких-либо соприкасающихся поверхностей, но очень плохо непосредственно оценивает, во сколько раз освещенность одной поверхности больше освещенности второй. Поэтому визуальные фотометры устроены так, что роль глаза сводится к установлению равенства освещенностей двух соприкасающихся полей, освещаемыми разными источниками.

Пусть два источника, сила света которых  $I_1$  и  $I_2$ , находятся на расстоянии  $L_1$  и  $L_2$  от расположенных рядом освещаемых площадок. Тогда освещенность каждой из этих площадок будет равна:

$$
E_1 = \frac{I_1}{L_1^2} \ ; \ E_2 = \frac{I_2}{L_2^2}
$$

Например, удаляя (передвигая на большее расстояние) более сильный источник света, можно глазом определить равенство освещенностей этих площадок. Условие равенства освещенностей позволяет выразить силу света одного источника через силу света другого и измеренные расстояния:

$$
I_1 = I_2 \frac{L_1^2}{L_2^2} \tag{5.1}
$$

Формула (5.1) может быть использована для определения силы света  $I_1$  источника, если в качестве другого источника взять эталонный, сила света которого известна.

Только изотропный источник света дает по любому направлению одну и ту же силу света, и следовательно для характеристики его достаточно провести одно измерение на оптической скамье. Для реальных источников сила света по разным направлениям различна, и для полной характеристики источника света необходимо измерить силу света в различных направлениях. Таким образом, реальные источники света характеризуются световыми диаграммами, которые строятся в полярных координатах. Световые диаграммы также называют индикатрисами силы света. Для получения световой диаграммы источника лучше использовать, фотоэлектрические методы измерений.

#### 5.4. Описание установки и методика измерения

Фотометрическая скамья ФС-М (рис. 5.1 и рис. 5.3) состоит из фотометрической головки с экранами 1, держателей источников света 2, держателя источника света с лимбом 3, измерителя расстояний 4. Все детали закрепляются в передвижных каретках 6 с отсчетным устройством 7, позволяющим снимать координату местоположения каретки по шкале 8 скамьи. Перемещение каретки по скамье осуществляется вращением рукоятки 9 при отжатой тормозной рукоятке 10. Закрепленные детали в каретке совмещаются с оптической осью перемещением в двух взаимно-перпендикулярных направлениях винтами 11.

Фотометрическая головка 1 (рис. 5.1) устанавливается на одной из кареток между двумя источниками света. Свет от источников света, проходит через отверстия в экранах, проходит в фотометрическую головку и попадает на приемную белую матовую пластинку (рис. 5.2). Свет, отраженный поверхностями пластинки, направляется призмами через фотометрический кубик в окулярную трубу головки 12, через которую наблюдается изображение источника в поле зрения фотометра. Оптическая схема фотометрической головки изображена на рис. 5.2.

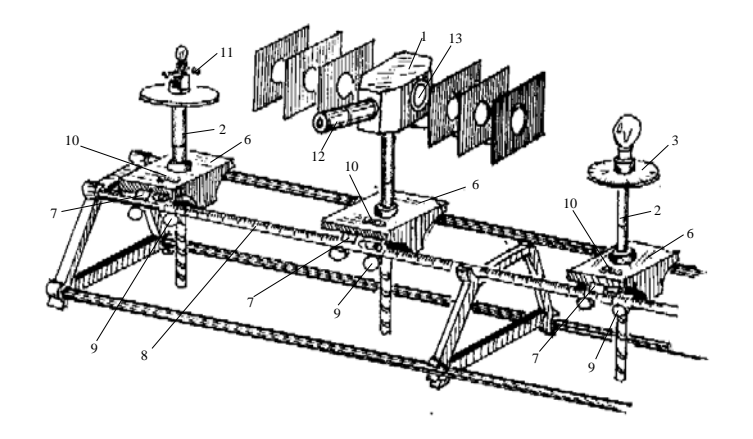

*Рис. 5.1.* Фотометрическая скамья ФС-М

В фотометрической головке применен кубик с контрастными полями. Через участки поля, имеющие на рис. 5.2 слева одинаковую штриховку, видна одна из сторон приемной пластины (светлая трапеция внутри темной).

При фотометрическом равновесии, когда освещенность обеих сторон приемной пластины головки одинакова, видимое в окуляр поле представляет собой фон равномерной освещенности с расположенными на нем двумя несколько более темными трапециями (рис. 5.2, справа).

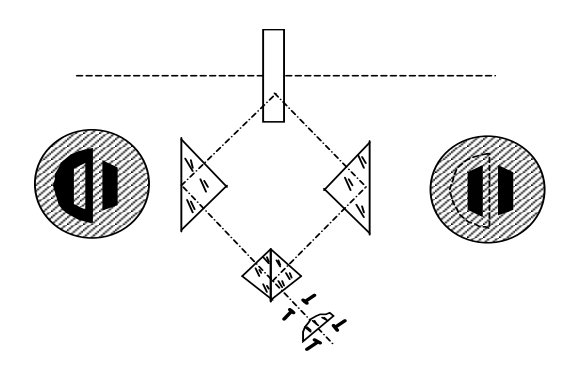

*Рис. 5.2.* Оптическая схема фотометрической головки

При необходимости, перед проведением фотометрических измерений, необходимо все части установки (источник света, приемные пластины и т.д.) расположить по оси скамьи. Для этой цели служат визирные сетки 13 (рис. 5.1) фотометрической головки. На время центровки приемную пластину вынимают из корпуса головки, нажимая пальцами на щетку замка оправы приемной пластины, а визирными сетками закрывают с обеих сторон образовавшиеся при этом в корпусе головки сквозные отверстия. Источник света устанавливают на фотометрическую скамью так, чтобы прямая, проходящая через центры визирных сеток, проходила и через нить накала источника света. При проведении фотометрических измерений визирные сетки должны быть отодвинуты в сторону. Бархатные экраны небольшого размера служат для устранения рассеянного света.

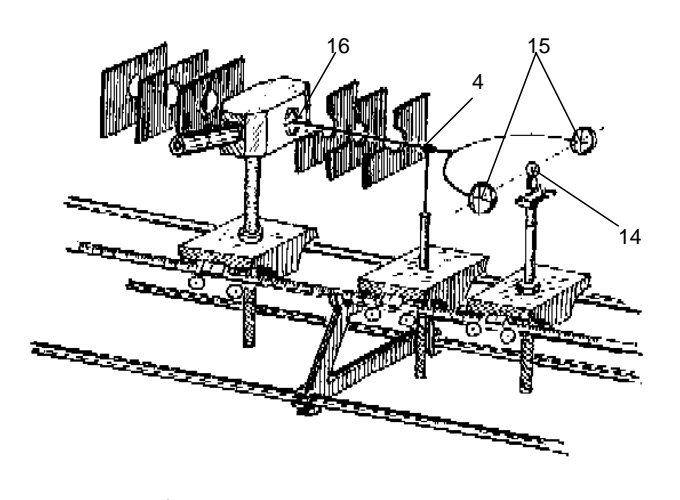

*Рис. 5.3.* Фотометрическая скамья ФС-М с измерителем расстояний

Правильное определение расстояний на фотометрической скамье является необходимым условием выполнения световых измерений. Разность
показаний  $n_2$ -  $n_1$  отсчетного устройства кареток не дает истинного расстояния между нитью накала источника света и приемной пластиной фотометрической головки, так как вертикальные плоскости, проходящие через измеряемые детали, могут не совпадать с визирными линиями отсчетного устройства кареток. Поэтому, истинное расстояние  $L$  можно представить как разность показаний отсчетного устройства кареток  $n_2 - n_1$  плюс некоторая поправка  $\Delta$ :

$$
L = (n_{2} - n_{1}) + \Delta \quad . \tag{5.2}
$$

Для определения поправки  $\Delta$  каждой пары кареток в комплекте скамьи предусмотрен измеритель расстояний 4 (рис. 5.3).

Для этой цели один из объектов, между которыми определяется расстояние, например, лампа накаливания 14, закрепляется так, чтобы плоскость, от которой измеряется расстояние (нить накала лампы), совпала с плоскостью, проходящей через вертикальные штрихи визирных сеток 15 измерителя расстояний. С другой стороны измерителя к концу его стержня 16 подводится до соприкосновения плоскость второго объекта (плоскость приемной пластины фотометрической головки) 13. При этой предварительной установке (рис. 5.3) действительное расстояние между объектами будет равно длине измерителя  $L_0 = 472$  мм. Отсчеты по шкале скамьи против указателя отсчетного устройства кареток равны  $n_i$  и  $n_i$ . Причем, всегда будем считать, что можно записать:

$$
L_0 = (n_2 - n_1) + \Delta.
$$

Отсюда определяется поправка для данных двух кареток:

$$
\Delta = L_0 - (n_2 - n_1).
$$

Поправка  $\Delta$  определяется один раз для каждой пары кареток. Последующие многократные измерения расстояний между деталями, закрепленными на каретках, вычисляются по формуле (5.2) с учетом найденной поправки  $\Delta$ , которая может быть как положительной, так и отрицательной.

Держатель с лимбом 3 (рис. 5.1) предназначен для вращения деталей вокруг вертикальной оси. Шкала лимба с ценой деления  $1^0$  имеет подсветку для удобства отсчета. Держатель с лимбом используется при определении силы света источника в различных направлениях (данные, необходимые при построении световой диаграммы источника света).

## 5.5. Порядок выполнения работы

### Упражнение 1. Определение силы света источника

1. Расположите на фотометрической скамье последовательно каретку с держателями источника света  $I_1$ , измеритель расстояний 4 и фотометрическую головку, как показано на рис. 5.3. Измерьте координаты по отсчетным устройствам кареток источника света и фотометрической головки n'1 и п'<sub>2</sub>, и определите поправку  $\Delta$  при измерении расстояний от приемной пластины фотометрической головки до источника света  $I_1$ . Переставьте измеритель расстояний на сторону второго источника света и подобным же образом определить поправку  $\Delta_{x}$  для расстояний от приемной пластины головки до источника света I<sub>x</sub>.

2. Разместите источники света и фотометрическую головку так, как показано на рис. 5.1. Произведите центровку всех деталей на оси скамьи.

3. Закрепите каретки с источниками света на расстоянии приблизительно 1-1,5 м от измерительной головки тормозной рукояткой 10, запишите показания отсчетного устройства каретки с источником света  $I_1$  координату  $n_1$ , и каретки с источником света  $I_x$  координату  $n_x$ . Включите источники света.

4. Добейтесь равенства освещенности двух частей в поле зрения окуляра 13 перемещением фотометрической головки по фотометрической скамье. Запишите показания координаты отсчетного устройства фотометрической головки *п* в таблицу 5.1.

5. Пункт 4 повторите 5 раз, предварительно перед каждым измерением смещайте положение измерительной головки по фотометрической скамье. Результаты измерений записывайте в таблицу 5.1.

6. Для каждого измерения вычислите расстояние от фотометрической головки до источника с известной силой света по формуле:  $L_1 = (n - n_1) + \Delta$  и расстояние от фотометрической головки до источника с неизвестной силой света по формуле:  $L_r = (n_x - n) + \Delta_x$ . Определите средние значения  $L_1$  и  $L_x$  и оцените погрешности измерения  $\Delta L_x$  и  $\Delta L_y$ . Используйте средние значения  $L_1$  и  $L_x$  и вычислите силу света неизвестного источника по формуле:

$$
I_x = I_1 \frac{L_x^2}{L_1^2}.
$$

Оцените погрешность определения силы света по формулам для косвенных измерений.

Таблица 5.1

| $\mathcal{N}$ <sup>o</sup> n/n | $n,$ $MM$ | $L_1$ , MM | $\Delta L_l$ , MM | $L_{x}$ , MM | $\varDelta L_{\rm x}$ , мм |
|--------------------------------|-----------|------------|-------------------|--------------|----------------------------|
|                                |           |            |                   |              |                            |
|                                |           |            |                   |              |                            |
| $\cdots$                       |           |            |                   |              |                            |
| Среднее                        |           |            |                   |              |                            |

Упражнение 2. Получение световой диаграммы источника света (индикатрисы силы света)

Световую диаграмму источника света удобнее получить объективным методом. Фотоприемником данном случае является фотодиод.

1. Сначала проведите градуировку фотоприемника по источнику света с известной силой света. Для этого поместите фотоприемник в центре экрана 2, а на некотором расстоянии от него в держателе с лимбом 3 устанавливается исследуемая лампа с силой света  $I_x$  (определенной в упражнении 1) (рис. 5.4)

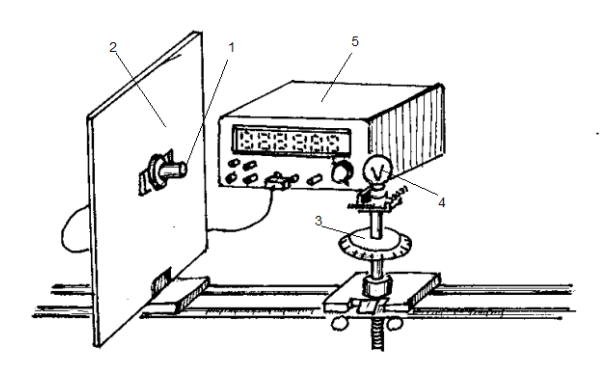

Рис. 5.4. Фотометрическая скамья ФС-М с фотодиодом

2. Определите поправку  $\Delta_{\phi}$  при измерении расстояния от фотодиода до исследуемой лампочки с координатой каретки  $n_2$  с помощью измерителя расстояний, считая  $n_1$  для фотодиода равным 0 мм.

3. Подключите фотодиод к цифровому вольтметру 5 (рис. 5.4), включите режим измерения напряжения, и включите источник света. Затем, перемещайте источник света по фотометрической скамье в пределах от 0.5 до 1 м через каждые 0.1 *м*, записывайте показания координаты каретки *n₂* и показания цифрового вольтметра *U* , в таблицу 5.2.

*Таблица 5.2*

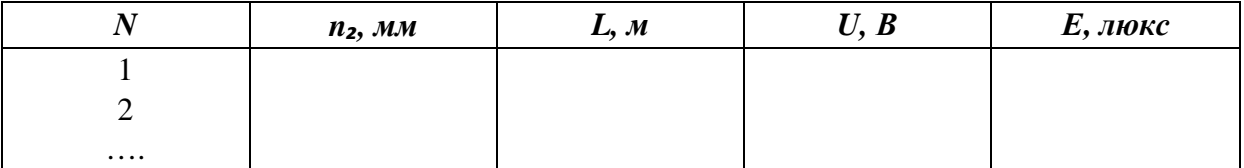

4. Вычислите соответствующие расстояния *L* от фотоприемника до источника света с учетом поправки, а также освещенность для каждого измерения по формуле

$$
E=\frac{I_x}{L^2},
$$

Постройте график зависимости выходного напряжения фотоприемника от величины его освещенности.  $U = f(E)$ 

5.Поместите источник света на расстоянии 0,7 м от фотоприемника и вычислите точное значение расстояния *L* с учетом поправки ∆ф. Затем, вращайте источник света в держателе с лимбом, записывайте показания лимба  $\alpha$  и показания цифрового вольтметра  $U$  через каждые  $10^0$ . Результаты измерений запишите в таблицу 5.3. Используя график *U = f(*Е), определите освещенность фотоприемника в точках измерения и силу света в этих точках, по формуле:

### $I = EL^2$

Запишите расчеты в таблицу 5.3.

*Таблица 5.3*

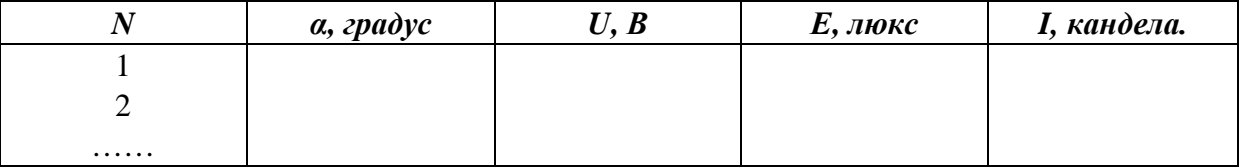

6. Постройте световую диаграмму (индикатрису силы света) в полярных координатах *I = f(*α*)*, где α – полярный угол, а *f(*α*)* значение силы света в канделах в направлении α.

# **5.6. Контрольные вопросы**

- 1. Какое свойство человеческого глаза используется в визуальных фотометрах.
- 2. Какой источник света называется изотропный.
- 3. Какая сила света у изотропного источника, если известно, что он посылает полный световой поток 1 люмен.
- 4. Как по известной силе света изотропного источника света определить освещенность малой площадки, расположенной на расстоянии 1 м. В чем измеряется освещенность?
- 5. Для чего в работе используется фотометрическая головка, и какой у нее принцип работы?
- 6. Для чего в работе используется измеритель расстояний?
- 7. Что такое световая диаграмма источника света? Как можно измерить световую диаграмму источника света?
- 8. Для чего измерения проводятся многократно. Как оценить погрешность измерения?

# **Измерение интенсивности в лазерном пучке**

# **6.1. Цель работы**

Ознакомление с основными фотометрическими величинами, измерением энергии световой волны фотоприемниками. Определение распределения интенсивности в пучке лазерного излучения.

# **6.2. Приборы и оборудование**

В работе используются: лабораторный оптический комплекс ЛКО-1А с набором оптических модулей (модули 3, 5, 8), фотоприемника с вольтметром, объектов (объекты 1, 13).

# **6.3. Краткая теория и расчетные формулы**

### *6.3.1. Основы фотометрии*

Фотометрией называется раздел оптики, занимающийся измерением световых потоков и величин, связанных с такими потоками.

1. *Поток световой энергии Ф₀*. Представим себе источник света малых размеров, и на некотором значительном расстоянии от него (на много большем, чем сам источник) будем наблюдать распространяющееся от него излучение. Фронт распространяющейся волны от такого источника будет сферической формы. Такой источник называется *точечным*.

Расположим на пути светового потока, идущего от источника *S* (рис. 6.1), какую-нибудь малую площадку σ произвольной ориентации и измерим количество энергии *dQ* , протекающее через эту площадку за время *t*.

Приборы для таких измерений называются фотоприемники. Измерительная площадка σ в фотоприемниках не прозрачная и полностью поглощает падающий на нее свет. Выходной сигнал фотоприемника пропорционален энергии поглощенного света и размеру измерительной площадки. Измерительная площадка в фотоприемнике постоянная и поэтому значение выходного сигнала фотоприемника пропорционально световой энергии падающей на площадку.

Отношение

$$
dQ / t = d\Phi_{\mathbf{0}} \,, \tag{6.1}
$$

показывающее количество световой энергии, падающей на площадку σ за единицу времени, называется *потоком световой энергии через поверхность* σ . И именно эта величина измеряется фотоприемником.

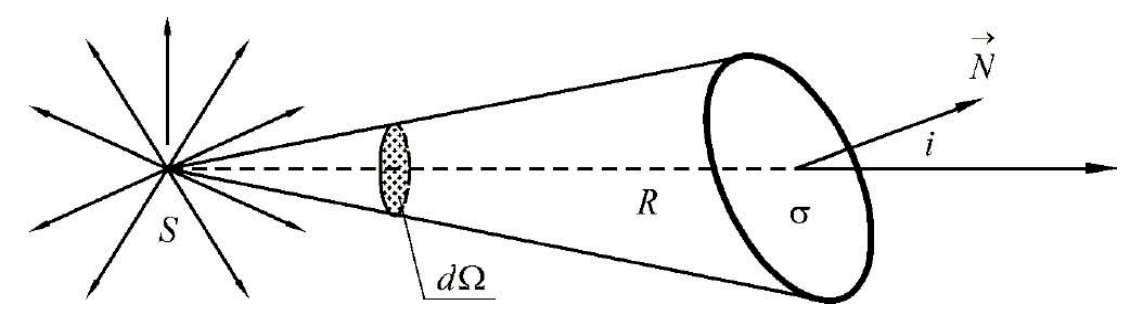

*Рис. 6.1.* К определению понятия поток световой энергии

В приближении геометрической оптики, лучи света и переносимая ими световая энергия распространяются прямолинейно, тогда до площадки σ доходят только те лучи, которые оказываются в конусе с вершиной S и основанием σ.

Сечение конуса сферической поверхностью с центром в *S* и на единичном расстоянии (радиусом, равным единице), называется *телесный угол dΩ*. Мы можем найти величину телесного угла, который занимает наша площадка σ, а именно, если нормаль *N* к поверхности <sup>σ</sup> составляет угол *i* с осью конуса, а расстояние от *S* до площадки есть *R*, то

$$
d\Omega = \frac{\sigma \cos i}{R^2} \tag{6.2}
$$

Таким образом, выделенная и измеренная фотоприемником часть потока приходится на телесный угол *d*Ω.

У разных фотоприемников могут быть разные измерительные площадки, или измерения энергии светового потока проводятся на разных расстояниях от источника, поэтому часто используется более универсальное понятие *интенсивности световой энергии* или просто *интенсивности света*, которая равна потоку световой энергии через единичную площадку.

Особым приемником энергии светового потока являются глаза человека. Восприятие человеком энергии светового потока в значительной степени зависит от длины волны света. Чувствительность глаза к излучениям с различными длинами волн характеризуется кривой видности (относительной спектральной чувствительности), приведена на рис. 6.2. На этой кривой по оси абсциссы откладывается длина волны, а по оси ординат видность  $V(\lambda)$ , т. е. величина, обратная энергетической мощности излучений, которые при оценке глазом воспринимаются как одинаково яркие.

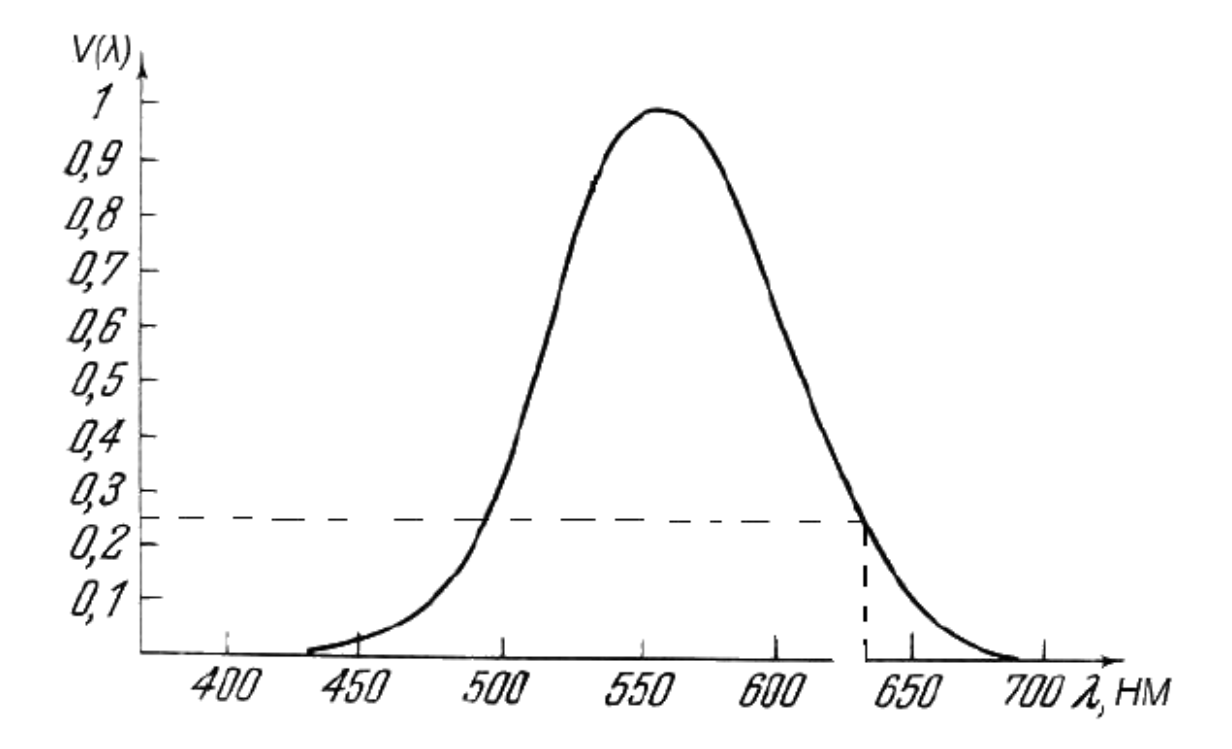

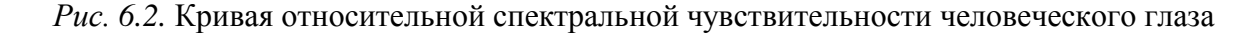

Для характеристики энергии светового потока с учетом его способности вызывать зрительное ощущение в фотометрии введена величина, называемая световым потоком.

Для длины волны  $\lambda$ , световой поток  $d\Phi$  определяется как произведение потока световой энергии  $d\Phi_0$  на соответствующее значение функции  $V(\lambda)$ .

$$
d\Phi = V(\lambda) \, d\Phi_0 \tag{6.3}
$$

Единицей измерения энергии света, как и любой энергии являются Джоуль (Дж), энергия светового потока определяемая как энергия падающая на измерительную площадку в единицу времени, измеряется в ватах, Вт  $= \frac{1}{2}$ ж/с, интенсивность света измеряется в  $Br/M^2$ , а единицей светового потока является люмен. Пересчет из энергетических единиц в световые производится по правилу: световому потоку в 1 люмен, образованному излучением с длиной волны λ, соответствует поток энергии *dФ₀=0.0016/ V*(λ) Вт.

### 2. *Силой света* называется световой поток в единицу телесного угла

$$
I = d\Phi / d\Omega \tag{6.4}
$$

Измеренный фотоприемником световой поток энергии *dФ₀* необходимо перевести в единицы светового потока *dФ* и разделить на величину телесного угла который занимает измерительная площадка, как показано на рис. 6.1.

Единицей измерения силы света является *кандела*, которая определена так, что 1 кандела создает световой поток в 1 люмен в единичный телесный угол. Единица телесного угла *стерадиан*.

В общем случае источник света в разных направлениях может создавать разные световые потоки. В частном случае, когда световой поток источника одинаковый во всех направлениях, источник называется *изотропный*.

3. Для количественной оценки освещаемой поверхности вводится понятие *освещенности* – величины светового потока, приходящейся на единицу освещаемой поверхности. Из всего светового потока надо выделить только ту часть, которая падает на площадку *dФпад* и разделить на площадь этой площадки *σ* :

$$
E = d\Phi_{na\partial} / \sigma \tag{6.5}
$$

Единицей освещенности называется *люкс,* равный освещенности, создаваемой потоком в 1 люмен на площадку в 1 кв.метр

### *6.3.2. Распространение световой энергии в лучах и пучках лучей.*

Геометрическая оптика оперирует понятием отдельных световых лучей, подчиняющихся известным законам преломления и отражения и независимых друг от друга. Понятие светового луча может быть получено из рассмотрения реального светового пучка, из которого при помощи диафрагмы с отверстием мы выделяем узкий параллельный пучок. Такой пучок в одних случаях можно *рассматривать* как луч, а в других нет. Это зависит от того, интересуемся ли мы пространственной структурой пучка.

В вопросах переноса энергии световыми пучками и в вопросах измерения интенсивности света пространственная структура световых пучков приобретает значение. Неизбежное расширение реального светового пучка, пропущенного через диафрагму диаметра *D*, определится углом дифракции, порядка α ≈ λ/*D*. Пусть пучок света распространяется в направлении *z*, тогда, диаметр пучка на расстоянии *z₁* от диафрагмы будет больше диаметра пучка при выходе из диафрагмы на размер порядка *αz₁*, т.е. будет наблюдаться линейное расширение диаметра пучка в направлении распространения.

Сечение пучка (плоскостью *x y*) в любой точке вдоль направления распространения *z* тоже имеет некоторую пространственную структуру. Во многих практически важных случаях амплитуда напряженности поля плавно изменяется по поперечному сечению пучка. Особенно важен случай гауссовых пучков, для которых амплитуда напряженности поля максимальна на оси пучка и экспоненциально уменьшается к краям в соответствии с гладкой функцией Гаусса, т.е. описывается выражением

$$
E(x, y) = E_0 \exp(-(x^2 + y^2)/\rho^2)
$$
\n(6.6)

Величина *ρ* определяет расстояние от оси пучка, на котором напряженность поля уменьшается в *e* раз, а интенсивность в *e*² ≈ 7,4 раза по сравнению с максимальным значением. Несколько условно *ρ* можно принять за радиус пучка. В пределах этой ширины переносится 86 % всей энергии пучка.

Пучки света с гауссовым профилем распределения интенсивности обладают самой высокой направленностью передачи энергии и характерны для света, излучаемого газовыми лазерами с конфокальными сферическими резонаторами. Такой резонатор не только осуществляет положительную обратную связь лазера, но и играет роль в формировании частотного и пространственного спектра генерируемого излучения, условия резонанса в котором выполняются только для тех волн, которые распространяются в направлениях, мало отличающихся от направления оптической оси резонатора.

Путем настройки радиусов кривизны зеркал резонатора можно получить генерацию на одном типе резонаторных мод. Другими словами, гауссовый пучок света формируется в резонаторе (зеркалами резонатора) и выходя из резонатора остается с профилем, определенным радиусами кривизны зеркал резонатора.

Вышедший из резонатора пучок света может быть преобразован линзами, при этом он будет оставаться гауссовым, но профиль распределения интенсивности в пучке уже будет определяться параметрами линзы (радиусом кривизны, показателем преломления), как показано на рис. 6.3.

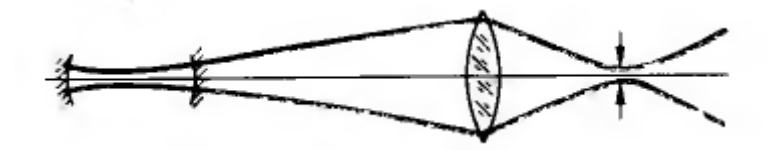

*Рис. 6.3.* Преобразование гауссова пучка света линзой

С точки зрения геометрической оптики, из параллельного пучка света линза формирует точечный источник света в своей фокальной плоскости. Реальный размер этой точки и профиль распределения интенсивности внутри нее будет определяться параметрами гауссова пучка света вошедшего в линзу и не идеальностью самой линзы.

Предположим, что точечный источник света, сформированный линзой, на некотором удаленном расстоянии от нее можно считать идеальным. И пусть *dФ*<sup>₀₁</sup> поток световой энергии измеренный от источника на расстоянии  $R_1$ , т.е поток энергии проходящий в телесный угол  $d\Omega_1 = \frac{\sigma \cos i}{R_1^2}$ . Согласно формуле (6.4) отношение *dФ*<sup>₀₁</sup> к телесному углу *dΩ*<sup>₁</sup> равно силе света лазера. Такое же измерение можно сделать и для расстояния *R*₂. Сила света лазера в данном эксперименте постоянна, также постоянны измерительная площадка фотоприемника и направление ее нормали ( угол *i*). Приравняв расчетные значения силы света лазера для двух измерений, по-

лучим соотношение для двух потоков световой энергии :

$$
\Phi_{01} / \Phi_{02} = (R_2 / R_1)^2
$$

Так как интенсивность света *J* это поток энергии света через единичную площадку, то и отношение интенсивностей света при двух измерениях будет также определяться только расстояниями при этих измерениях.

$$
J_1/J_2 = (R_2/R_1)^2
$$

Интенсивность света *J* на любом расстоянии *R* будет равно*:*

$$
J = K/R^2,\tag{6.7}
$$

где *К*, постоянная величина.

Если в процессе измерения *J* как функции *R* соотношение 6.7 будет выполняться, значит, приближение геометрической оптики о точечном источнике света, формируемом линзой правильное. Это и будет проверено в упражнении 4 работы.

### **6.4. Порядок выполнения работы**

Измерения проводятся на лабораторном оптическом комплексе ЛКО-1А. С устройством комплекса, необходимым набором оптических модулей и объектов перед выполнением работы следует ознакомиться по описанию комплекса (в дальнейшем называемый установкой).

### **Настройка установки**

Перед началом измерений необходимо провести настройку установки. Настройка заключается в расположении лазерного луча и центров оптических элементов на оптической оси установки. Совместную настройку группы оптических элементов называют *юстировкой*. Индикатором юстировки является микропроектор (модуль М3). Положение оптической оси после юстировки будет определяться положением центра линзы этого модуля. Перед юстировкой линза микропроектора (модуль М3) устанавливается в среднее положение (координата 3 мм, см. рис. 6.3).

После включения лазера проводят два этапа юстировки.

Грубая юстировка (обозначения по рис. 6.4). Поворотом рукояток 6.2 и 6.3 установите пучок излучения в центре зеркала 7.1, затем поворотом рукоятки 7.3 направьте пучок вдоль оптической скамьи.

Точная юстировка. Установите микропроектор (модуль 3) в положение с координатой риски 10,0 см, при этом точка выхода пучка после отражения от зеркала (рис. 6.3) будет иметь координату 13,0 см и окажется напротив левого визирного креста экрана. Поворотом рукояток 6.2 и 6.3 совместите центр пятна излучения лазера с визирным крестом на экране.

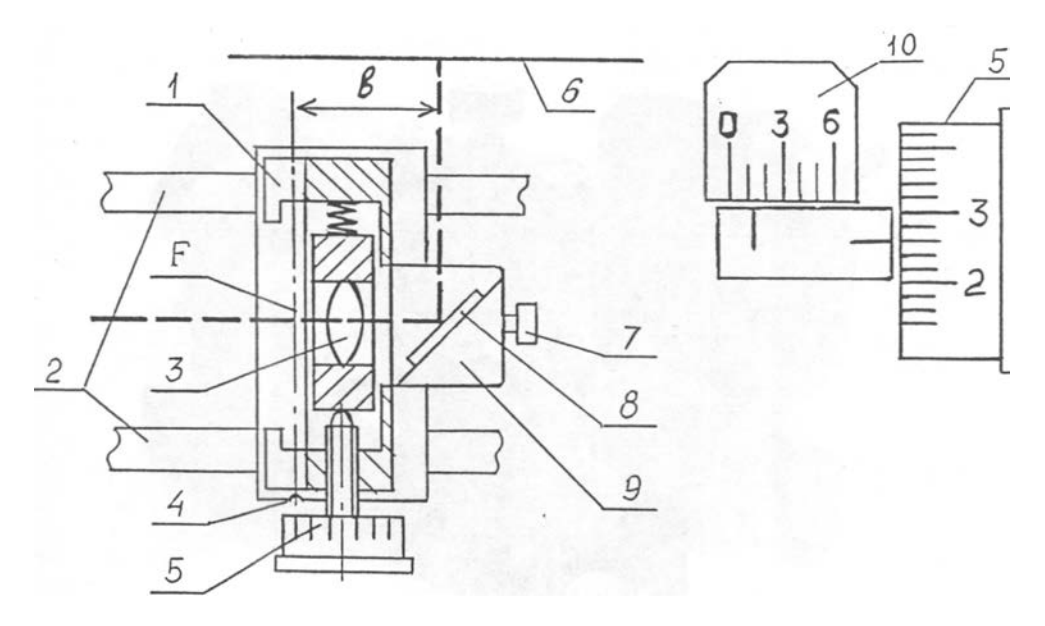

*Рис. 6.3.* Схема микропроектора. Работа со шкалами (отсчет 1,26 дел.)

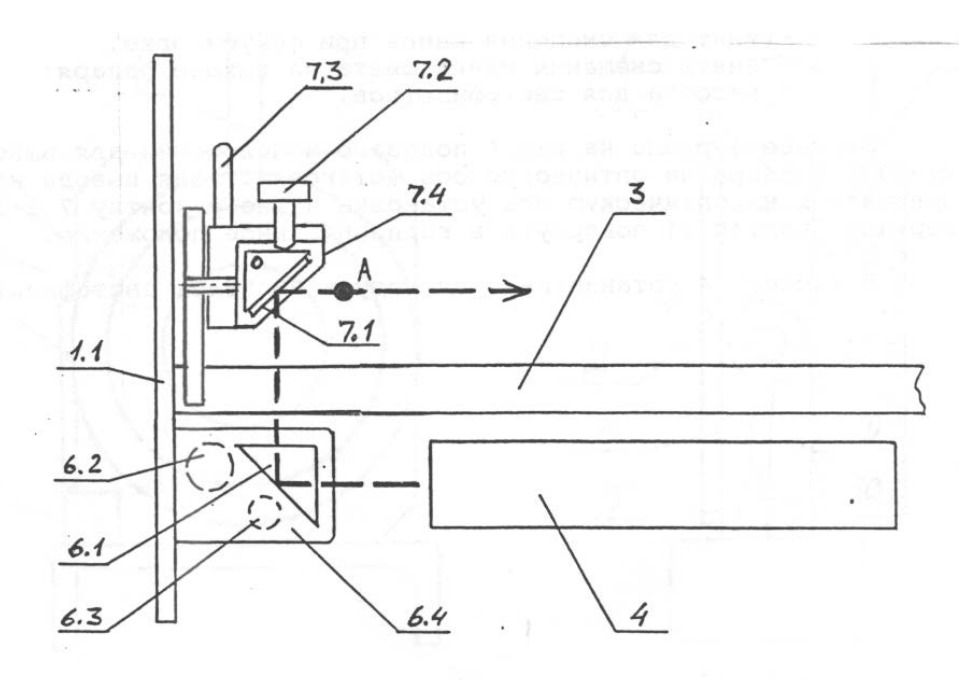

*Рис. 6.4.* Схема вывода излучения лазера

Отодвиньте модуль 3 до положения с координатой риски 67,0 см, при этом точка выхода пучка после отражения от зеркала будет иметь координату 70,0 см и окажется напротив правого визирного креста экрана. Поворотом рукоятки 7.3 и винта 7.2 совместите центр светового пятна с центром шкалы фотоприемника. Уточните положение пучка точной настройкой с помощью винта, который расположен перпендикулярно оптической скамье и наиболее близко к наблюдателю.

Операцию точной юстировки повторите 2-3 раза, пока смещение светового пятна от номинального положения при перемещении микропроектора не окажется меньше радиуса этого пятна.

При установке на рельс каждого нового оптического элемента, прежде всего, с помощью винтов держателя этого элемента, добивайтесь возвращения центра пятна на экране в то же место, что и при юстировке лазерного луча. Это означает, что центр оптического элемента находится на оптической оси установки. В процессе эксперимента можно, смещая элементы винтами двухкоординатных держателей, перемещать картину на экране в положение, удобное для наблюдений или измерений.

# *Упражнение 1. Градуировка микропроектора.*

1.Определение увеличения микропроектора.

Установите микропроектор на оптической скамье в точке с координатой 67,0 см, напротив него укрепите на задней стенке фотоприемник. Перед микропроектором установите модуль М5 так, чтобы лазерный пучок расширился и осветил в объектной плоскости Э1 микропроектора (модуль М3) площадку диаметром 5 ÷10 мм, при этом на экране фотоприемника будет освещена площадка диаметром несколько сантиметров. Установите в кассете микропроектора объект 2 с калибровочной сеткой, цена деления *h =1мм.* Наблюдайте на экране Э3 увеличенное изображение калибровочной сетки. По шкале экрана Э3 определите координаты изображений штрихов сетки *x₁* и *x₂.* Запишите значения в таблицу 6.0. Рассчитайте расстояние *H* между соседними изображениями. Проведите измерения не менее 5 раз. Рассчитайте среднее значение *‹H›*, определите увеличение микропроектора по формуле: β= ‹*H›*/*h* . Оцените погрешность измерений.

**Внимание!** Координата центра исследуемого изображения по шкале экрана должна быть на 30±10 мм больше координаты риски микропроектора по шкале оптической скамьи. При нарушении этого условия увеличиваются погрешности измерений.

*Таблица 6.0.*

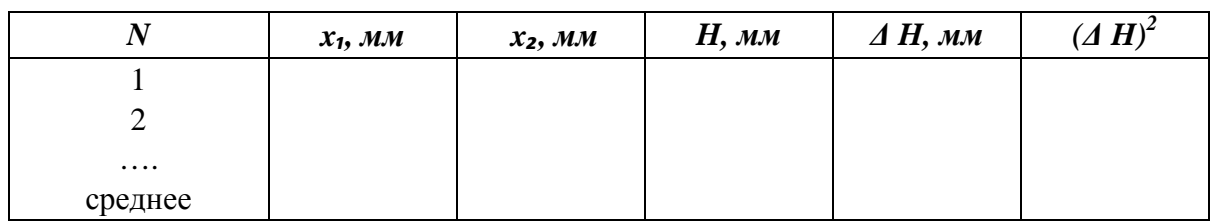

2. Калибровка делений барабана микропроектора.

Как может быть понятно из рисунка 6.3, поворот барабана микропроектора сдвигает линзу перпендикулярно к оптической оси. При таком смешении линзы происходит и смешение лазерного луча, проходящего через эту линзы и показанного на рисунке пунктиром. Определение величины смещения лазерного луча в зависимости от поворота барабана называется калибровка.

Установите объект 2 в кассету микропроектора. Наблюдайте на экране увеличенное изображение калибровочной сетки. Выберите одну из светящихся линий сетки и запишите ее координату *x* в таблицу 6.1. Поверните на один оборот барабан микропроектора и измерьте по шкале экрана новую координату этой линии *x'*, запишите это значение в таблицу, рассчитайте сдвиг изображения калибровочной сетки *Δ=|x – x'|*. Проведите измерения не менее 5 раз, наблюдая за разными линиями калибровочной сетки. Рассчитайте среднее значение *‹Δ›*, используйте определенное в п. 1 значение увеличения микропроектора *β* и рассчитайте величину смещения лазерного луча относительно оптической оси установки по формуле:

$$
\Delta L = \langle \Delta \rangle / (\beta + 1) \tag{6.8}
$$

Так как одно деление шкалы барабана по рис. 6.3 соответствует одному полному обороту барабана, то эта величина *ΔL* является ценой деления шкалы барабана в миллиметрах смещения лазерного луча относительно оптической оси установки. Шкала барабана содержит и более мелкие деления, соответствующие долям полного поворота. Если известно сколько долей составляет полный поворот, то можно рассчитать и цену этого мелкого деления по формуле: *Δl = ΔL /n,* где *n* – число мелких делений в 1 полном повороте барабана. Определите число *n* и рассчитайте значение *Δl*. Оцените погрешность определения *ΔL* .

*Таблица 6.1*

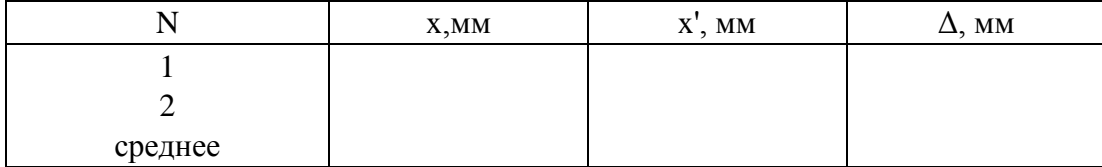

# *Упражнение 2. Интенсивность в лазерном пучке*

1. Установите на оптическую скамью микропроектор (модуль М3). Микропроектор создает увеличенное изображение пятна лазерного пучка на экране Э2. Перемещая модуль М3, наблюдайте дифракционную расходимость лазерного пучка, а именно наблюдайте изменение диаметра пятна лазерного пучка на экране, убедитесь, что чем дальше от источника, тем этот диаметр больше.

Установите микропроектор (модуль М3) в положение координатой риски 670 мм. Напротив микропроектора установите экран Э3 с фотоприемником. Включите фотоприемник. Установите центр светового пятна на окно фотоприемника.

2. Смещайте световое пятно по экрану фотоприемника вращением барабана микропроектора и наблюдайте изменение показаний фотоприемника. Показания фотоприемника пропорциональны интенсивности света падающие на измерительную площадку фотоприемника Измерьте интенсивность света не менее чем в 30 точках светового пятна, с шагом 0.02-0.04 деления барабана, для этого:

3. Определите центр светового пятна по максимуму показаний фотоприемника. Запишите показания шкалы барабана *ni*. Поворачивая барабан по часовой стрелке с шагом 0.02-0.04 деления измеряйте значения интенсивности света *J* по показаниям фотоприемника не менее чем в 15 точках и записывайте эти значения в таблицу 6.2.

Из-за посторонней засветки и приборной погрешности вольтметр может показывать некоторое значение *Jфон* и в отсутствие лазерного излучения (эти показания называют *фоном*). Поэтому необходимо проводить два измерения: при открытом лазерном пучке и при перекрытом пучке (измерение фона). Разность этих показаний дает измеренную интенсивность света.

4. Повторите измерения по п.3 вращая барабан в другую сторону (против часовой стрелки). Результаты измерений запишите в таблицу 6.2

5. По данным калибровки микропроектора определите величину смещения лазерного луча *xi* относительно оптической оси установки для каждого проведенного измерения. Для точки, в которой интенсивность света максимальная и которая лежит в центре светового пятна, считаем что луч лазера проходит точно через оптическую ось установки и ее координа-

та  $x_0 = 0$ . Поворачивая барабан в одну или другую сторону, мы смещаем лазерный луч относительно оптической оси установки и наблюдаем уменьшение интенсивности света.

Таблица 6.2

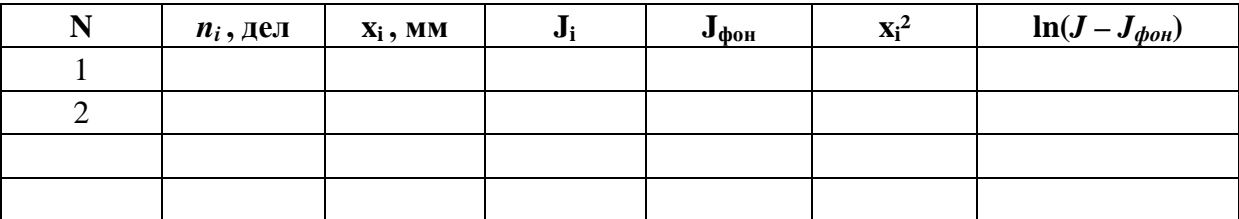

6. Проверьте, хорошо ли это уменьшение интенсивности описывает кривая Гаусса:

$$
J(x) = J_0 \exp(-x^2/\rho^2)
$$
 (6.9)

для этого постройте графики зависимости ln  $(J - J_{\phi o n})$  от  $(x_i)^2$  по обе стороны от максимума Ј. В таких координатах, кривая Гаусса должна выглядеть в виде прямой линии, а величина  $1/\rho^2$  будет равна углу наклона этой прямой. Определите графически угол наклона и рассчитайте значение р, которое имеет смысл радиуса лазерного пучка.

7. Оцените среднее значение интенсивности света в лазерном пучке. Паспортная мощность лазера составляет  $P = 2$  мВт. Мощностью источника света называется сумма всей излученной энергии (во всех направлениях) в единицу времени. Так как вся энергия излучения лазера сконцентрирована в лазерном луче (пучке), то это значит, что поток световой энергии излучаемый лазером в пучке равен его мощности.

Интенсивность света в пучке, определяемая как поток световой энергии через единичную площадь, и как мы наблюдали в опыте, она зависит от точки измерения. Среднюю интенсивность можно определить, как полный поток световой энергии в пучке, деленный на площадь пучка:

$$
J_{\rm cp} = P / (\pi \rho^2).
$$

Сравните полученный результат с интенсивностью излучения Солнца у поверхности Земли:  $J_{\text{co}} = 1.4 \text{ kBr/m}^2$ .

### Упражнение 3. Сила света лазера

Измерьте диаметр расходящегося пучка лазера в двух его сечениях (рис. 6.5), разнесенных на расстояние  $l$  с помощью микропроектора.

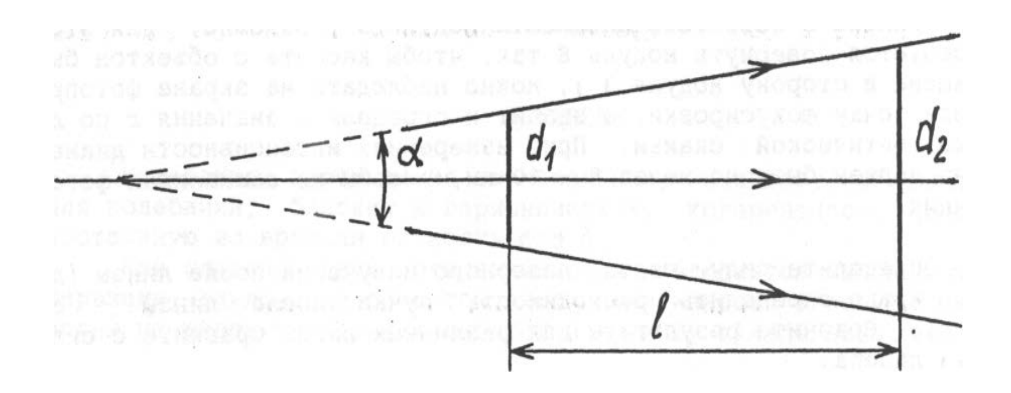

*Рис. 6.5.* К определению расходимости лазерного пучка

Диаметр  $d_2$  увеличенного изображения лазерного пучка определите на экране Э3 по шкале фотоприемника при положении микропроектора с координатой  $x_2=670$  мм. Диаметр  $d_1$  увеличенного изображения лазерного пучка определите при положении с координатой микропроектора  $x_1=100$  мм (передвиньте фотоприемник вместе с микропроектором). Определите *l* = *x*<sup>2</sup> – *x*<sup>1</sup> . Определите линейный и телесный углы расходимости пучка, световой поток в лазерном пучке и силу света лазера:

$$
\alpha = (d_2 - d_1) / \beta l ,
$$
  
\n
$$
d\Omega = \pi \alpha^2 / 4 .
$$
  
\n
$$
d\Phi_0 = P
$$
  
\n
$$
d\Phi = \frac{V(632.8)}{A} d\Phi_0
$$
  
\n
$$
I = d\Phi / d\Omega .
$$

Здесь *P* – мощность лазера; *V*(632.8) – значение функции спектральной чувствительности глаза на длине волны излучения 632.8 нм.; *А* = 1,6 мВт/лм – коэффициент пересчета потока в энергетической шкале к световому потоку.

*Упражнение 4. Создание и исследование точечного источника света* 

Разместите на оптической скамье микропроектор (модуль М3) в положении с координатой 670 мм. Создайте точечный источник света из лазерного пучка с помощью собирающей линзы конденсора (модуль М5). Придвиньте конденсор (модуль М5) вплотную к микропроектору.

Наблюдайте на экране фотоприемника Э3 увеличенное изображение пятна лазерного луча. Измерьте с помощью фотоприемника интенсивность света в центре пятна. Отодвигайте конденсор от микропроектора и наблюдайте, что размер пятна на экране фотоприемника увеличивается, а интенсивность света в центре пятна уменьшается. Измерьте зависимость интенсивности света J от положения источника света (модуля М5) относительно микропроектора (модуль М3) с шагом 5 мм. При перемещении модуля М5 положение центра пятна на фотоприемнике может сдвинуться, подстраивайте центр пятна с помощью регулировочных винтов. Измеряйте фоновое значение J<sub>фон</sub> при перекрытии лазерного пучка. Рассчитывайте расстояние *х* как разницу координат модулей М3 *x₁* и модуля М5 *x₂*. Запишите измеренные значения в таблицу 6.3.

*Таблица 6.3*

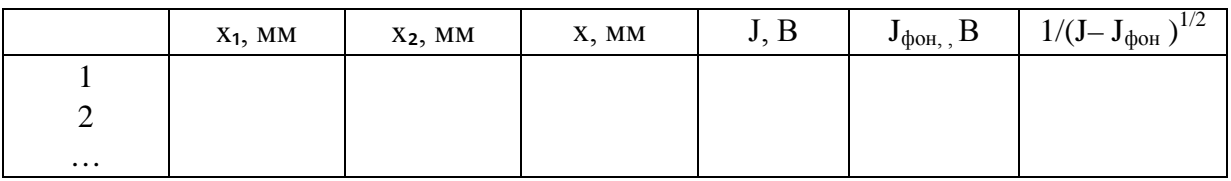

Для интенсивности света от точечного источника света должно выполняться соотношение 6.7. и зависимость  $\frac{1}{(J - J_{\phi \circ \mu})^{1/2}}$  от *x* должна быть линейной. Постройте график этой зависимости.

Повторите эксперимент по созданию точечного источника света с другой линзой. Вместо конденсора (модуль М5) используйте линзу объекта 13, помещенного в двухкоординатный держатель (модуль М8). Измерьте зависимость интенсивности света *J* от положения источника света (модуля М8 с объектом 13) относительно микропроектора (модуль М3) с шагом 5 мм. Результаты измерений запишите в таблицу 6.3. Постройте график. Сравните графики для двух линз. Определите что в графиках общее и чем они отличются

### **6.5. Контрольные вопросы**

1. В каких единицах измеряется световой поток и чем он отличается от потока световой энергии?

# 92 Измерение интенсивности в лазерном пучке

- 2. Что такое точечный источник света. Как зависит интенсивность света такого источника от расстояния между источником и фотоприемником?
- 3. Что такое телесный угол, в чем он измеряется?
- 4. Что такое интенсивность света. Что такое мощность источника света.
- 5. Что такое сила света? Изотропный источник света (лампа накаливания 100 Вт) создает световой поток 1340 лм. Какая сила света такого источника? Как увеличить силу света этой лампы в одном направлении?
- 6. Расходимость пучка света наблюдается у любого источника. Чем вызвана эта расходимость?
- 7. Какой пучок света называется гауссовый? Какой диаметр у такого пучка? Как создаются гауссовы пучки?
- 8. Что понимается под градуировкой и калибровкой микропроектора, для чего это делается?
- 9. Как измерить диаметр гауссова пучка?
- 10.Как расшифровывается слово лазер? За создание лазера была вручена Нобелевская премия по физике. Кому она была вручена?

# **Изучение интерференции света с лазерным источником света**

# **7.1. Цель работы**

Изучение волновой природы света. Изучение явления интерференции света в опытах Юнга и Френеля.

# **7.2. Приборы и оборудование**

В работе используются: лабораторный оптический комплекс ЛКО-1М с набором оптических модулей (модули 3, 5, 6, 8), фотоприемником и набором объектов (объекты 25, 27, 28, 11).

# **7.3. Схемы наблюдения**

# *7.3.1. Волновая природа света и принцип Гюйгенса*

В приближении геометрической оптики свет распространяется прямолинейно, и проходя через преграду с отверстием должен формировать резкую границу между освещенной и затененной областями экрана. В действительности же, световая волна проникает в область так называемой геометрической тени. Это проникновение оказывается тем более существенно, чем меньше размеры отверстия в преграде. При диаметре отверстий, сравнимых с длиной световой волны приближение геометрической оптики оказывается совершенно неправомерным, а свет явно проявляет волновые свойства.

Качественно поведение света за преградой с отверстием может быть объяснено с помощью *принципа Гюйгенса*. Согласно этому принципу, каждая точка, до которой доходит волновой фронт света, служит источником вторичных волн. Т.е. каждая точка становится центром излучения волн, и волн соответственно сферических, т.к. точечный источник излучает сферические волны, даже если падающая волна на эту точку является плоская.

На рис. 7.1 показано, как на отверстие в экране, падает плоская волна (плоскости одинаковой амплитуды падающей волны показаны линиями в верхней части рисунка). Точки в области отверстия являются источниками новых световых волн (говорят «вторичных»– по сравнению с «первичной» падающей волной). Поверхности одинаковой амплитуды вторичных волн показаны окружностями (полуокружностями в направлении распространения света). Пунктиром показана область геометрической тени, и на рисунке видно, что часть волнового фронта вторичной волны проникает в область геометрической тени.

В этом состоит принцип Гюйгенса, что при распространении света каждая точка пространства принимает на себя волновой фронт падающей волны и переизлучает сферическую вторичную волну.

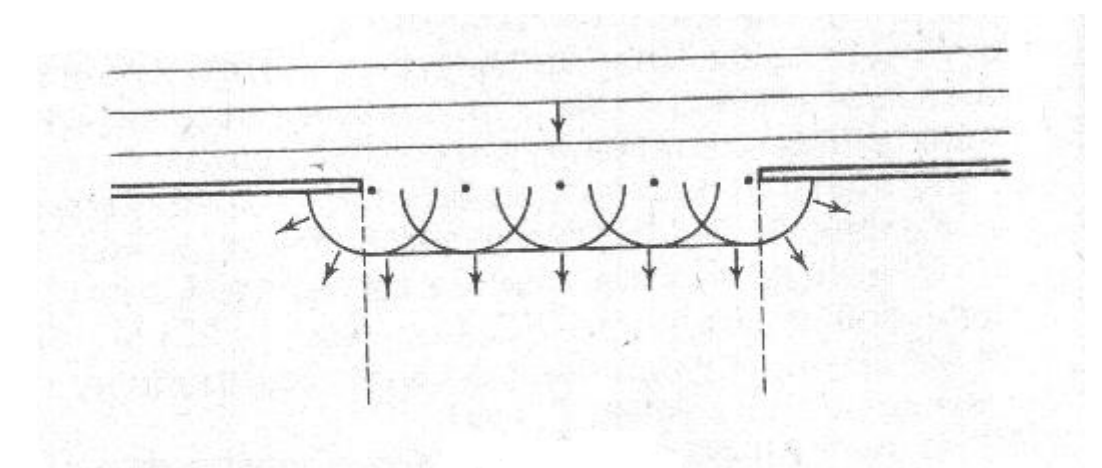

*Рис. 7.1.* Принцип Гюйгенса. Волновой фронт падающей первичной и переизлученной вторичной волн

Теперь расположим наблюдателя на некотором расстоянии за отверстием. Если отверстие достаточно мало, а расстояние, с которого наблюдатель регистрирует свет, достаточно велико, то для этого наблюдателя все отверстие будет единым малым источником света. Такой источник света считается точечным, и фронт световой волны достигающий наблюдателя является сферическим. Часто в опытах со светом используют отверстия в экране в виде щели. Вторичные волны, исходящие от щели называют цилиндрические, т.е. расходящиеся окружностью только в одной плоскости и образуя волновой фронт в виде вытянутого вдоль щели цилиндра. Такие цилиндрические волны в плоскости будут изучаться в опыте Юнга.

#### *7.3.2 Интерференция световых волн*

Вторым важным отличием волновой оптики, является взаимное влияние световых волн, в отличие от независимого распространения световых лучей в геометрической оптике.

Пусть волна света падает на одну точку пространства (на экран). Амплитуда волны в этой точке пространства описывается колебательным процессом с частотой *ω*, амплитудой *A₁₀* и начальной фазой α1.

$$
A_1 = A_{10} \cos(\omega t + \alpha_1),
$$

Волна воздействует (падает и поглощается) на эту точку пространства и передает ей свою энергию. Мы можем измерить эту энергию прибором (или наблюдать энергию световой волны глазами). Энергия световой волны пропорциональна квадрату амплитуды волны. Частоты колебаний световых волн составляют порядка  $10^{15}$  колебаний в секунду. Поэтому мы можем измерить только средние значения передаваемой энергии за интервал времени измерения или среднюю интенсивность света.

Предположим, что в одной точке сходятся две волны, волны *А₁* и *А₂*:

$$
A_2 = A_{20} \cos(\omega t + \alpha_2),
$$

Результирующее среднее значение интенсивности света в данной точке пространства будет определяться средним квадратом суммы амплитуд волн, а именно:

$$
\langle A^2 \rangle = \langle (A_1 + A_2)^2 \rangle = A_{10}^2 + A_{20}^2 + 2A_{10}A_{20} \cos \delta \tag{7.1}
$$

Где *δ= α₂ – α₁,* (В формуле 7.1 использовано, что среднее значение *<cos²(ωt+α₂)>=1/2)*

Две волны называются когерентными, если разность фаз *δ* остается постоянным во времени в конкретной точке пространства.

При наложении двух когерентных волн в одну точку будет происходить их взаимное влияние, а именно интенсивность в этой точке будет зависеть от разности фаз этих волн, в соответствии с уравнением (7.1) Такое явление называется *интерференцией* волн.

Уравнение (7.1) удобно переписать через интенсивности каждой из волн в отдельности:

$$
I = I_1 + I_2 + 2\sqrt{I_1 I_2} \cos \delta \tag{7.2}
$$

Создание когерентных источников света не простая техническая задача. В данной лабораторной работе для создания двух когерентных источников света используется один когерентный источник света - лазер, с помощью разделения лазерного луча на две части. Каждая из двух частей рассматривается как отдельная волна, так как она направляется к точке наблюдения по своему отдельному пути как показано на рис. 7.2 а).

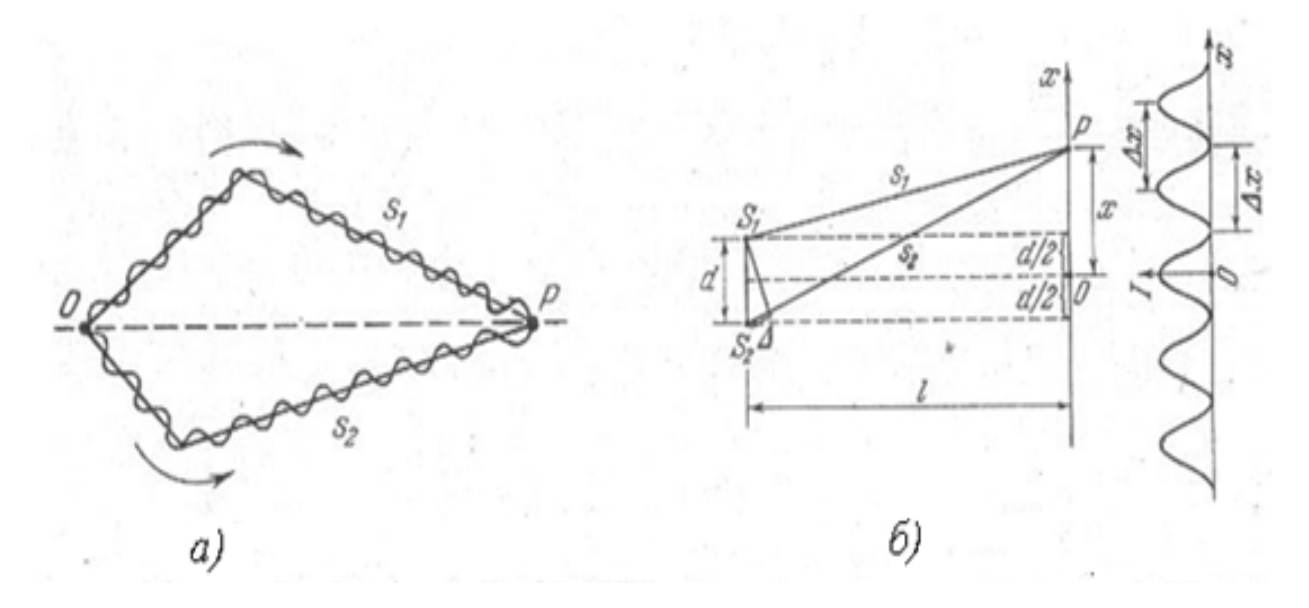

Рис. 7.2. Наблюдение интерференции, а) оптические пути двух лучей света. б) Схема наблюдения интерференции Юнга

Пусть разделение на две волны происходит в точке О. До точки  $P$ первая волна проходит путь s<sub>1</sub>, а вторая волна s<sub>2</sub>. Скорость распространения света с, а время в пути  $s/(c)$  и  $s/(c)$ , тогда разность фаз первой и второй волн в точке Р будет равна:

$$
\delta = \omega \left( \frac{s_2}{c} - \frac{s_1}{c} \right) = \frac{\omega}{c} \Delta = \frac{2\pi}{\lambda} \Delta \tag{7.3}
$$

 $\Delta$  = s<sub>2</sub>-s<sub>1</sub> – оптическая разность хода (или просто разность хода), в данном случае совпадает с разностью геометрических расстояний.

Если в какой-то точке пространства (например, в точке P) разность  $\phi$ аз двух волн  $\delta$  равно  $2\pi$  или ему кратно, то суммарная интенсивность, определяемая по формуле (7.2) в этой точке будет иметь максимальное значение, а фазовое условие

$$
\delta = \pm \frac{2\pi}{\lambda} \Delta = \pm 2\pi \, m, \quad (m = 0, 1, 2, \dots)
$$

$$
\Delta = \pm m \lambda, \quad (m = 0, 1, 2, \dots)
$$
(7.4)

ИЛИ

называется условием интерференционного максимума. Понятно, что для другой точки экрана пути лучей будут другие, оптическая разность хода имеет другое значение и по формуле (7.2) ему будет соответствовать другая интенсивность. Есть некоторая точка, оптическая разность хода до которой принимает значение

$$
\Delta = \pm (m + \frac{1}{2})\lambda, \quad (m = 0, 1, 2, \dots) \tag{7.5}
$$

Разность фаз волн  $\delta$  при этих значениях равно  $\pi$ , косинус принимает значение -1, а значение интенсивности, в этой точке определяемое по формуле (7.2) принимает минимальное значение. Такое условие (7.5) называется условием интерференционного минимума. В результате на экране мы будем наблюдать неравномерное распределение света, с областями максимальной, минимальной интенсивностей и областями промежуточной интенсивности.

Такое последовательное чередование максимумов и минимумов в поле интерференции называется интерференционной картиной.

### 7.3.3. Схема наблюдения интерференции Юнга

Оптическая разность хода может быть определена для каждого конкретного случая наблюдения интерференции через удобные для измерения в эксперименте расстояния. На рис. 7.26 приведена схема Юнга – схема измерения интерференции от двух щелей. В такой схеме измерения, оптическая разность хода  $\Delta$  выражается через координату точки наблюдения х на экране, расстояние от щелей до экрана  $l$  и расстояние между щелями  $d$ по формуле:  $\Delta = \frac{xd}{l}$  (Вывод этого соотношение приведен в Приложении 1). Подставляя этого значения в условие интерференционного максимума (7.4) позволяет определить координаты максимумов на экране:

$$
x_{max} = \pm m \frac{l}{d} \lambda, \qquad (m = 0, 1, 2, \dots)
$$

Аналогично координаты минимумов:

$$
x_{min} = \pm (m + \frac{1}{2}) \frac{l}{d} \lambda, \ (m = 0, 1, 2, ...)
$$

Расстояние между двумя соседними максимумами называется ширина интерференционной полосы:

$$
\Delta x = \frac{l}{d} \lambda \tag{7.6}
$$

Используя эту схему, Юнг впервые наблюдал интерференцию световых волн и определил длину волны света.

### 7.3.4. Схема наблюдения интерференции Френеля

Для разделения световой волны на две части в схеме Френеля используется две призмы соединенные между собой по одной стороне. Исходя из задачи, призмы выбираются одинаковые с малым преломляющим углом и часто изготавливаются в виде единой призмы, называемой в этом случае бипризмой Френеля. На расстоянии  $l_1$  от бипризмы размещают точечный источник света S, а на расстоянии l2, экран на котором и наблюдают интерференцию. Схема приведена на рис. 7.3.

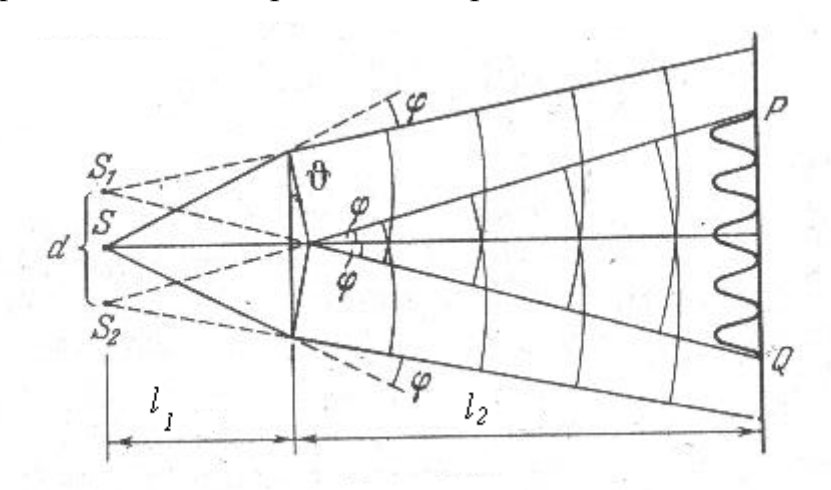

Рис. 7.3. Наблюдение интерференции с бипризмой Френеля

Призма обладает свойством отклонять луч, падающий на ее грань. А в частном случае призмы с малым углом преломления, угол отклонения одинаков для всех падающих лучей и его значение равно:

$$
\varphi = (n-1)\theta
$$

Т.е. определяется просто свойствами призмы - показателем преломления призмы *n* и величиной преломляющего угла  $\theta$ , которые известны и измерены при ее изготовлении. Таким образом, исходящая из источника световая волна достигает экрана, отклоненная на угол  $\varphi$ . С точки зрения наблюдателя со стороны экрана будет казаться, что свет вышел из источника S<sub>1</sub>, или можно сказать, что источником света является мнимый источник света S<sub>1</sub>.

Настоящий источник света S, помещен по центру бипризмы и исходящая из него световая волна в одинаковой степени падает на обе части бипризмы, а каждая часть бипризмы создает свою отклоненную на угол  $\varphi$ световую волну. Соответственно каждая из двух дошедших до экрана световых волн хоть и вышла из реального источника S, но геометрически, является волной вышедшей из мнимого источника света S<sub>1</sub> или S<sub>2</sub>.

Для некоторой точки на экране каждая из этих волн, вышедшая из источников  $S<sub>1</sub>$  и  $S<sub>2</sub>$  имеет свой оптический путь, и для каждой точки экрана можно определить оптическую разность хода  $\Delta$  для этих двух частей световой волны. Когда  $\Delta$  будет равно целому или полуцелому числу длин волн падающего света (в соответствии с формулами 7.4.и.7.5), то интенсивность в точке падения будет иметь максимальное или минимальное значение. В других точках экрана интенсивность света может быть определена соответствии с формулой 7.2 и величиной  $\Delta$  до этой точки.

Для фиксированных расстояний  $l_1$  и  $l_2$ , положения максимумов и минимумов на экране удобно измерять, отсчитывая координату х, в плоскости экрана. Решая геометрическую задачу на рис. 7.3, такую связь удобно установить, найдя сходство со схемой Юнга и ее параметрами d и l, а именно расстояние между источниками d:

$$
d = 2l_1 \sin \varphi \cong 2l_1 \varphi = 2l_1(n-1)\theta
$$

и расстояние от источников до экрана  $l=l_1+l_2$ . Ширину интерференционной полосы в этом случае найдем, подставив эти значения в формулу (7.6):

$$
\Delta x = \frac{l_1 + l_2}{2l_1(n-1)\theta} \lambda
$$

Вместе с этим, можно заметить, что из геометрии рисунка область перекрытия двух волн PQ имеет протяженность.

$$
L = 2l_2 \, tg \, \varphi \cong 2l_2 \varphi = 2l_2(n-1)\theta \tag{7.7}
$$

Если это расстояние разделить на ширину одной полосы  $\Delta x$ , то можно рассчитать число полос N помещающихся в этой области перекрытия.

$$
N = \frac{4l_1l_2(n-1)^2\theta^2}{\lambda(l_1+l_2)}
$$
(7.8)

### **7.4. Описание экспериментальной установки**

Данная лабораторная работа выполняется на лабораторном оптическом комплексе ЛКО-1М. (в дальнейшем называемом установка). Основные части, модули и объекты рассмотрены в описании к установке. Порядок настройки и юстировки установки приведен в описании к лабораторной работе 1.

Расстояния между объектами в направлении распространения света определяются как разности координат *z* на линейке оптической скамьи, отсчитываемые от риски на рейтере (держателе) объекта. Размеры изображений объектов на экранах определяются как разности координат *х* или *у* в плоскостях экранов. Мелкие изображения можно наблюдать в увеличенном виде с помощью микропроектора (модуль М3). На экранах Э2 и Э3 нанесены шкалы для измерения координат и размеров увеличенных изображений. Увеличение микропроектора определяется конструкцией установки и самого модуля микропроектора, является величиной постоянной.

# **7.5. Порядок выполнения работы**

### *Упражнение 1. Определение увеличения микропроектора.*

1. Установите на оптическую скамью микропроектор (модуль М3) и проведите юстировку установки. Линза микропроектора должна быть при этом установлена в среднее положение (координата 3 мм) .

2. Поставьте на оптическую скамью последовательно конденсор (модуль М5), перед микропроектором . Передвиньте по оптической скамье конденсор (модуль М5) так, чтобы лазерный луч расширился и осветил в объектной плоскости микропроектора (модуля М3) площадку диаметром 5-10 мм, при этом на экране будет освещена площадка диаметром в несколько сантиметров. Поместите в объектную плоскость Э1 модуля М3 объект 2 (калибровочную сетку с, шагом *h=1 мм*). Измерьте координаты *x1*, *x2* изображений линий сетки на экране Э3. Рассчитайте шаг изображения сетки *H*= |*x1* – *x2|.* Запишите результаты измерения в таблицу 7.1. Повторите измерения не менее 5 раз. Рассчитайте среднее значение ‹*H›*. Определите увеличение микропроектора β по формуле:

$$
\beta = \langle H \rangle / h
$$

Оцените погрешность измерения.

Таблица 7.1.

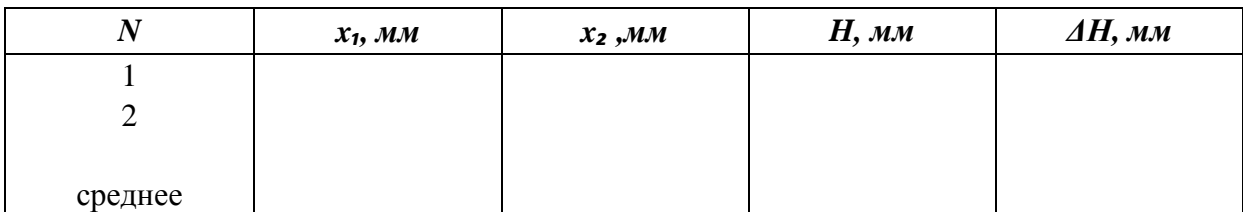

# Упражнение 2. Наблюдение волновых свойств света

Для наблюдения явление интерференции двух пучков света необходимо создать несколько условий возникновения этого явления.

Первое условие это создать действительно узкие щели S<sub>1</sub> и S<sub>2</sub>, т.е. настолько узкие, что геометрическая оптика уже не приемлема, и свет будет проникать в область геометрической тени на расстоянии нескольких сантиметров, т.е. в геометрических размерах которые позволяет устанавливать между объектами установка. Размер щели в этом случае будет составлять доли миллиметра. При таких узких щелях, изображение точечного источника света (изображение этой светящейся щели) на экране микропроектора уже будет состоять из главного и побочных дифракционных максимумов. Количество наблюдаемых дифракционных максимумов тем больше, чем уже щель и является следствием волновой природы света. Размер главного дифракционного максимума (угловой размер) определяется отношением между длиной волны света  $\lambda$  размером щели  $b$  по формуле:

$$
\theta \sim \lambda / b \tag{7.9}
$$

Вторым условием наблюдения интерференции света является создание области перекрытия двух расходящихся волн от двух близко расположенных щелей. Величину расходимости волны от одной щели в опыте не велика и на размерах установки l не позволяет создать область перекрытия двух волн, как показано на рис. 7.4а.

Чтобы создать область перекрытия волн от двух щелей в пределах размера установки необходимо освещать щели сходящейся волной (рис. 7.4.6), полученной с помощью короткофокусной линзы конденсора (модуль М5) и объектива (модуль М6).

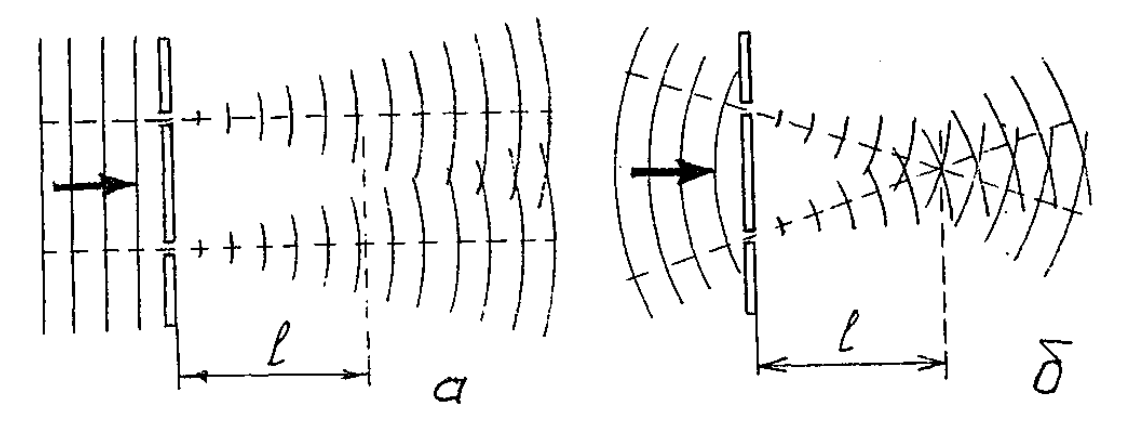

*Рис. 7.4.* Наблюдение интерференции с помощью сходящихся волн по схеме Юнга

1. Установите на оптическую скамью микропроектор (модуль М3) и проведите юстировку установки. Линза микропроектора должна быть при этом установлена в среднее положение (координата 3 мм) .

2. Поставьте на оптическую скамью конденсор с линзой Л1 (модуль М5), объектив О (модуль М6) как показано на рис. 7.5. Рекомендуется модуль М5 поместить в крайнем левом положении на оптической скамье.

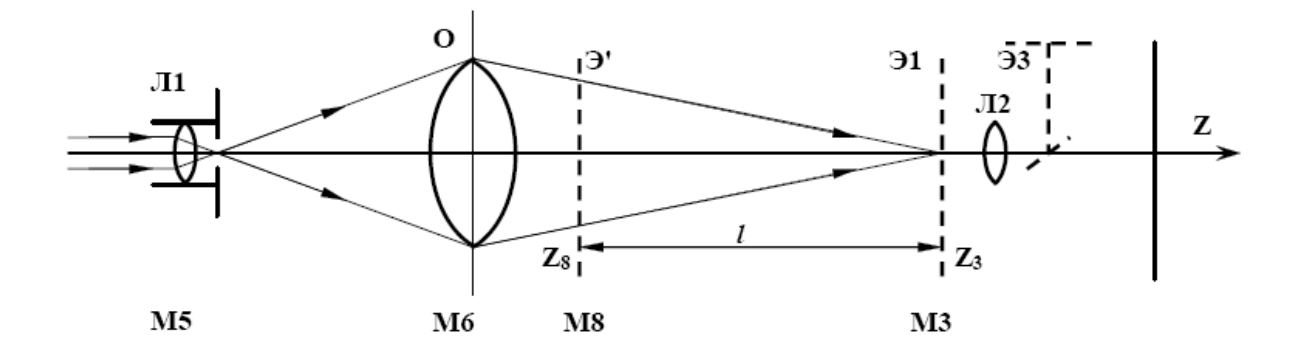

*Рис. 7.5.* Схема наблюдение дифракционного расхождения волны света от щели и интерференции двух световых волн

3. Найдите такое положение объектива О, при котором изображение точечного источника света создаваемого линзой Л1 в объектной плоскости Э1 микропроектора будет стигматическим (резким), при этом на экране Э3 мы также будем наблюдать его резкое изображение ( яркая точка). Таких положений будет два, выберите левое.

4. В кассету модуля М8 поместите щель (объект 25). Ориентируйте щель вертикально поворотом кассеты модуля М8. На экране Э3 вместо яркой точки появится дифракционная картина от одной щели. Она состоит из центрального дифракционного максимума и ряда побочных максимумов по обе стороны. Изменяйте ширину щели объекта 25 его регулировочным винтом, наблюдайте изменение дифракционной картины от щели, изменение ширины дифракционных максимумов.

Измерьте размер центрального максимума *H* на по шкале экрана Э3. Размером центрального максимума называют расстояние между его ближайшими минимумами. Определите расстояние *l* между микропроектором (модуль М3) и щелью (модулем М8):  $l=z_3-z_8$ , где  $z_8$  и  $z_3$  координаты рисок модулей М8 и М3. Рассчитайте угол наблюдаемого дифракционного максимума:

$$
\theta_{\text{\}}=H/2l\beta\tag{7.10}
$$

Рассчитайте теоретическое значение дифракционной расходимости световой волны для выбранной ширины щели. Сначала определите установленную ширину щели объекта 25, для этого достаньте объект 25 из держателя М8 и поместите его в объектную плоскость микропроектора (модуля М3). Передвиньте по оптической скамье объектив (модуль М6) так, чтобы лазерный луч расширился и осветил в объектной плоскости микропроектора (модуля М3) площадку диаметром 5-10 мм. На экране Э3 наблюдайте изображение щели. Измерьте ширину изображения щели *H* по шкале экрана Э3. По известному увеличению микропроектора *β* определите ширину щели объекта 25 по формуле:

## *b=H/β.*

Теоретическое значение угла дифракционной расходимости световой волны описывается формулой 7.9. Рассчитайте его и сравните со значением, измеренным в эксперименте.

6. Верните объектив ( модуль М6) в положение, при котором изображение точечного источника света создаваемого линзой Л1 в объектной плоскости Э1 микропроектора будет стигматическим (резким), при этом на экране Э2 должно наблюдаться его резкое изображение (яркая точка).

7. Установите объект с двумя щелями (объект 27) в держатель (модуль М8). Наблюдайте на экране Э3 интерференционную картину. Сдвиньте объектив (модуль М6) по оптической оси в сторону модуля М5. Наблюдайте интерференционную картину на экране Э3, в виде интерференционных полос.

Аккуратно закрывая и открывая одну из щелей, краем листа бумаги наблюдайте исчезновение интерференционной картины. Если открыть две щели, то изображение изменяется и на экране наблюдаются интерференционные полосы.

Перемещая держатель со щелями (модуль М8 с объектом 27) вдоль оптической скамьи и наблюдайте изменение ширины интерференционных полос. Повторите опыт со щелями другого размера (объект 28).

### Упражнение 3. Измерение длины волны света в опыте Юнга

1. Модуль М8 с объектом 28 придвиньте поближе к объективу О (модуль М6). Запишите координаты модуля М8 z<sub>8</sub> и микропроектора (модуль М3)  $z_3$ . Рассчитайте расстояние между ними:  $l=z_3-z_8$ .

2. Наблюдайте на экране Э2 интерференционную картину и определите интерференционной полосы  $\Delta x$ . Для этого на экране фотоприемника ЭЗ определите координаты минимумов (темных полос)  $x_1$  и  $x_2$  между минимумами, разнесенными на М полос, четко видимыми в пределах центрального дифракционного максимума. (рис. 7.6.а) и рассчитайте их разность координат  $\Delta x_m = |x_2 - x_1|$  Рассчитайте ширину интерференционной полосы с учетом увеличения  $\beta$  микропроектора:

$$
\Delta x = \frac{\Delta x_m}{\beta M}
$$

Результаты измерений и расчетов занесите в таблицу 7.2. Повторите измерения 5 раз. Найдите среднее значение  $\langle \Delta x \rangle$ .

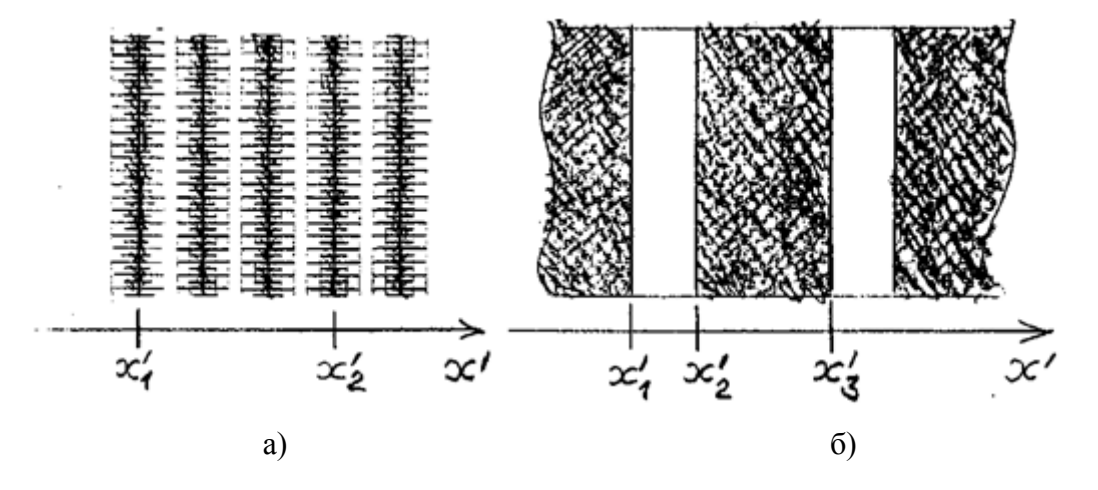

Рис. 7.6. К определению ширины интерференционной полосы и расстояния между щелями

3. Измерьте ширину щелей и расстояние между щелями в объекте 28. Поместите в держатель микропроектора (модуль М3) объект 28. Переместите объектив О (модуль М6) так, чтобы получить освещенную площадку в объектной плоскости микропроектора размером 5-10 мм. Наблюдайте на экране Э2 увеличенное изображение щелей объекта 28. Измерьте по шкале экрана Э3 координаты изображений щелей *x*1' , *x*2' , *x*3' (рис. 7.6б): определите ширину щелей *b* и расстояние *d* между ними по формулам:

$$
d = (x_3' - x_1') / \beta
$$
.  $b = (x_2' - x_1') / \beta$ .

Рассчитайте длину волны света лазера в опыте по формуле:

$$
\lambda = \frac{\Delta x \cdot d}{l}
$$

4. Повторите опыт с объектом 27. Запишите результаты измерений в Таблицу 7.2. Рассчитайте длину волны света лазера по этим данным. Сравните результат.

*Таблица 7.2*

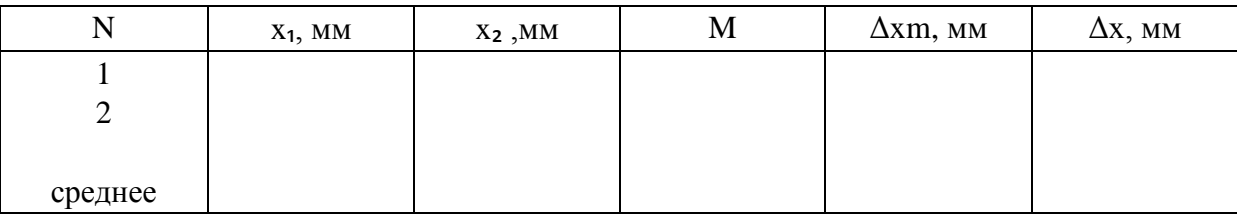

*Упражнение 4. Интерференция света с бипризмой Френеля. Измерение длины волны света.*

Схема опыта приведена на рис. 7.7. Линза *Л*1 (модуль М5) формирует точечный источник света, световые волны проходя через бипризму БП (объект 11) образуют интерференционную картину в объектной плоскости *Э*1 микропроектора (модуль М3). Интерференционная картина наблюдается в увеличенном виде на экране *Э*3. Проведя измерения размера

1. Установите на оптическую скамью микропроектор (модуль М3) и проведите юстировку установки. Линза микропроектора должна быть при этом установлена в среднее положение (координата 3 мм) .

2. Поставьте на оптическую скамью конденсор с линзой Л1 (модуль М5), как показано на рис. 7.7. Рекомендуется модуль М5 поместить в крайнем левом положении на оптической скамье.

3. Поставьте на оптическую скамью двухкоординатный держатель (модуль М8) и вставьте в него вертикально бипризму (объект 11). Перемещая модуль М8 по оптической скамье, найдите такое положение, при котором на экране ЭЗ будет наблюдаться интерференционная картина. Наблюдайте изменения интерференционной картины при изменении положения бипризмы.

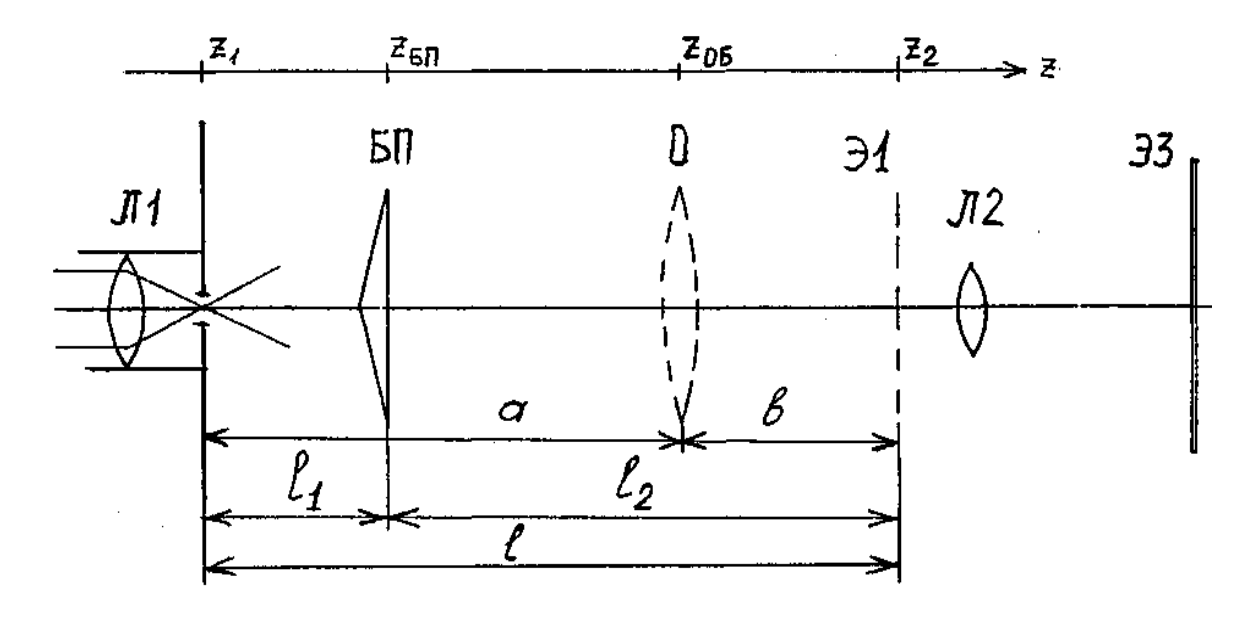

Рис. 7.7. Наблюдение интерференции с бипризмой Френеля

4. Подберите удобное для измерений положение бипризмы, так чтобы интерференционная картина была яркой и четкой и занимала весь экран с измерительной шкалой. Запишите координаты конденсора  $z_1$ , бипризмы  $z_{6\pi}$  и микропроектора  $z_2$ . Рассчитайте расстояния  $l_1 = z_{6\pi} - z_1$  и  $l_2 = z_2 - z_{6\pi}$ .

5. Получив на экране фоторегистратора интерференционную картину, измерьте координаты минимумов  $x_1$  и  $x_2$  разнесенных на несколько полос. Ширину полосы определите по формуле:

$$
\Delta x = \frac{|x_1 - x_2|}{\beta m}
$$

где  $m$  — количество светлых полос между  $x_1$  и  $x_2$ ;  $\beta$  — коэффициент увеличения микропроектора. Результаты измерений и расчетов запишите в таблицу 7.3. Измерения повторите не менее 5 раз для разных значений т. Рассчитайте среднее значение ширины интерференционной полосы  $\langle \Delta x \rangle$ . Оцените погрешность измерения. Измерьте общую ширину интерференционной картины L и определите число видимых интерференционных полос  $N=L/\langle Ax\rangle$ .

Таблица 7.3.

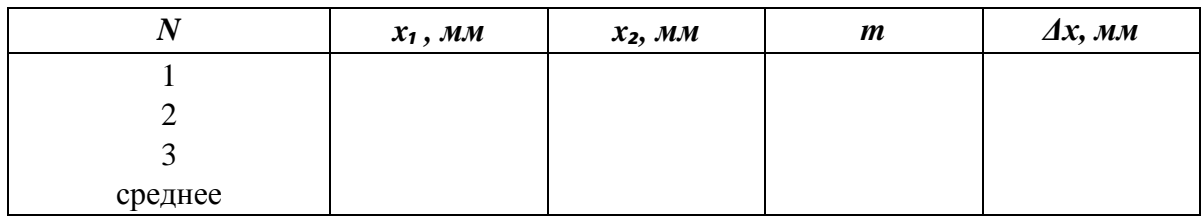

6. Для определения расстояния  $d$  между мнимыми источниками  $S_1$  и S<sub>2</sub> расположите объектив О (модуль M6) между бипризмой и микропроектором так, чтобы на экране ЭЗ получилось изображение двух точечных источников в виде двух ярких точек. Это изображение можно получить при двух положениях объектива. Выберете такое положение, при котором расстояние между изображениями источников было удобным для измерения. Запишите координаты бипризмы  $z_{6n}$ , микропроектора  $z_2$  и объектива  $z_0$ 6.

7. Измерьте расстояние  $d_1$  между изображениями источников  $S_1$  и  $S_2$ по шкале экрана Э3. Найдите расстояния  $a = z_{06} - z_{6n}$  и  $b = z_{2} - z_{06}$ . При расчете d необходимо учесть не только увеличение микропроектора  $\beta$ , но и увеличение объектива  $\beta$  , которое можно определить по формуле для увеличения тонкой линзы  $\beta$ <sub>o</sub> = $b/a$ .

8. Рассчитайте расстояние  $d$  по формуле:

 $d = d_1 \beta \beta_0$ 

Рассчитайте длину волны излучения лазера по полученным в эксперименте значениям по формуле:

$$
\lambda = \frac{\Delta x \cdot d}{(l_1 + l_2)}
$$

9. По формуле 7.7 определите теоретическое значение ширины интерференционной картины (зоны интерференции) L и по формуле 7.8 теоретическое значение количество полос в зоне интерференции  $N$ , сравните расчет с наблюдаемыми значениями.

### 7.6. Контрольные вопросы

- 1. Какие физические явления подтверждают волновую природу света?
- 2. В чем заключается явление интерференции света?

#### 108 Изучение интерференции света с лазерным источником света

- 3. Сформулируйте условие образования максимума и минимума в интерференционной картине от двух когерентных источников.
- 4. Какие условия необходимо создать в эксперименте, чтобы наблюдать явление интерференции света?
- 5. Какой источник света применяется в эксперименте? Что такое плоская волна? Что такое сферическая волна?
- 6. Что такое интерференционная полоса, сколько таких полос в интерференционной картине? От чего зависит ширина интерференционной полосы?
- 7. Как зависит интерференционная картина от ширины щели?
- 8. Почему источники света в опыте с бипризмой называются мнимыми? Какую роль выполняет бипризма?
- 9. Как изменится интерференционная картина, если в качестве источника излучения вместо лазера использовать солнечный свет?
- 10. Если доказано, что свет имеет волновую природу, то почему геометрическая оптика изучается и используется?
*Приложение 1*

# **1. Опыт Юнга**

Первая экспериментальная установка для наблюдения интерференции света была предложена Юнгом в 1807 г.

Свет от квазимонохроматического источника *S* с относительно малыми угловыми размерами падает на два небольших отверстия *S*<sup>1</sup> и *S2* в экране *D*2, расположенных на достаточно малом расстоянии друг от друга (рис. 1). Световые поля в пределах этих отверстий действуют как вторичные источники, а световые пучки от них в результате дифракции перекрываются на достаточно большом расстоянии позади экрана *D*. В области перекрытия световых пучков возможно наблюдение явления интерференции света и образование системы светлых и темных полос.

Юнг впервые установил принцип сложения амплитуд, объяснив явление интерференции. С помощью своей схемы, Юнг также впервые измерил длины световых волн, хотя эти измерения и не были достаточно точными.

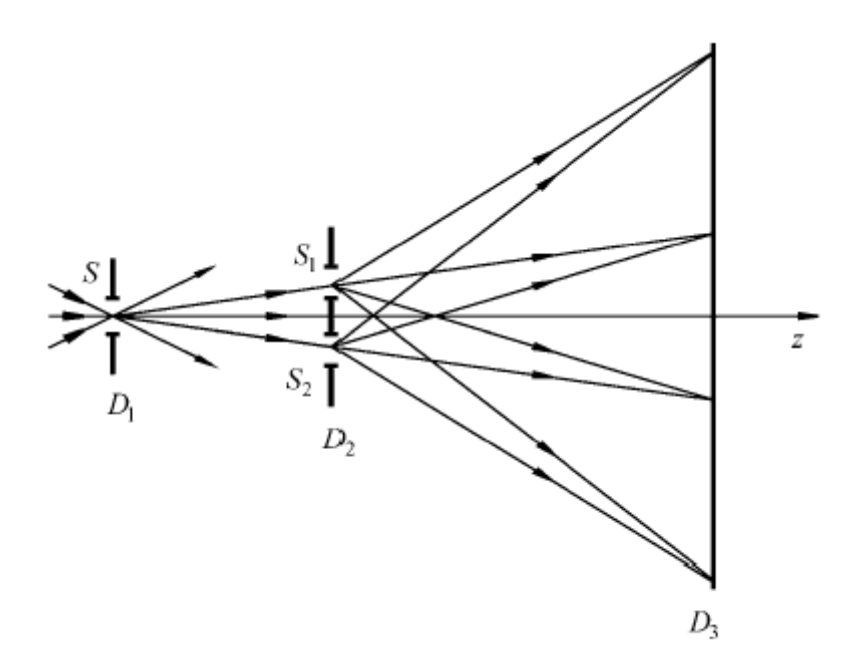

#### *Рис. 1.* Схема интерференционного опыта Юнга:

 $S$  – малое отверстие в первом экране  $D_1$  (источник света);  $S_1$ ,  $S_2$  – малые отверстия в экране *D*2; *D*<sup>3</sup> – экран в дальней зоне дифракции света для наблюдения системы интерференционных полос

#### 2. Расчет разности хода от двух когерентных источников

Предположим, что интерференционная картина образуется от точечных источников  $S_1$ ,  $S_2$  и наблюдается в плоскости  $xOy$ , нормальной к перпендикуляру СО, восстановленному к середине отрезка, соединяющего точки  $S_1$  и  $S_2$ , а ось *х* выберем параллельной  $S_1S_2$  (рис. 2). Пусть  $d$  – расстояние между отверстиями,  $a z = l -$  расстояние между отрезком и плоскостью наблюдения.

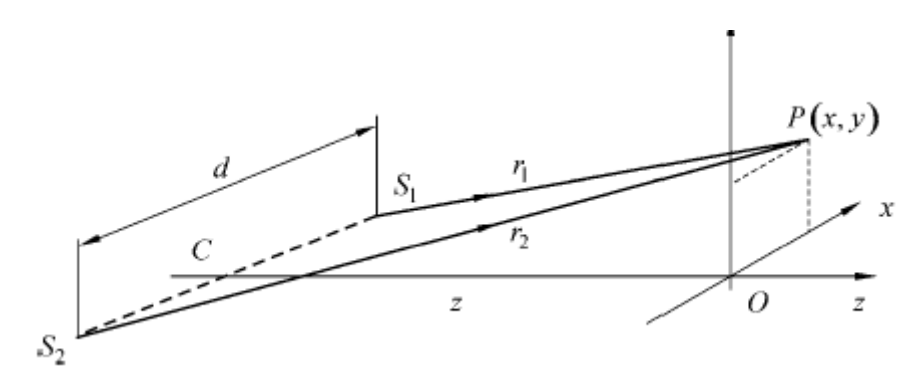

Рис. 2. К расчету разности хода интерферирующих волн

Для точки  $P(x, y)$ , лежащей в плоскости наблюдения, имеем

$$
r_1 = S_1 P = \sqrt{y^2 + l^2 + (x - \frac{d}{2})^2}
$$
\n
$$
r_2 = S_2 P = \sqrt{y^2 + l^2 + (x + \frac{d}{2})^2}
$$

следовательно,

$$
r_2^2 - r_1^2 = 2xd
$$

Разность геометрических путей света от источников  $S_1$  и  $S_2$  до  $P$ можно представить в виде

$$
\Delta r = r_2 - r_1 = \frac{2xd}{r_2 + r_1}
$$

Интерференция возникает в том случае, когда разность хода меньше длины когерентности волн. Вследствие малости длины когерентности волн естественного белого света интерференционная картина будет наблюдаться только, если  $d$  значительно меньше  $l$ . Тогда, при условии, что  $x$  и у также малы по сравнению с  $l$ , находим

$$
r_2+r_1\approx 2\cdot l,
$$

и, отбрасывая члены второй и высших степеней величин  $d/l$ ,  $x/l$  и  $y/l$ , находим

$$
\Delta r = \frac{d}{l}x
$$

# **Исследование интерференции света в тонких пленках методом колец Ньютона**

# **8.1. Цель работы**

Изучение явления интерференции света в тонких пленках. Изучение колец Ньютона.

# **8.2. Приборы и оборудование**

В работе используются: лабораторный оптический комплекс ЛКО-2 с набором оптических модулей (модуль 7, окуляр-микрометр) и объектов (объекты 13, 2, 46).

# **8.3. Краткая теория и расчетные зависимости**

#### *8.3.1. Интерференция света при отражении от тонкой пленки*

При падении световой волны на тонкую прозрачную пленку происходит отражение от обеих поверхностей пластинки. В результате возникают две световые волны, которые могут интерферировать между собой.

Интенсивность суммарного колебания двух интерферирующих между собой световых волн, может быть найдена для конкретной точки пространства (пусть будет точка Р) по формуле:

$$
I = I_1 + I_2 + 2\sqrt{I_1 I_2} \cos \delta \tag{8.1}
$$

Где *I₁* это интенсивность первой волны в точке *Р*, в ситуации, когда второй волны нет. Аналогично определяется и *I₂*. Величина δ это разность фаз двух волн в точке *Р*. Первоначально обе волны были частью одной общей волны и разность фаз до точки разделения у них отсутствовала.

Пусть разделение на две волны происходит в точке *О*. До точки *Р* первая волна проходит путь *s₁*, а вторая волна *s₂*. Скорость распространения света зависит от показателя преломления вдоль пути и равна *c/n* при распространении в веществе с показателем преломления *п*. Тогда разность  $\phi$ аз первой и второй волн в точке  $P$  будет равна:

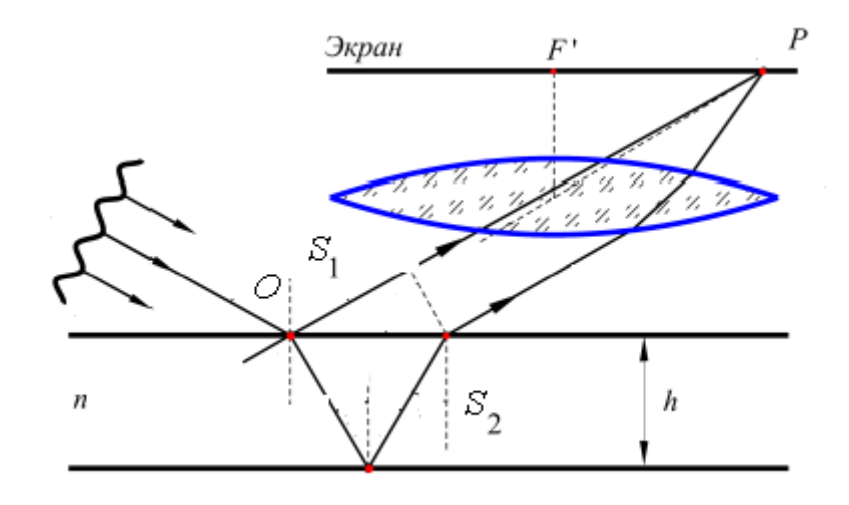

*Рис.* 8.1. Интерференция в тонкой пленке. Линза собирает параллельные лучи в фокальной плоскости в точке Р

$$
\delta = \omega \left( \frac{ns_2}{c} - \frac{s_1}{c} \right) = \frac{\omega}{c} \Delta = \frac{2\pi}{\lambda} \Delta \tag{8.2}
$$

 $\Delta$  = ns<sub>2</sub> –  $s_1$  – оптическая разность хода до точки наблюдения P.

Если разность фаз  $\delta$  для этих двух волн для точки Р будет равна или кратна  $2\pi$ , то из формулы 8.1 следует, что интенсивность в этой точке будет максимальна ( $\cos \delta = 1$ ). Это условие, переписанное с учетом 8.2, выражается в равенстве оптической разности хода  $\Delta$  целому числу длин волн и называется условием максимума интерференции:

$$
\Delta = \pm m\lambda, \quad (m = 0, 1, 2, 3 \dots)
$$
\n(8.3)

Интенсивность становится минимальной по формуле 8.1, когда  $\delta$ принимает значения  $\pi$ , а соответствующая оптическая разность хода  $\Delta$ равна полу целому числу длин волн. Такое условие сложения двух волн в точке Р называется условие минимума.

$$
\Delta = \pm \left( m + \frac{1}{2} \right) \lambda, \quad (m = 1, 2, 3 \dots)
$$
 (8.4)

В общем случае, поверхности пластинки могут быть не параллельны (в виде клина или в виде сферической поверхности), падающий свет может быть не монохроматическим или рассеянным (падающим под разными углами). И соответственно выразить оптическую разность хода для всех случаев в общей формуле невозможно.

В действительности, абсолютно когерентных источников света не бывает, это является математической абстракцией. Практически, два колебания могут быть когерентны в течении некоторого времени, после которого когерентность теряется. Период времени, в течении которого колебания можно считать когерентными называется время когерентности. Пока два колебания когерентны, разность фаз б этих колебаний остается постоянной или меняется незначительно. Принято считать, что временем когерентности будет называться такое время, в течении которого фаза колебания или разность ваз двух колебаний, меняясь плавно или маленькими порциями в результате изменит свое значение на величину  $\pi$ .

Если обозначить время когерентности т, то за это время световой луч проходит расстояние  $l = \tau c$ , где  $c$  – скорость света. Это расстояние называется длина когерентности.

Вернемся ко времени когерентности. Если некоторый физический процесс, например излучение света с частотой  $v_0$ , начинается в один момент времени, длится время т и после этого заканчивается, то одним из следствий теоремы Фурье будет вывод, что одновременно с частотой  $v_0$  излучающая система будет излучать свет с близкими к  $v<sub>0</sub>$  частотами в диапазоне от  $v_0 - 1/(2\tau)$  до  $v_0 + 1/(2\tau)$ , т.е. в диапазоне:

$$
\Delta v = 1/\tau.
$$

Выводом из этого соотношения является то, что источники с большой длиной когерентности имеют узкий спектральный диапазон излучения, т.е. являются монохроматическими. А источники света, имеющие широкий спектр излучения, т.е. большое значение  $\Delta v$ , будут иметь маленькое время когерентности и соответственно малую длину когерентности. Используя связь частоты и длины волны света  $v=c/\lambda$ , получим связь длины когерентности со степенью монохроматичности света, выраженной в длинах волн:

$$
l = \tau c = \frac{c}{\Delta \nu} = \frac{\lambda^2}{\Delta \lambda}
$$

Спектральный состав многих источников света известен или может быть определен простыми методами, что позволяет оценивать и длину когерентности этих источников.

Важнейшим условием, при котором возможно наблюдение явления интерференции, это выполнение условия когерентности источников в опыте, а именно, чтобы длина когерентности превышала оптическую разность хода двух волн, т.е. условию *l* >Δ

При нарушении этого условия дифракционная картина будет становиться менее контрастной и при дальнейшем увеличении Δ пропадет полностью.

Очень показательным и красивым явлением интерференции, в котором можно точно рассчитать оптическую разность хода являются кольца Ньютона. Кольца Ньютона образуются при интерференции световых волн, отраженных от границ тонкой воздушной прослойки, заключенной между выпуклой поверхностью линзы и плоской стеклянной пластинкой. На рис. 8.2. интерферирующие лучи подписаны цифрами 1 и 2.

Для освещения используется параллельный пучок света, падающий вертикально к плоской поверхности. Наблюдение интерференции тоже происходит сверху. Если для оптической разности хода между отраженными лучами 1 и 2 выполняется условие максимума 8.3, то наблюдатель сверху увидит светлую точку. Если для оптической разности хода между отраженными лучами 1 и 2 выполняется условие минимума 8.4, то наблюдатель сверху увидит темную точку. Лучи на картинке несколько разнесены для наглядности, но мы рассматриваем ситуацию, когда лучи отражаются от одной точки. Для всех точек окружности радиуса *r* значения оптической разности хода одинаковы, поэтому темные и светлые точки образуют кольца вокруг центра линзы. Эти кольца и называются кольца Ньютона.

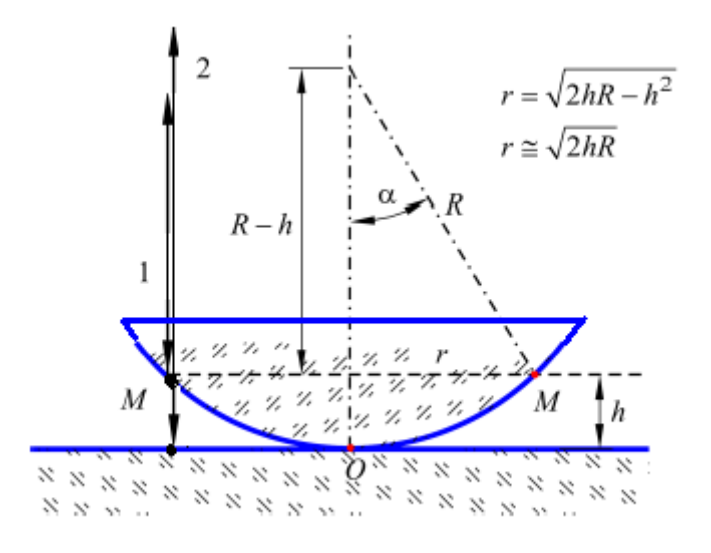

*Рис. 8.2.* Интерференция отраженных волн. Кольца Ньютона

При такой схеме наблюдения для любой точки на поверхности линзы (например точки М на рис. 8.3) разность хода равна двойной величине зазора в этой точке.

$$
\Delta = 2h
$$

Из этой формулы следует, что в центре наблюдаемой интерференционной картины, т.е. в точке *O*, должно получаться светлое пятно (*h*=0, Δ=0, cos δ =1). На самом деле пятно наблюдается темное. Это несоответствие связано с тем, что при вычислении полной разности хода нужно учесть изменение фазы световой волны при отражении от границ стекло—воздух и воздух—стекло. Для световой волны отражение от оптически более плотной среды происходит с изменением фазы на π. Свет, первой волны, отраженный от границы стекло—воздух, по сравнению со светом, второй волны, отраженным от границы воздух—стекло, приобретает, дополнительный фазовый сдвиг на π.

Такое дополнительное изменение фазы одного луча можно учесть в формуле приписав этому лучу некоторый дополнительный путь. Величина фазы меняется на π на длине пути равном *λ* / 2. Таким образом, эффективная оптическая разность хода будет равна:

$$
\Delta = 2h + \lambda/2 \tag{8.5}
$$

В центре линзы (*h* = 0). Разность хода Δ = *λ* / 2, разность фаз  $\delta = \frac{2\pi}{3}$  $\frac{2\pi}{\lambda} \Delta = \frac{2\pi}{\lambda}$  $\frac{\lambda}{2}$  = $\pi$ , и в соответствии с уравнением 8.1 будет наблюдаться минимальная интенсивность (темное пятно).

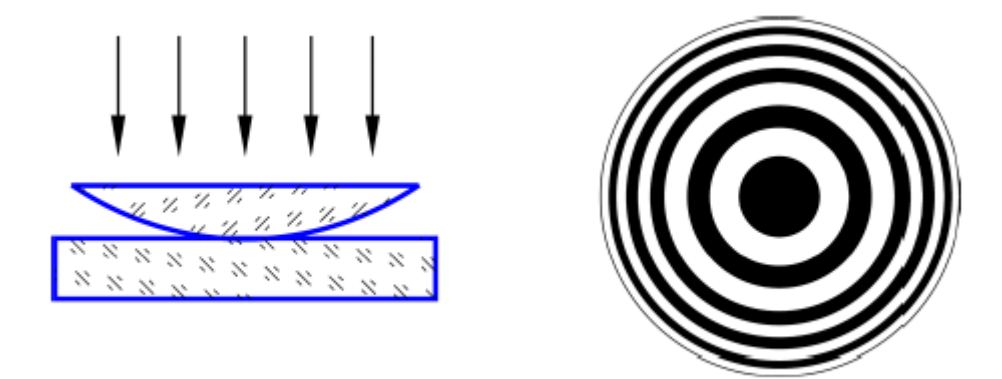

*Рис. 8.3.* Вид наблюдаемых интерференционных колец Ньютона

Амплитуды колебаний первой и второй волн оказываются приблизительно равными, так как на границе стекло-воздух и воздух-стекло в условиях опыта отражается малая доля падающего светового потока (при нормальном падении от стекла отражается 4%). Поэтому волны, отраженные от верхней и нижней границ воздушного клиновидного зазора гасят друг друга практически полностью, и наблюдаемая интерференционная картина в отраженных лучах получается отчетливой.

Первое светлое интерференционное кольцо получается в точках, соответствующих условию  $h = \lambda / 4$ .

Радиусы темных колец соответствуют условию

$$
2 \cdot h_{\rm m} = m \cdot \lambda,\tag{8.6}
$$

где *m* – номер кольца.

Как показано на рис. 8.2. величина зазора h, связана с радиусом r точки *М* и радиусом *R* сферической поверхности линзы соотношением:  $r^2 = 2hR$ . Если радиус сферической поверхность линзы R известен, то исключая h из двух уравнений получим уравнение для радиуса m номера темного кольца:

$$
r_m = \sqrt{m\lambda R} \tag{8.7}
$$

В эксперименте удобнее измерять диаметр кольца. Если измерить  $D_m$ и  $D_k$  диаметры темных колец Ньютона с номерами *m* и *k* то можно определить длину волны света в эксперименте по формуле:

$$
\lambda = \frac{D_m^2 - D_k^2}{4R(m-k)}.
$$
\n(8.8)

Полученные формулы позволяют определять радиус кривизны сферической поверхности по известной длине волны света.

$$
R = \frac{D_m^2 - D_k^2}{4\lambda (m - k)}
$$
(8.9)

Такой способ часто используется на практике для измерения линз с маленькой кривизной сферической поверхности (большим радиусом кривизны, например  $R > 1000$  мм.)

#### **8.4. Описание установки**

Измерения выполняются на лабораторном оптическом комплексе ЛКО-2. Основные части, модули и объекты рассмотрены в описании к установке. Порядок настройки установки, измерения продольных координат и расстояний, описание окуляр – микрометра и порядок работы с ним приведены в руководстве к работе 4.

#### **8.5. Порядок выполнения работы**

Схема опыта показана на рис. 8.4. В качестве источника света *1* используются фонари-светодиоды разного цвета — красный (КФ) и синий (СФ). Свет частично проходит через полупрозрачную пластинку – отражатель *2* модуля М7 и попадает на объект 46 «Кольца Ньютона», установленный в держателе М8. Объект 46 представляет собой смонтированные в держателе плоскую стеклянную пластину и длиннофокусную линзу. В держателях модуля М7 устанавливаются окуляр-микрометр *5* (модуль М29) и короткофокусная линза *4* (объект 13).

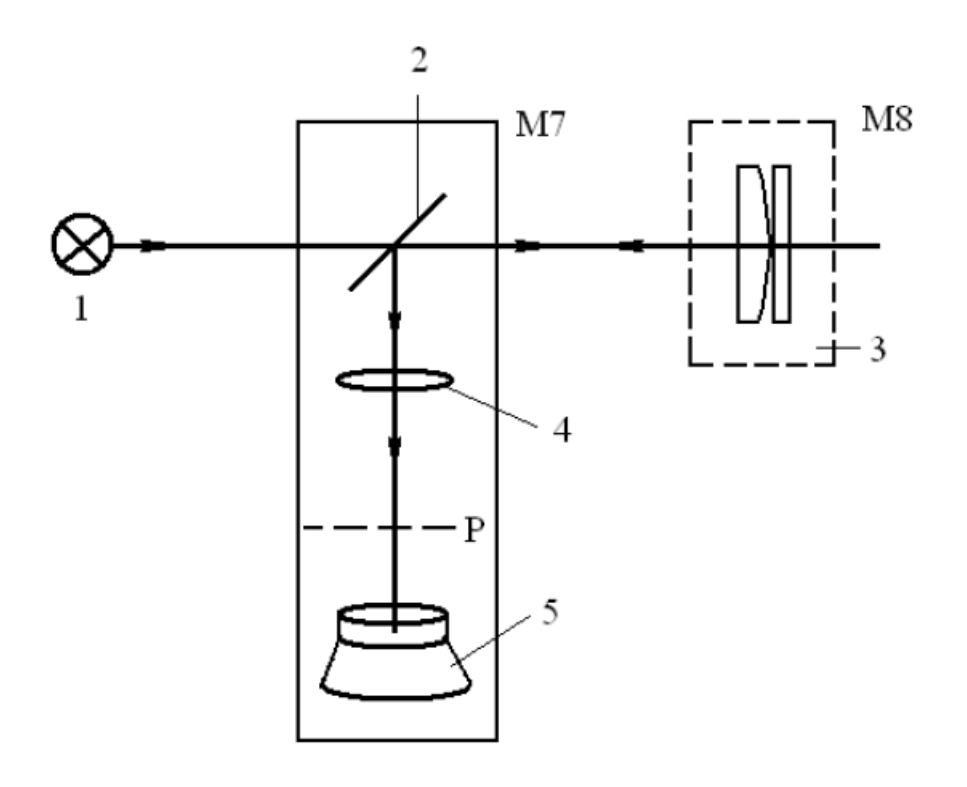

*Рис. 8.4.* Схема опыта «Кольца Ньютона»

Интерференционная картина (кольца Ньютона ) возникает в отраженном свете вблизи отражающих поверхностей объекта 46 . Линза 4 создает увеличенное изображение этой интерференционной картины в объектной плоскости окуляра-микрометра. Эта плоскость на рисунке показана пунктирной линией и обозначена Р. Это изображение наблюдатель рассматривает через окуляр 5. Увеличение линзы необходимо определить с помощью калибровочной сетки (объект 2), который для этой цели устанавливается в держатель (модуль М8) вместо объекта 46.

### *Упражнение 1. Настройка установки.*

1. Выберите красный фонарь-светодиод КФ. Установите модуль с фонарем на оптическую скамью. Фонарь подключите к блоку питания (клеммы «Фонарь» — красный провод к красной клемме «+») на передней панели установки. Ручкой реостата «Ток» регулируют ток питания фонаря.

2. На небольшом расстоянии от источника света установите отражатель – модуль М7 с полупрозрачным зеркалом. В держателях модуля М7 поместите линзу (объект 13) и окуляр-микрометр М29 (см. рис. 8.4).

3. Включите установку тумблером «Сеть» и осветите зеркало модуля М7.

4. Почти вплотную к модулю М7 поместите объект 46 в двухкоординатном держателе модуля М8.

5. Поворотом зеркала модуля М7 получите изображение (освещенное пятно), в центре поля зрения окуляра-микрометра.

6. Перемещая модуль М8 с объектом 46 вдоль оптической скамьи, получите резкое изображение колец Ньютона в поле зрения окуляр – микрометра.

7.Определите увеличения оптической системы, для этого вместо объекта 46 «Кольца Ньютона» установите в держателе (модуль М8) калибровочную сетку (объект 2) с шагом *h=1мм*

8. Получите резкое изображение сетки, аккуратно перемещая модуль М8 вдоль оптической скамьи.

9. По шкале окуляр– микрометра измерьте координаты двух ее штрихов  $x_1$  и  $x_2$ , разнесенных на число шагов  $N$  вдоль горизонтальной оси. Запишите результаты измерений в Таблицу 8.1.

*Таблица 8.1*

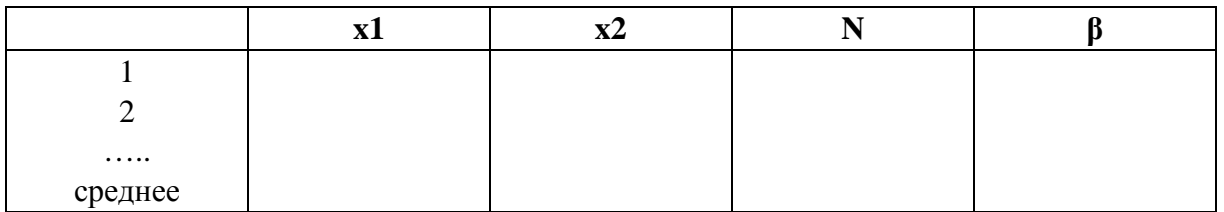

10. Определите линейное увеличение оптической системы по формуле: β = |*x*2 – *x*1|/*Nh* . Запишите результат расчета в таблицу 8.1.

11. Повторите измерения не менее 5 раз. Измерения проводите для разных пар штрихов. Рассчитайте среднее значение β и оцените погрешность.

*Упражнение 2. Определение радиуса сферической поверхности линзы.*

1. Установите объект 46 в держателе модуля М8. Получите четкое изображение колец Ньютона. Винтами модуля М8 поместите центр колец в центр освещенного пятна.

2. Перемещая визирный крест окуляра-микрометра, измерьте координаты *n*-го темного кольца *x*лев и *x*прав (слева и справа от центра картины). Проведите измерения для 6 ÷ 8 колец. Перемещение визирного креста должно осуществляться в одну сторону. Данные запишите в Таблицу 8. 2.

*Таблица 8.2*

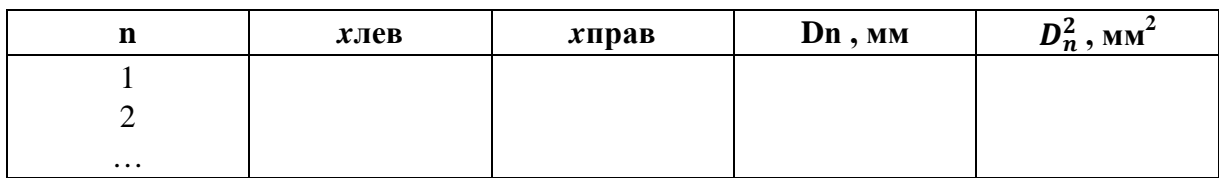

4. Определите диаметр каждого кольца по формуле:

$$
D_n = | x_{\text{new}} - x_{\text{mpas}} | / \beta
$$

5. Постройте график, отложив по оси ординат квадраты диаметров колец  $D_n^2$ , а по оси абсцисс — их номера *n*. Эта зависимость должна иметь вид прямой линии. Проведите прямую линию через экспериментальные точки. Определите угловой коэффициент линии по методу парных точек:

$$
k_i = \frac{D_m^2 - D_n^2}{4(m-n)}
$$

где *m* и *n* — номера колец. Вычислите среднее значение *k* и погрешность Δ *k*.

Радиус кривизны линзы определите по формуле:

$$
R=\frac{k}{\lambda}
$$

где  $\lambda$  — длина волны света красного фонаря. ( $\lambda$ =624 нм). Оцените погрешность  $\Delta R$  по формуле для косвенных измерений (8.10, Приложение 1).

# Упражнение 3. Определение длины волны источника света.

1. Установите синий фонарь-светодиод «СФ» вместо красного.

2. Повторите измерения диаметров колец, проведенные в упражнении 2. Результаты измерений занесите в таблицу 8.2. Постройте график зависимости  $D_n^2$  от номера кольца *n*, определите угловой коэффициент линии к по методу парных точек, рассчитайте среднее значение k.

3. Используйте найденное в упражнении 2 значение радиуса кривизны линзы R и определите длину волны света синего фонаря – светодиода по формуле:

$$
\lambda = \frac{k}{R}
$$

оцените погрешность определения длины волны.

#### 8.6. Контрольные вопросы

- 1. Что такое интерференция и почему она наблюдается в тонких пленках. Какие основные условия наблюдения интерференции?
- 2. Как определить суммарную интенсивность двух интерферирующих волн в определенной точке пространства?
- 3. Что такое время и длина когерентности? Как они могут быть определены и как они влияют на условие наблюдения интерференции?
- 4. Почему светлые и темные полосы в схеме опыта имеют форму колец?
- 5. Что такое радиус кривизны сферической поверхности линзы. Какое свойство линзы зависит от него?
- 6. Что такое оптическая разность хода? Чему она равна в точке М, в точке О, в других точках (рис. 8.2)?
- 7. Какое темное или светлое кольцо в центре колец Ньютона?
- 8. На практике при наблюдении колец Ньютона может оказаться, что кольца имеют неровные края или вытянутую форму и несимметричную форму. С чем это может быть связано?
- 9. Почему кольца Ньютона с большими номерами менее контрастны и при удалении от центра постепенно пропадают?
- 10.Как определяется коэффициент наклона линии в методе парных точек?
- 11.Чем отличаются полосы равного наклона от полос равной толщины?

#### *Приложение 1.*

Относительная погрешность определения радиуса кривизны линзы может быть рассчитана по формуле для косвенных измерений:

$$
\frac{\Delta R}{R} = \frac{2(D_m \Delta D_m + D_k \Delta D_k)}{D_m^2 - D_k^2}.
$$

погрешность измерения диаметра *ΔD* интерференционного кольца определяется точностью наводки перекрестия микроскопа на середину интерференционной полосы и осуществляется с погрешностью примерно в 0,1 от ширины полосы. При измерении диаметра кольца наводка производится дважды, поэтому ошибка складывается:  $\Delta D_m = 0.2 \delta_m$ , где  $\delta_m$ -ширина кольца с номером *m*.

Ширина интерференционной полосы равна отношению длины волны света к углу между интерферирующими лучами.  $\delta_m \approx R\lambda/D_m$ 

Определим из выражения (8.5) диаметр m-го кольца и подставим в выражение для ширины. В результате получим:

$$
\delta_m \approx 0.5 \sqrt{R\lambda/m}; \ \delta_k \approx 0.5 \sqrt{R\lambda/k}.
$$

Окончательно с учетом формулы (8.6) получим

$$
\frac{\Delta R}{R} = \frac{0.2}{(m-k)}\,. \tag{8.10}
$$

По мере увеличения разности (*m* – *k*) уменьшается погрешность измерения. На практике для исключения влияния деформации центральной части линзы выбирают *k* ≈ 5÷10; значение *m* определяется периферийным кольцом.

# **Интерферометр Маха-Цендера**

# **9.1. Цель работы**

Ознакомление с техникой интерференционных измерений на примере интерферометра Маха-Цендера.

# **9.2. Приборы и оборудование**

В работе используются: интерферометр Маха-Цендера, набор гирь, стеклянная пластина (объекты 4, 6, 44, 46).

# **9.3. Краткая теория и описание установки**

Для выполнения точных измерений с использованием явления интерференции созданы специальные приборы – *интерферометры*.

Определяя положение или смещение максимумов и минимумов интерференционной картины, можно соответственно определить:

– длину волны излучения;

– показатели преломления, их изменение, а также другие параметры среды, влияющие на показатель преломления, например, давление газа или состав газовой смеси;

– малые или не малые размеры, перемещения, деформации, скорости и другие параметры.

Большинство интерферометров названы по имени ученых и разработчиков, впервые предложивших их принципиальную схему. Наиболее распространены интерферометры Майкельсона, Линника, Маха-Цендера, Фабри-Перо, Релея. Для нестандартных измерений разрабатывают специальные интерферометрические схемы.

Оптическая схема интерферометра Маха-Цендера приведена на рис. 9.1 и состоит из четырех зеркал: полупрозрачных *В* и *С* и глухих *А* и *D*. Входящий световой пучок расщепляется полупрозрачным зеркалом *В* на два пучка равной интенсивности, которые после отражения сводятся вместе вторым полупрозрачным зеркалом *С*. На выходе из которого будет две плоские световые волны. Пусть выходящие пучки не абсолютно параллельны, а между их направлением распространения есть малый угол α, как показано на рис. 9.2.

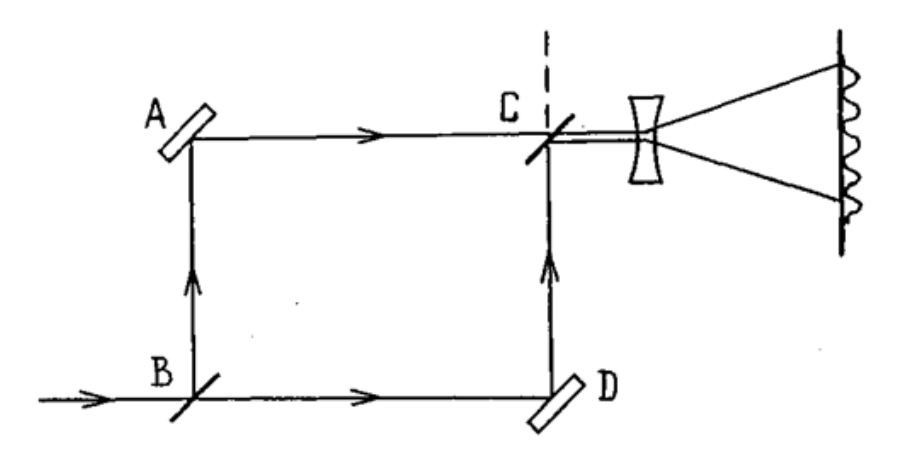

*Рис. 9.1.* Оптическая схема интерферометра Маха-Цендера

Источником света служит лазер, излучение которого имеет высокую степень монохроматичности и обладает большой пространственной когерентностью. В сечении пучка будет наблюдаться интерференционная картина, с шириной интерференционной полосы Λ=λ/sinα. Величину угла α специально настраивают с помощью регулировочных винтов зеркал.

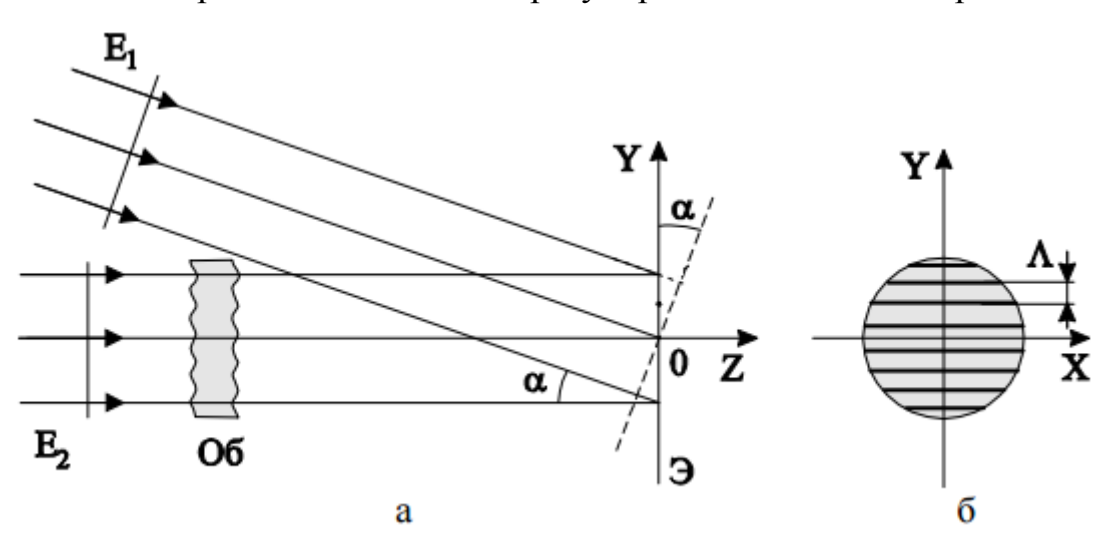

*Рис. 9.2.* Образовании интерференционной картины. а) Два пучка света пересекающихся под углом α. б) в сечении пучка наблюдается интерференционная картина. Расстояние между полосами Λ.

Диаметр пучков мал (менее 1 мм), и наблюдать картину невооруженным глазом невозможно. Для увеличения размеров интерференционной картины на выходе интерферометра помещают увеличивающую оптическую систему. Тогда на экране получается интерференционная картина достаточного размера для наблюдения.

Основная идея измерений с помощью интерферометра состоит в наблюдении как изменяется интерференционная картина, когда в один из пучков света (например, в нижний) вводится исследуемый прозрачный предмет. Введение предмета создает дополнительную оптическую разность хода между нижним и верхним пучком. Дополнительная оптическая разность хода между пучками меняет положение максимумов и минимумов интерференционной картины. Если эта дополнительная разность хода не большая, то на экране мы наблюдаем смещение интерференционных полос на некоторое расстояние, которое можно измерить по шкале экрана. Если величину смещения выразить в единицах ширины полосы m (смешение на m ширин полос), то можно определить величину оптической разности хода вызвавшее это смещение

$$
\Delta = m \lambda \tag{9.1}
$$

С другой стороны, вносимую оптическую разность хода мы можем рассчитать исходя из показателя преломления вносимого предмета и его толщины. Установим на пути одного из пучков интерферометра стеклянную пластинку толщиной *d*. Если пластинка перпендикулярна пучку, она вносит дополнительную разность хода  $\Delta_1 = d(n-1)$ , где  $n -$ показатель преломления. При угле падения *i* разность хода равна

$$
\Delta_2 = d(\sqrt{n^2 - \sin^2 i} - \cos i)
$$

Таким образом, при повороте пластинки на угол *i* от положения, перпендикулярного пучку, возникает дополнительная разность хода

$$
\Delta = \Delta_2 - \Delta_1 = d(\sqrt{n^2 - \sin^2 i} - \cos i - n + 1)
$$

При малых *i* (практически при *i* < 30º) выражение можно упростить:

$$
\Delta = 2 d \sin^2(i/2) \cdot (1 - \frac{\cos^2 i/2}{n})
$$
\n(9.2)

Приравнивая уравнения 9.1 и 9.2, получим уравнение для определения показателя преломления пластины:

$$
n = \cos^2(i/2) / (1 - \frac{m\lambda}{2d\sin^2(i/2)})
$$
\n(9.3)

Для расчета показателя преломления пластины по этой формуле необходимо измерить ее толщину и сдвиг интерференционной картины т при повороте на угол *і*. Длина волны интерферометра  $\lambda$  известна.

Устройство и основные параметры интерферометра приведены на рисунке рис. 9.3.

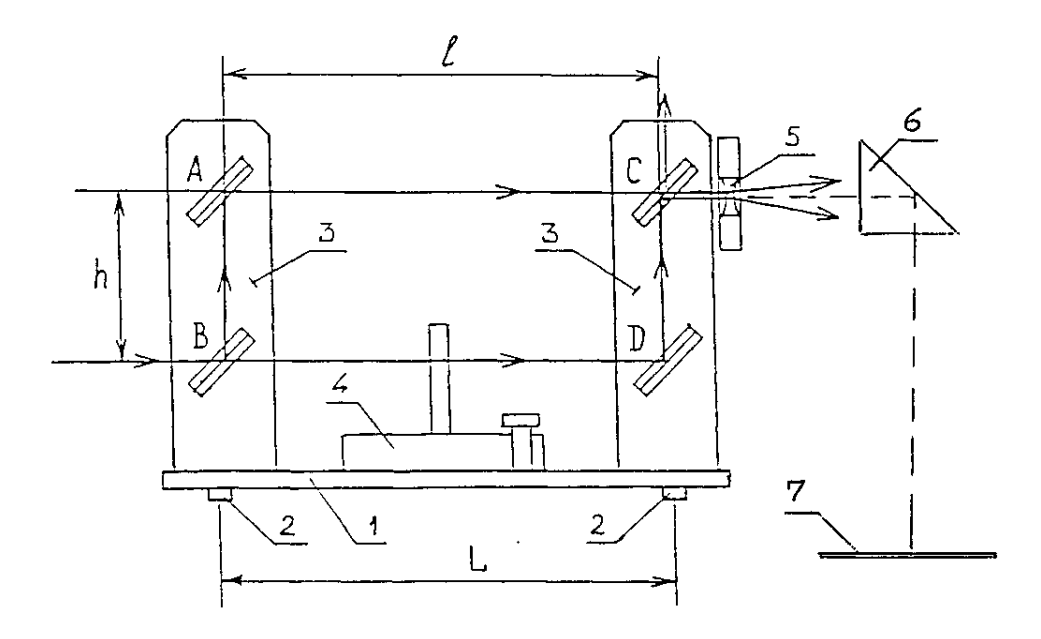

Рис. 9.3. Устройство интерферометра Маха-Цендера

Основание 1 устанавливается на оптическую скамью на опорах 2. На основании установлены кронштейны 3 для зеркал интерферометра и поворотный столик 4. Зеркала А и  $D$  – глухие, зеркала В и  $C$  – полупрозрачные. Все зеркала установлены в двухосевых держателях, обеспечивающих возможность юстировки прибора. На выходе излучения из интерферометра установлена рассеивающая линза 5 на подвижном кронштейне, позволяющем вводить линзу в пучок излучения и подбирать ее положение. Призма полного отражения 6 обеспечивает наблюдение интерференционной картины на горизонтальном экране 7, наклеиваемом на плиту-основание установки. В комплекте интерферометра имеется съемный экран (рис. 9.4) и рамка с полкой (рис. 9.5).

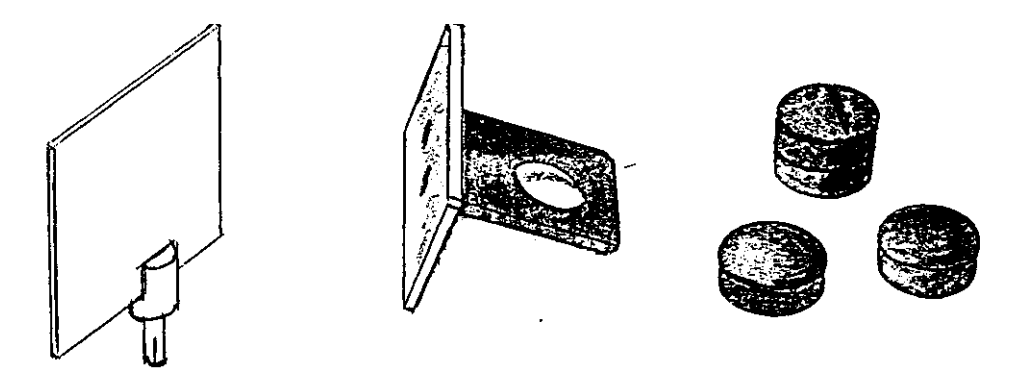

*Рис. 9.4.* Экран *Рис. 9.5.* Рамка с полкой и гири

Интерферометр можно использовать для измерений малых перемещений и деформаций предметов. А если известны силы, вызывающие эти деформации, то используя закон Гука можно определить упругие свойства веществ.

Упругие свойства большинства веществ характеризуются двумя постоянными величинами: модулем всестороннего сжатия и модулем сдвига. В разных экспериментах мы можем измерить их некоторые комбинации. В эксперименте по измерению относительного удлинения тела определяется модуль растяжения, который еще называется модулем Юнга.

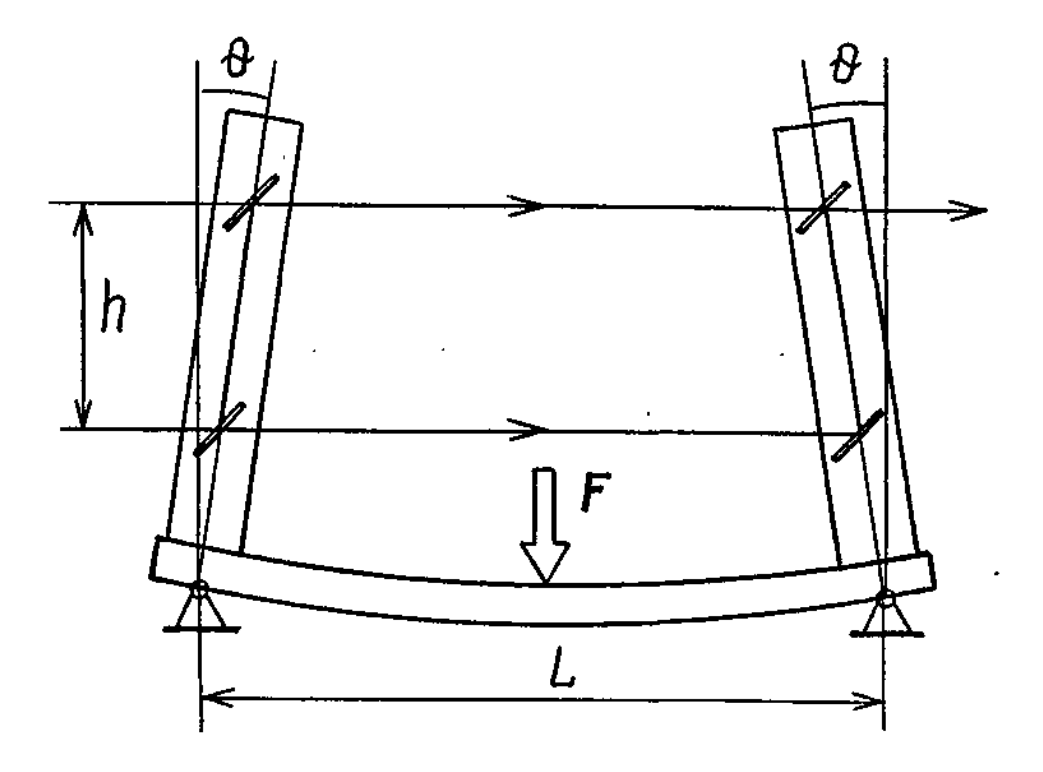

*Рис. 9.6.* Картина деформации пластины основания интерферометра при приложении силы F и ход лучей в интерферометре

Если к середине опорной пластины интерферометра приложить вертикальную силу F (рис. 9.6), то пластина прогнется, а угол  $\theta$ , на который повернутся ее концы, определяется силой  $F$ , расстоянием  $L$  между опорами, шириной *b* и толщиной *a* пластины, а также модулем Юнга *E* материала пластины:

$$
\theta = \frac{3}{4} \frac{FL^2}{Eba^3} \,. \tag{9.4}
$$

Кронштейны с зеркалами повернутся на тот же угол, при этом расстояние между верхними зеркалами станет меньше расстояния между нижними на величину  $\Delta = 2 \cdot h \cdot \theta$ , что приведет к смещению интерференционной картины на

$$
m=\frac{\Delta}{\lambda}
$$

полос. Измерив *m*, можно определить величину изгиба пластины (угол  $\theta$ ) и соответственно модуль Юнга ее материала по известной величине силы F, вызывающей этот изгиб.

### 9.4. Порядок выполнения работы

Включите лазер и убедитесь в том, что пучки излучения проходят через окна зеркал, не задевая оправ.

Винтами зеркала А (рис. 9.3) совместите следы пучка лазерного излучения на зеркале С. На экране должно появиться пятно размерами в несколько сантиметров, пересеченное интерференционными полосами. Это изображение интерференционной картины, которая локализована (находится) в сечении лазерного пучка. Регулировочными винтами зеркала С и зеркала А уточните настройку, добиваясь по возможности горизонтальной ориентации полос и получая удобные для измерения размеры полос.

#### Упражнение 1. Анализ когерентности лазерного излучения

Для оценки радиуса когерентности винтами зеркала А сместите следы пучков света на экране так, чтобы они не перекрывались интерференционная картина при этом пропадет. Возвращая пучки обратно, обратите внимание на то, что интерференционная картина возникает сразу же, как только пучки касаются друг друга, т.е. при наложении любых двух частей исходного пучка. Это означает, что излучение когерентно по всему сечению пучка. Такое излучение характерно для одномодового режима излучения лазера.

Оценку длины когерентности лазерного излучения можно сделать, проверив возможность наблюдения высоких порядков интерференции. Действительно, если вносимая объектом оптическая разность хода  $\Delta$  будет соизмерима или больше, чем длина когерентности то интерференционная картина должна ухудшиться или пропасть совсем.

Определите вносимую разность хода  $\Delta = d (n - 1)$  и порядок наблюдаемой интерференции  $m = \Delta/\lambda$  для толстой пластины (объект 6) и кюветы длиной 120 мм, наполненной водой (объект 44). Наблюдается ли интерференционная картина, ухудшается ли ее контрастность?

Оцените длину когерентности излучения  $l \sim \Delta$ , степень монохроматичности лазерного источника  $\lambda / \Delta \lambda \sim m$  и ширину спектральной линии лазерного источника  $\Delta \lambda = \lambda/m$  по наибольшему из m этих объектов, для которых наблюдается интерференционная картина.

# Упражнение 2. Измерение малых деформаций и определение модуля Юнга опорной пластины интерферометра

Настройте интерферометр. Получите на экране 4-6 полос.

Установите в кронштейне поворотного столика рамку с полкой для гирь (рис. 9.5). Убедитесь, что при легком нажатии на полку интерференционная картина смещается.

Наклейте на основание установки свежий экран-наклейку и проведите на нем линию, перпендикулярную к полосам. Вы получите координатную ось, по которой будете измерять расстояние в миллиметрах. Отметьте положение крайних хорошо различимых полос. Измерьте расстояние между отметками L, запишите значение в таблицу 9.1. Посчитайте число светлых полос между этими отметками  $N$ , запишите в таблицу. Рассчитайте ширину одной полосы  $\Delta x = L/N$ . Повторите измерения не менее 5 раз. Запишите измерения и расчет в Таблицу 9.1. Рассчитайте среднее значение Дх и оцените погрешность измерения.

Выберите одну из полос для регистрации смещения интерференционной картины и отметьте ее начальное положение. Аккуратно положите на полку гирю (50 г) и отметьте новое положение полосы. Измерьте расстояние смещение δ*x* линейкой. Увеличивая нагрузку до 300 г ступенями по 50 г, отмечайте соответствующие положения полосы. Для каждой нагрузки измеряйте величину смещения от начального положения. Записывайте измеренные значения в таблицу 9.2.

*Таблица 9.1.*

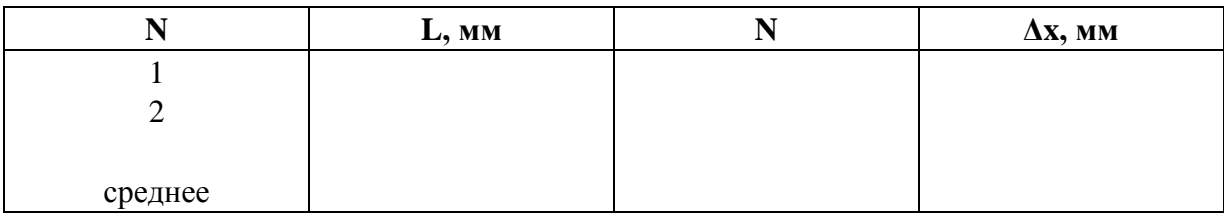

Рассчитайте величину силы тяжести F=mg, Рассчитайте смещение интерференционной полосы в ширинах полосы, разделив смещение полосы на ширину полосы: m= δ*x* / Δ*x* . Запишите расчетные значения в таблицу 9.2. Постройте график связывающий величину приложенной силы *F* и соответствующее ей смещение *т*. По графику определите линейный коэффициент наклона Δ*F/*Δ*m*.

Для более надежных измерений рекомендуется воспользоваться следующим вариантом измерений деформации. Сначала на полке размещают все гири, затем снимают их по одной. При этом легче предохранить интерференционную картину от случайных смещений при прикосновениях к интерферометру.

*Таблица 9.2*

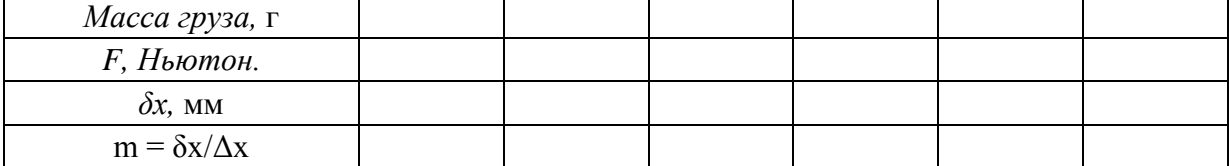

Рассчитайте модуля Юнга *Е* :

$$
E = (\Delta F / \Delta m) \cdot \frac{3}{2} \frac{L^2 h}{b a^3 \lambda}.
$$

Оцените погрешность измерения модуля Юнга. Для расчетов используйте геометрические размеры установки *h* = 80 мм, *L =* 250 мм, а=9 мм,  $b= 80$  мм. Длина волны лазерного излучения  $\lambda = 0.651$  мкм.

Сравните полученное значение с табличными значениями модуля Юнга различных материалов. Из чего сделана опорная пластина интерферометра?

Упражнение 3. Измерение показателя преломления прозрачной пластины

Настройте интерферометр. Выберите пластину для измерений (объект 4, 5 или 6). Измерьте толщину пластины *d* штангель – циркулем, запишите значение. Вставьте пластину в кронштейн поворотного столика.

Установите пластину перпендикулярно к пучку света (отраженный пучок должен пойти навстречу падающему). Запишите начальную угловую координату стола  $\varphi_0$  в таблицу 9.3, определив тем самым начало отсчета углов падения волн на поверхность пластины.

Отметьте на экране положение одной полосы. При вращении поворотного столика мимо этой отметки будет сдвигаться интерференционная картина. Осторожно поворачивая стол, зафиксируйте углы  $\varphi$ , соответствующие смещению картины на 5, 10, 15, 20, 25 полос. Запишите измеренные значения  $\varphi$  в таблицу 9.3. Рассчитайте углы падения  $i = \varphi - \varphi_0$  в градусах и радианах, рассчитайте показатель преломления пластины по формуле (9.3) для каждого измерения. Рассчитайте среднее значение, оцените погрешность измерения

Таблица 9.3

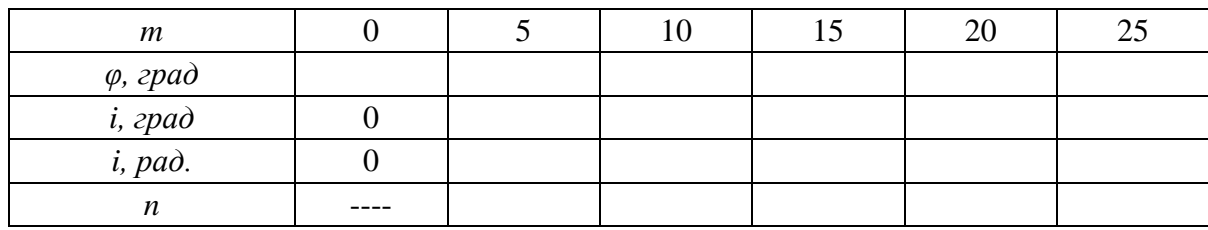

# Упражнение 4. Показатель преломления воздуха

Для определения показателя преломления воздуха воспользуемся фактом, что показатель преломления газов линейно зависит от давления. Запишем линейный закон зависимости показателя преломления от давления:

$$
n(p) = n(0) + \frac{\Delta n}{\Delta p}p
$$

Будем считать, что при  $p = 0$  n = 1, тогда если определить ну  $\frac{\Delta n}{\Delta p}$ , то можно определить значение показателя преломления при атмосферном значении р.

Поместим в один из пучков излучения в интерферометре кювету длиной *l* заполненную воздухом. Если в кювете изменить давление (создать повышенное давление), то показатель показателя преломления газа изменится. Изменение показателя преломления  $\Delta n$  создаст дополнительную разность хода  $\Delta = l \Delta n$  в плечах интерферометра, что приведет к смещению интерференционной картины на  $m = \frac{\Delta}{\lambda}$  полос. Давление в кювете можно менять с помощью помпы пневмоблока и измерять с помощью манометра.

1. В кронштейнах поворотного столика интерферометра установите кювету (объект 43), соединенную с пневмоблоком.

2. Создайте в кювете избыточное давление  $p_1 = 250-300$  мм ртутного столба, запишите это значение в таблицу 9.4. Аккуратно приоткрывая кран помпы пневмоблока, снижайте давление и следите за смещением интерференционной картины. Через каждые 2 полосы закрывайте кран и записывайте давление в таблицу 9.4.

Таблица 9.4

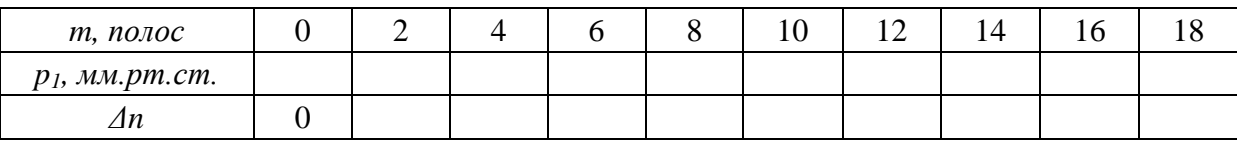

3. По числу смещенных полос определите величину оптической разности хода  $\Delta = m \lambda$  и изменение коэффициента преломления.

$$
\Delta n = \Delta/l
$$

Постройте график этой зависимости  $\Delta$ n от  $p_1$ , убедитесь в его линейности. По графику или методом парных точек определите линейный угловой коэффициент  $\Delta n / \Delta p$ .

4. Определите показатель преломления воздуха формуле:

$$
n=1+p_0\Delta n/\Delta p
$$

где  $p_0$  – нормальное атмосферное давление. Оцените погрешность измерения. Длина кюветы  $l = 120$  мм. Измерьте значение атмосферного давления в комнате *p*<sub>0</sub> барометром или примите его равным нормальному атмосферному давлению 760 мм.рт.ст.

# **9.5. Контрольные вопросы**

1.Что такое интерферометр? В чем его принцип работы? Поясните оптическую схему интерферометра Маха-Цендера?

2. Какая величина измеряется в интерферометре?

3. Где (в каком месте) образуется интерференционная картина в интерферометре Маха-Цендера и с помощью чего мы можем наблюдать ее изображение на экране.

4. Что такое длина когерентности? Что такое радиус когерентности? Как их можно оценить?

5. Что такое модуль Юнга? Расскажите схему измерения, какая величина измеряется интерферометром, как она связана с модулем Юнга?

6. Как связан показатель преломления газа с давлением?

# **Изучение дифракции света**

## **10.1. Цель работы**

Исследование основных закономерностей дифракции, наблюдение дифракции Френеля и Фраунгофера, изучение влияния дифракции на разрешающую способность оптических приборов.

# **10.2. Приборы и оборудование**

В работе используются: лабораторный оптический комплекс ЛКО-3 с набором оптических модулей (модуль 3, 5, 6, 8) и объектов (объекты 11, 15, 17, 18, 19, 25, 20, 45).

## **10.3. Краткая теория и расчетные зависимости**

#### *10.3.1. Проявление дифракции в опыте*

В приближении геометрической оптики свет распространяется прямолинейно, и проходя через преграду с отверстием должен формировать резкую границу между освещенной и затененной областями экрана. В действительности же, световая волна проникает в область так называемой геометрической тени. Это явление называется *дифракция света*. Проникновение оказывается тем более существенно, чем меньше размеры отверстия в преграде. Собственно неоднородное распределение интенсивности света в пятне и за его границами, называется *дифракционной картиной*.

Пусть свет падает на экран Э1. Отверстие в экране Э1 размером d создает пучок света. На расстоянии *L* от экрана Э1 находится экран Э2, на котором будет наблюдаться дифракционная картина (рис. 10.1).

В первую очередь дифракция света проявляется в расширении размера пятна на экране Э2, по сравнению с размером отверстия *d* в экране Э1. Пусть как показано на рисунке, пятно увеличилось на размер  $h_{\text{I}}$  на расстоянии *L*, т.е. наблюдается расширение светового пучка на угол  $\theta_{\text{I}}$ , который называется *угол дифракции* и рассчитывается как:  $\theta_{\text{A}} = h_{\text{A}}/L$ 

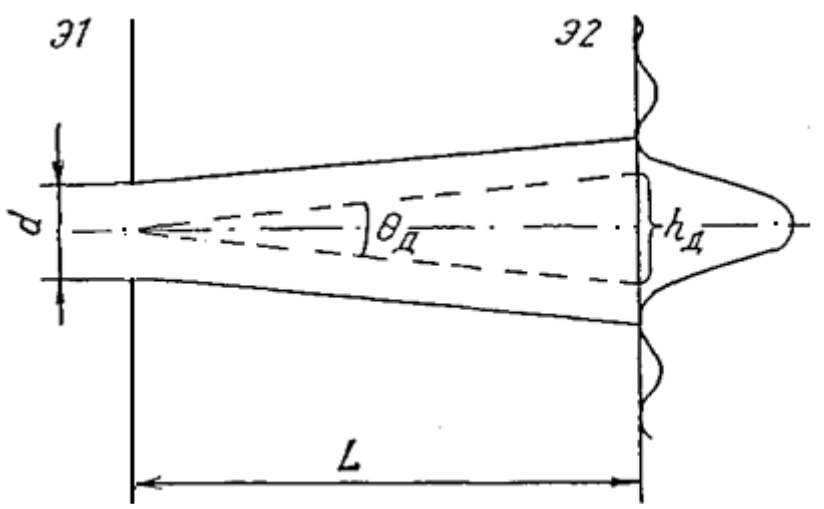

Рис. 10.1. Дифракция световой волны

Явление дифракции света может быть объяснено проявлением волновых свойств света и на основании принципа Гюйгенса-Френеля построена точная теория дифракции. Важный результат теории заключается в том, что угол дифракции света связан с длиной волны света и размером отверстия простым соотношением (10.1). Приближенность этой зависимости заключается в том, что величина угла может несколько меняться в зависимости от формы отверстия.

$$
\theta_{\rm I} \approx \lambda / d \ . \tag{10.1}
$$

Используя это соотношение, получим формулу для расчета увеличения размера пятна на экране Э2:

$$
h_{\underline{\Pi}} = L \theta_{\underline{\Pi}} = L \lambda / d. \qquad (10.2)
$$

Если это увеличение незначительно по сравнению с размером отверстия в экране  $\Im I$  ( $h_{\Pi} \ll d$ ), то явление дифракции в опыте проявляется слабо, размер пятна на экране Э2 практически равен  $d$ , и распределение интенсивности имеет резкую границу тени и света.

Если же увеличение существенно, явление дифракции проявляется отчетливо и распределение интенсивности в световом пятне на экране Э2 приобретает сложный характер.

Удобно ввести безразмерный параметр дифракции, как отношение

$$
m=h_{\mathcal{I}}/d=L\cdot\lambda/d^2\tag{10.3}
$$

Величина *m*=1, означает, что дифракционное уширение становится равным начальному размеру пучка света. Расстояние между экранами, в этом случае называют *длиной дифракции*.

$$
L_{\rm I} = d^2 / \lambda \tag{10.4}
$$

Если размер отверстия в экране Э1 оставить постоянным, то передвигая экран Э2, можно на нем наблюдать либо геометрическую тень за пределами отверстия (если  $L \ll L_{\text{I}}$ ) либо дифракционную картину ( $L \ge L_{\text{I}}$ ).

Область за экраном *Э*1 традиционно разделяют на три участка:

1)  $L \ll L_{\Pi}$ ;  $m \gg 1$  – область геометрической оптики;

2)  $L \sim L_{\Pi}$ ;  $m \sim 1 - 6$ лижняя зона дифракции – дифракция Френеля

3)  $L \gg L_{\Pi}$ ;  $m \ll 1$  – дальняя зона дифракции – дифракция Фраунгофера

Разделение области дифракции на две зоны связано с методами решения дифракционной задачи. Задача дифракции заключается в нахождении распределения интенсивности света от отверстия (или препятствия) на удаленном экране. В общем случае (произвольное отверстие, произвольное расстояние до экрана, произвольная точка на экране) решение очень сложно.

В частных случаях, задача может быть решена графическим методом зон Френеля либо аналитически, в приближении дифракции плоских волн Фраунгофера.

*10.3.2. Дифракция Френеля. Зоны Френеля. Интенсивность света в центре экрана от круглого отверстия*

В соответствии с принципом Гюйгенса-Френеля амплитуду волны на экране *Э*2 следует находить как результат суперпозиции волн, испущенных вторичными источниками волн, в плоскости экрана *Э*1

Пусть плоская волна падает нормально на экран *Э*1 параллельно его оси симметрии *ОР* (рис. 10.2). Рассмотрим в точке *Р* суперпозицию (сумму) волн пришедших из точки *О* и точки *В*. Между волной, пришедшей из точки *О* и волной пришедшей из любой точки *В*, которая отстоит от оси на расстоянии ρ будет существовать некоторая величина разности оптического хода. Расчет показывает, что колебание, приходящее в точку *Р* из точки *В*, запаздывает по фазе относительно колебания, приходящего от точки *О*, на величину

$$
\delta = \pi \rho^2 / \lambda L \tag{10.5}
$$

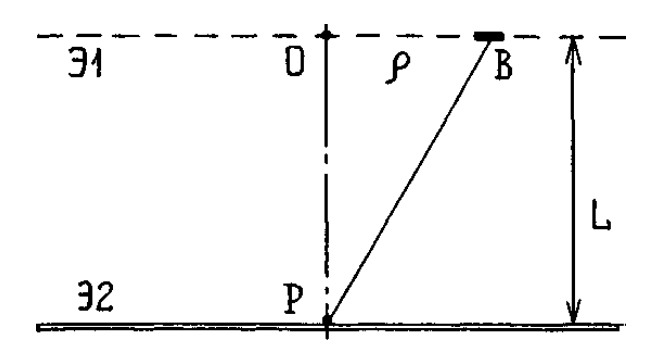

Рис. 10.2. К расчету дифракционной картины

Пусть в экране Э1 отверстие круглое, тогда о изменяется от нуля до максимального значения, равного радиусу отверстия ро.

Участок отверстия в котором изменение  $\rho$  от 0 до  $\rho_1$  вызывает запаздывание фазы  $\delta$  приходящих в точку P колебаний от 0 до  $\pi$ , называется первой зоной Френеля и представляет собой круг с центром в точке О.

Вторая зона Френеля будет кольцо с радиусами от  $\rho_1$  до  $\rho_2$  и для второй зоны  $\delta$  из формулы 10.5 принимает значения:  $\pi \leq \delta \leq 2\pi$ .

На границе зоны с номером *m* разность фаз составит  $\delta = \pi \cdot m$  и ее внешний радиус будет равен:

$$
\rho_m = \sqrt{m\lambda L} \tag{10.6}
$$

В отверстие радиусом р<sub>о</sub> помещается целое или дробное число зон Френеля. И это число будет равно:

$$
n = \rho_o^2 / \lambda L \tag{10.7}
$$

Число зон Френеля (10.7), которые попадают в отверстие радиусом ро, рассчитаны только для точки Р экрана Э2, и в случае когда на экран Э1 падает плоская волна. Для другой точки экрана это число будет другое и этот расчет сложнее.

Интенсивность света в точке  $P$  с учетом вклада всех n зон Френеля, попадающих в отверстие радиусом р<sub>о</sub>, равна

$$
I = 4 I_0 \sin^2(\pi n/2)
$$
 (10.8)

где  $I_0$  – интенсивность света в точке P, в отсутствие экрана Э1.

Если в отверстие попадает целое число зон, то в центре при нечетном *п* в центре картины наблюдается максимум интенсивности  $(I=4. I_0)$ , при четном – минимум  $(I=0)$ . Если значение *п* не целое, то интенсивность в точке Р будет равна некоторому промежуточному значению, рассчитанному по формуле 10.8. Формула действительна для не очень большого числа *n*. В эксперименте, число зон Френеля попадающих в отверстие, удобно менять просто перемещая экран Э2. При этом изменяется расстояние *L* и соответственно число зон *n* по формуле (10.7).

## *10.3.3. Дифракция Френеля от края экрана*

Поместим на пути световой волны экран Э1 с прямолинейным краем, как показано на рис. 10.3. На расстоянии *L* за полуплоскостью будем наблюдать дифракционную картину. Применение метода зон Френеля в данном случае тоже возможно. Учитывая геометрию задачи, зоны Френеля выбираются в виде полос. В выбранной точке Р на экране, амплитуда колебания определяется суммой амплитуд всех открытых для этой точки зон Френеля, и может быть найдена графическим методом с помощью спирали Корню. Качественно, распределение интенсивности света за полуплоскостью выглядит, как приведено на рис. 10.3.

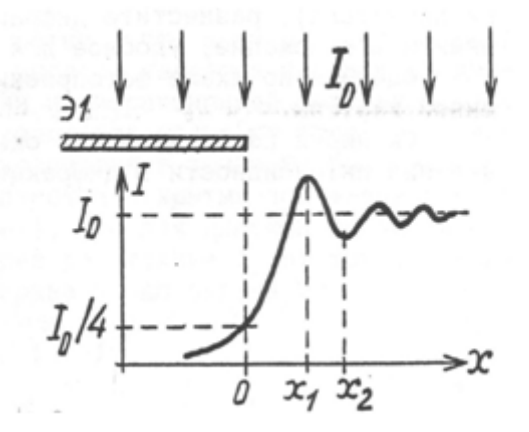

*Рис. 10.3.* Дифракция на крае экрана

Максимальная интенсивность  $I_1 = 1,4 \cdot I_0$  (первый максимум) наблюдается на расстоянии  $x_1 = 0.9 \cdot \sqrt{\lambda L}$  от края геометрической тени, первый минимум  $I_2 = 0,8 \tcdot I_0$  – на расстоянии  $x_2 = 1,3 \tcdot \sqrt{\lambda L}$ .

# *10.3.4. Дифракция Фраунгофера*

При значительном удалении экрана от отверстия, число зон Френеля в отверстии становится меньше одного (формула 10.7), а размер светового пятна значительно превышает размер отверстия *d* (формула 10.2). Дифракция света в таком случае называется дифракция Фраунгофера.

Задача распределение интенсивности в дифракционной картине в этом случае решается в аналитической форме. Зависимость интенсивности от угла дифракции описывается выражением:

$$
I(\theta) = I_0 \cdot \sin^2 \gamma / \gamma^2 ; \quad \gamma = (\pi d / \lambda) \cdot \sin \theta . \tag{10.9}
$$

Условие минимумов  $(I(\theta) = 0)$ :

$$
d \cdot \sin \theta = m\lambda; \quad m = \pm 1, \pm 2, \dots \tag{10.10}
$$

При малых углах  $\theta = \Delta x / L$  из этого условия можно найти расстояния между минимумами в плоскости экрана

$$
\Delta x = \lambda \cdot L / d \,, \tag{10.11}
$$

Как видно, дифракционная картина Фраунгофера состоит из центрального максимума и побочных минимумов меньшей интенсивности (рис. 10.4), которые расположены на равных расстояниях.

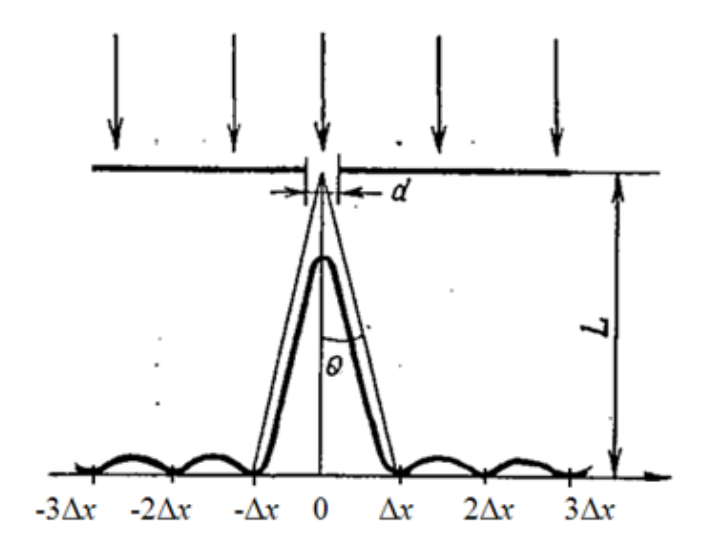

Рис. 10.4. Дифракция Фраунгофера на щели

10.3.5. Дифракция Фраунгофера на круглом отверстии. Разрешаюшая способность линзы.

С такой дифракцией встречаются часто, поскольку оправы линз и диафрагмы в оптических приборах, как правило, круглые. При нормальном падении волны на экран Э1 с отверстием диаметра d (рис. 10.5.а) дифракционная картина симметрична относительно оси отверстия. Распределение интенсивности приведено на рис. 10.5.б. Угловые значения первых трех темных колец равны соответственно:

$$
\theta_1 = 1,22 \lambda/d ; \qquad \theta_2 = 2,23 \lambda/d ; \qquad \theta_3 = 3,24 \lambda/d.
$$

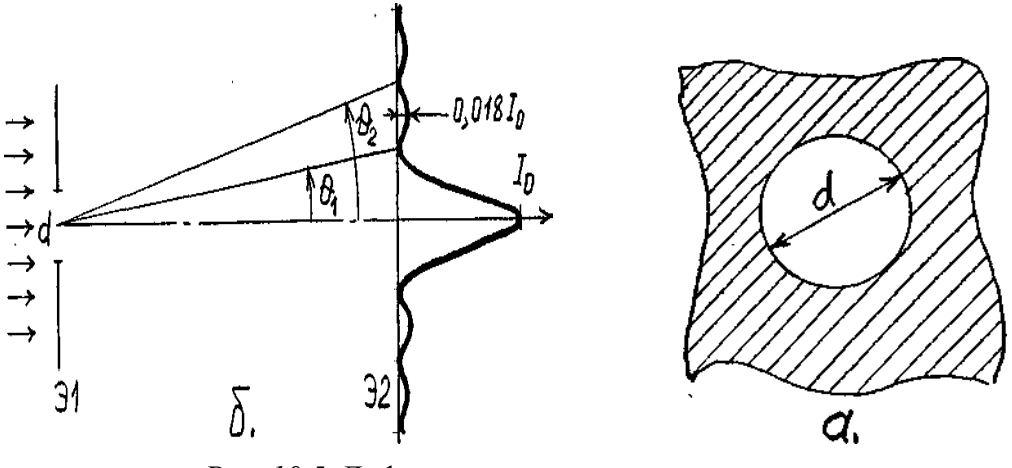

*Рис. 10.5.* Дифракция на круглом отверстии

Размер оправы линзы ограничивает прохождение света в объектив (рис. 10.6). Вследствие дифракции изображение точечного источника, даваемое линзой размера *d*, получается не в виде точки, а в виде пятна конечных размеров. Это пятно является дифракционной картиной Фраунгофера, а его угловой размер можно считать равный угловому размеру центрального максимума.

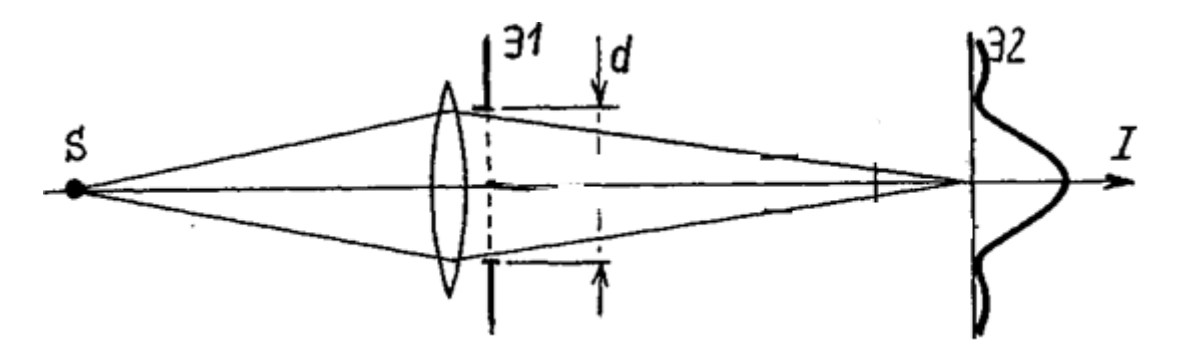

*Рис. 10.6.* К определению разрешающей способности линзы

При очень малом угловом расстоянии между двумя точками, их изображения на экране Э2 наложатся друг на друга и дадут одно святящееся пятно. Следовательно, две очень близкие точки не будут восприниматься раздельно или как говорят, не будут разрешаться данной линзой. Согласно критерию Рэлея, две близкие точки будут разрешены, если середина центрального дифракционного максимума для одной точки совпадает с краем центрального максимума для второй точки как показано на рис. 10.7.

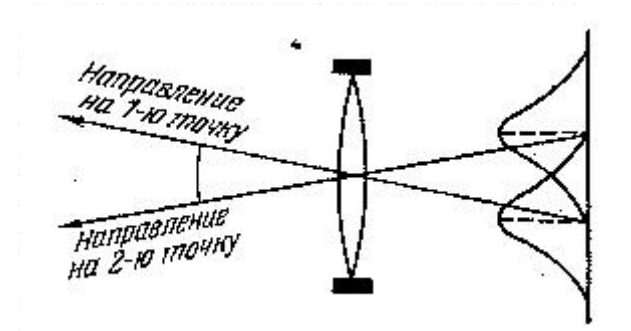

*Рис. 10.7.* Разрешающая способность линзы

Или, что, то же самое, два близких изображения будут неразличимы (сольются в одно), если угловое расстояние Δ*θ* между ними меньше ширины дифракционного максимума. Величина угловой ширины максимума

$$
\theta_1=1{,}22\,\lambda\,/\,d
$$

таким образом и является предельной угловой величиной , которую может разрешить линза размером *d*, на длине волны *λ*.

### **10.4. Описание установки**

Все измерения проводятся на лабораторном оптическом комплексе ЛКО-3. С устройством комплекса, необходимым набором оптических модулей и объектов перед выполнением работы следует ознакомиться по описанию.

### **10.5. Порядок выполнения работы**

### *10.5.1.Настройка установки.*

Настройка установки заключается в настройке лазерного луча вдоль оптической оси комплекса и настройке центров оптических элементов вдоль лазерного луча.

Совместную настройку группы оптических элементов называют *юстировкой*. Индикатором юстировки является микропроектор (модуль М2). Положение оптической оси после юстировки будет определяться положением центра линзы этого модуля. Перед юстировкой линза микропроектора (модуль М2) с помощью регулирующего винта 5 устанавливается в среднее положение

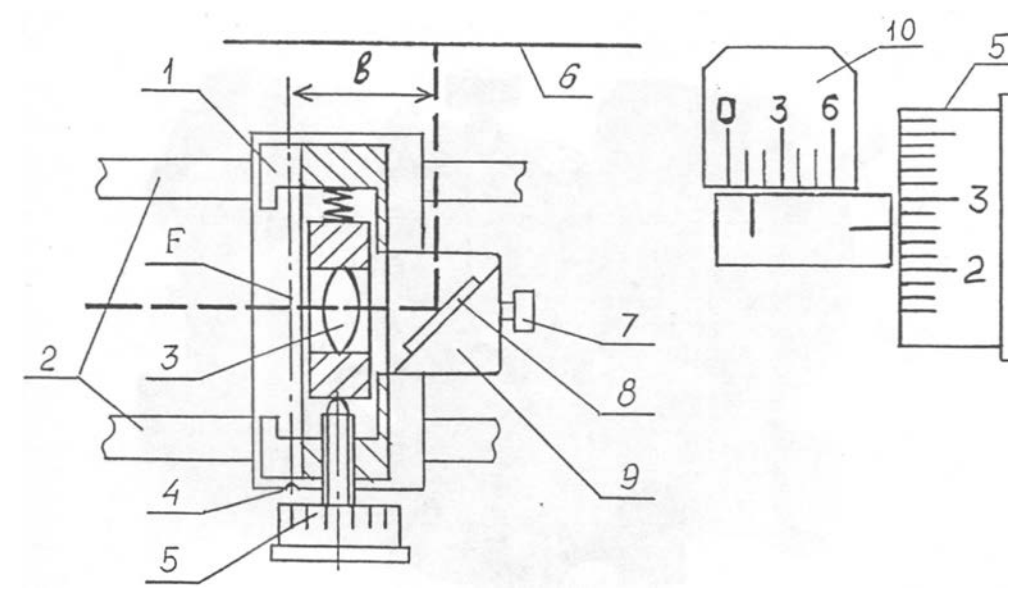

*Рис. 10.8.* Схема микропроектора (модуль М2). Объектная плоскость микропроектора показана штрихпунктирной линией. Показание шкалы на рисунке 1,26 дел.

Включите лазер. Проведите два этапа юстировки сначала грубую потом точную.

Грубая юстировка. Поворотом винтов 2 и 6 (рис. 10.9) направьте лазерный луч вдоль оптической скамьи.

Точная юстировка. Установите микропроектор (модуль М2) на оптической скамье в положение с координатой 10,0 см, при этом точка выхода лазерного луча после отражения от зеркала (рис. 10.8, лазерный луч показан пунктиром) будет иметь координату 13,0 см и должен оказаться напротив левого визирного креста экрана. Поворотом передних винтов 6 регулировки лазера (рис. 10.9) совместите центр пятна излучения лазера с визирным крестом на экране (Э2).

Передвиньте микропроектор (модуль М2) до положения с координатой 67,0 см, при этом точка выхода лазерного луча после отражения от зеркала будет иметь координату 70,0 см и должна оказаться напротив правого визирного креста экрана (Э2). Поворотом задних винтов 2 регулировки лазера (рис. 10.9) совместите центр светового пятна с центром визирного креста. Операцию точной юстировки повторите 2-3 раза, пока смещение светового пятна от номинального положения при перемещении микропроектора не окажется меньше радиуса этого пятна.

После установки на рельс каждого нового оптического элемента необходимо убедиться, что центр этого оптического элемента находится на оптической оси установки. С помощью регулировочных винтов держателя этого нового элемента, добивайтесь возвращения центра пятна на экране в то же место, что и до установки модуля. В процессе эксперимента можно, смещая элементы регулировочными винтами держателей, перемещать картину на экране в положение, удобное для наблюдений или измерений.

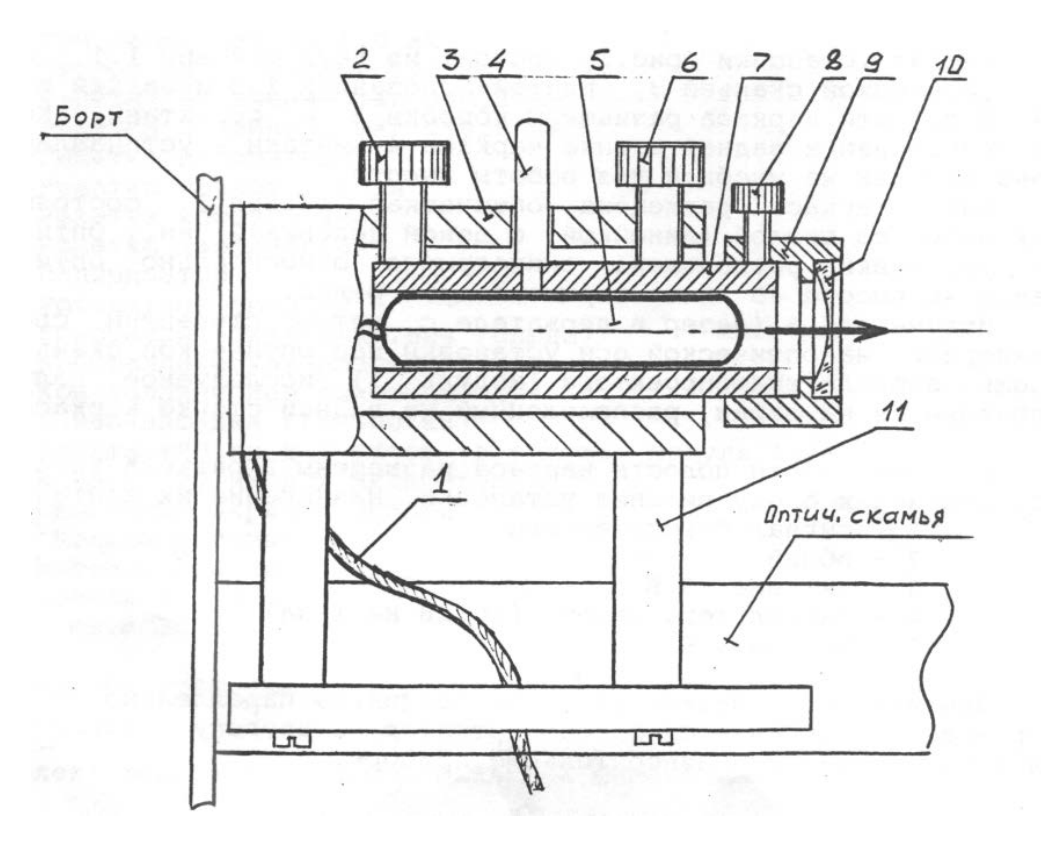

*Рис. 10.9.* Схема лазерного излучателя

Продольные координаты предметов и их изображений отсчитываются по шкале оптической скамьи или шкале нанесенной на экране. При использовании шкалы экрана следует учитывать, что точка выхода лазерного луча из микропроектора смещена на величину *b* = 30 мм (рис. 10.8) относительно риски на рейтере микропроектора (модуль М2).

# *Упражнение 1. Прохождение излучения через щель*

Установите на оптическую скамью последовательно конденсор (модуль М5) и объектив (модуль М6). Передвигая объектив, добейтесь параллельного пучка света вышедшего из объектива. Проверить параллельность пучка можно с помощью листа бумаги, наблюдая одинаковый диаметр светового пятна на разных расстояниях от объектива.
Поставьте на оптическую скамью микропроектор (модуль М2). Убедитесь, что световое пятно попадает на объектную плоскость микропроектора и на экране наблюдается увеличенное изображение пятна.

В кассету микропроектора (модуль М2) вставьте раздвижную щель (объект 25) и установите ширину щели в диапазоне 0,3 – 0,5 мм. На экране вы наблюдаете увеличенное изображение щели с увеличением микропроектора β = 19 ). Запишите размер изображения щели на экране D и рассчитайте действительный размер щели d= D/19, запишите значения в таблицу 10.1

Установите держатель (модуль М8) перед микропроектором. Переставьте щель в кассету держателя (модуль М8) и наблюдайте изображение щели на экране. Медленно отодвигайте модуль М8 микропроектора и наблюдайте за изменением изображения щели на экране. При близком положении щели от объектной плоскости микропроектора, изображение щели на экране будет соответствовать представлениям геометрической оптики с резкими границами теней. Увеличение расстояния от щели до микропроектора приведет к заметному дифракционному расширению пучка света от щели и появлению дифракционной картины на экране.

Определите расстояние *L*, при котором картина станет заметно отличающейся от геометрического изображения щели. Рассчитайте для этого расстояния значения параметра дифракции *m*= *L*· *λ* / *d²*

Рассчитайте длину дифракции  $L_{\text{A}}$ , по формуле:  $L_{\text{A}} = d^2 / \lambda$ , определите зону и тип дифракции. Запишите результат в таблицу 10.1

*Таблица 10.1*

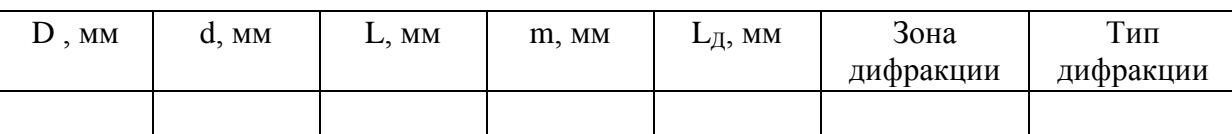

## *Упражнение 2. Дифракция Френеля на круглом отверстии*

1. С помощью конденсора и объектива (модули М5 и М6) создайте параллельный пучок света как и в упражнении 1. Установите держатель (модуль М8) рядом с объективом (модуль М6), как показано на рис. 10.10.

2. Разместите в держателе (модуль М8) объект с круглым отверстием диаметром 1 или 2 мм (объекты 18 или 19). С помощью регулировочных винтов держателя (модуль М8) установите отверстие на оси пучка света.

На экране Э3 наблюдайте дифракционную картину от выбранного отверстия.

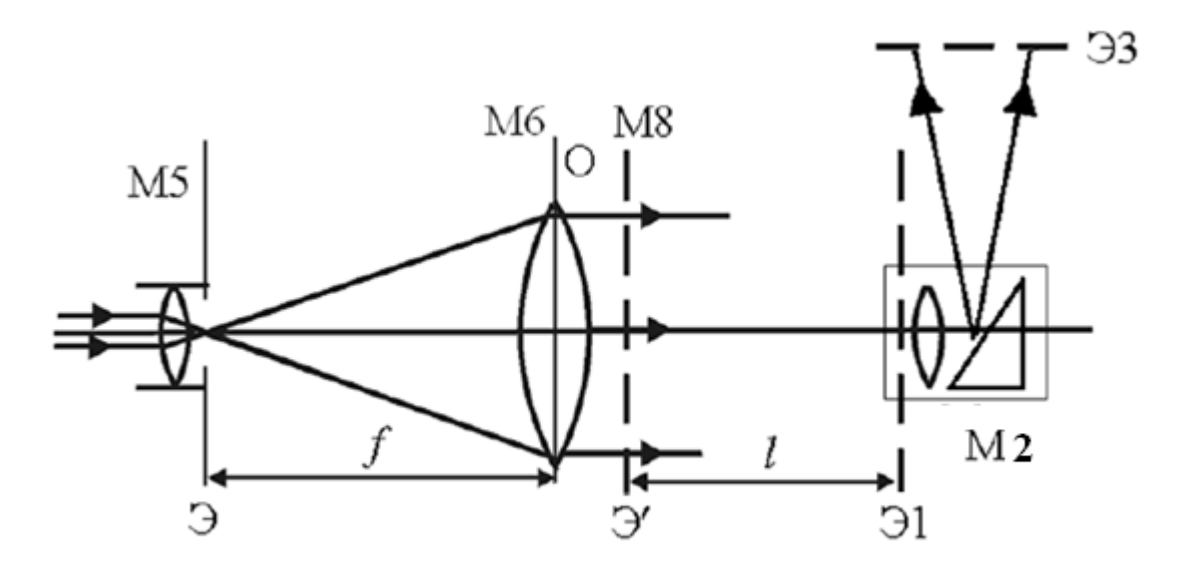

*Рис. 10.10.* Наблюдение дифракции Френеля от плоской волны

Расстояние между объектом с отверстием (объект 18 или 19) и предметной плоскостью микропроектора (модуль М2) можно изменять, перемещая микропроектор по оптической скамье.

Сначала установите микропроектор на максимальном удалении от объекта с отверстием, а затем, приближая его, определите координату z , при которой в центре дифракционной картины появляется темное пятно. На максимальном удалении от отверстия параметр дифракции меньше или равно 1, а это значит, что в отверстии помещается менее или 1 зона Френеля. Появление темного пятна в центре дифракционной картины означает ( см. формулу 10.8), что в отверстие попадает две первых зоны Френеля. *n* = 2, передвигая дальше, пятно станет снова светлым , значит *n* = 3, следующее темное пятно *n* = 4, и т.д. Записывайте координаты микропроектора, соответствующие каждой последующей открытой зоне Френеля в таблицу 10.2.

Измерьте координату риски модуля М8 *z*8 (положение плоскости объекта с отверстием) и определите значения *L* = |*z* – *z*8| и обратное значение 1/*L* , при которых были открыты *m* = 2, 3, 4 и т.д. зоны Френеля. Результаты расчета занесите в табл. 10.2. Постройте график зависимости *n* от 1/*L*.

3. Измерьте с помощью микропроектора М2 диаметр отверстия в объекте 18 (19) *d.* Рассчитайте по формуле (10.7) для измеренных значений *L* теоретическое значение числа открытых зон Френеля *nтеор..* На том же чертеже постройте график этой теоретической зависимости. Сравните экспериментальными данными.

Объект  $z8=$   $d=-$ 

*Таблица 10.2*

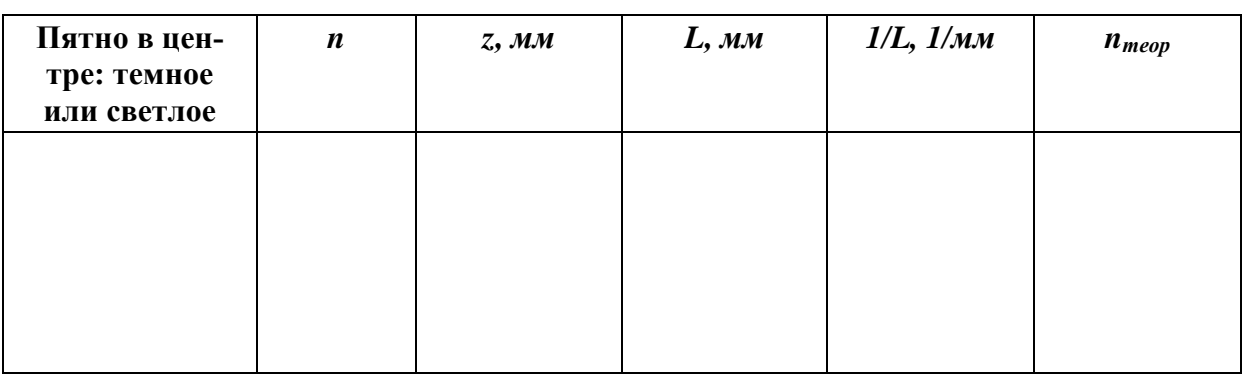

## *Упражнение 3. Пятно Пуассона*

Задача дифракции света от круглого непрозрачного диска может быть решена, как и задача дифракции от круглого отверстия методом зон Френеля.

Решение дает парадоксальный на первый взгляд результат: в центре геометрической тени должна находиться светлая точка. Экспериментальное подтверждение теории Френеля и обнаружение светлой точки в центре тени непрозрачного диска было выполнено французским оптиком Араго. Это пятно носит имя другого французского ученого Пуассона, который выступал оппонентом работ Френеля.

Используйте схему наблюдения, приведенную на рис. 10.10. Установите в держатель (модуль М8) экран с непрозрачным диском (объект 15). Запишите его координату z8 в таблицу 10.3. Придвиньте микропроектор (модуль М2) как можно ближе к объекту и наблюдайте на экране тень диска. Винтами держателя установите диск в центре светового пятна.

Медленно отодвигая микропроектор (модуль М2) от экрана с диском (модуль М8), наблюдайте за тенью диска. Определите, на каком расстоянии в центре тени появится светлое пятно – пятно Пуассона. Запишите координату z в таблицу 10.3. Продолжайте отодвигать микропроектор, на некотором расстоянии пятно Пуассона будет неразличимо. Запишите эту координату *z* в таблицу.

Определите размер диска *d* с помощью микропроектора. Для этого вставьте экран с диском ( объект 15) в держатель микропроектора. Измерьте размер диска по шкале на экране. Разделите полученное значение на увеличение микропроектора β.

Рассчитайте сколько зон Френеля закрыто диском по формуле (10.7) в положении, когда пятно Пуассона стало наблюдаться в тени диска. Рассчитайте сколько зон Френеля закрыто диском в положении, когда пятно Пуассона стало неразличимо. Объясните, почему в первом случае пятно становится видимым, а во втором становится неразличимым.

*Таблица 10.3.*

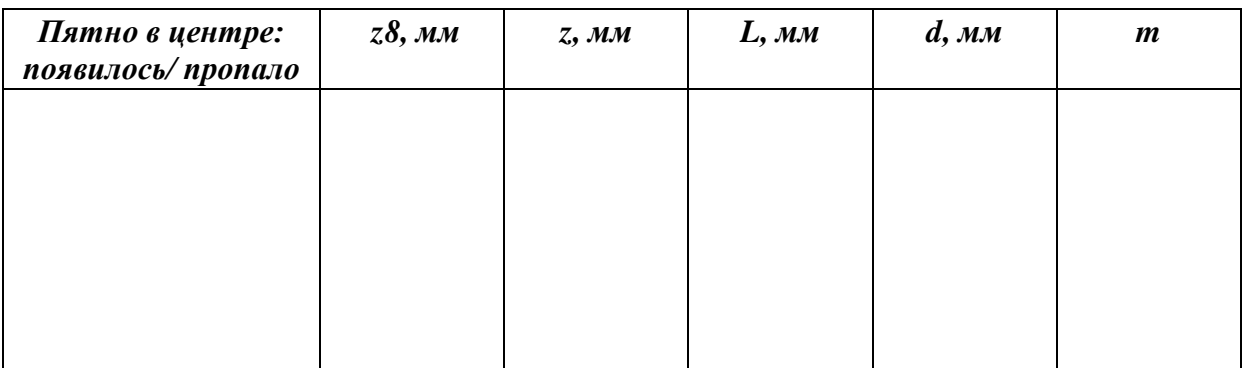

#### *Упражнение 4. Дифракция Фраунгофера*

1. Схема опыта приведена на рис. 10.11. Установите на оптической скамье конденсор (модуль М5) в крайнем левом положении, и микропроектор (модуль М2) в положении 670 мм.

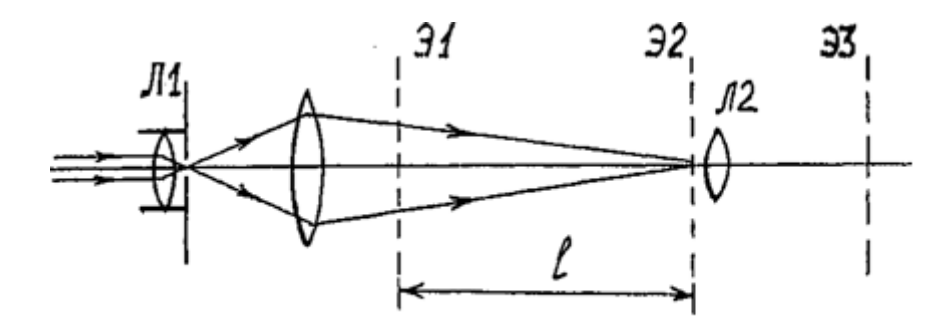

*Рис. 10.11.* Схема эксперимента

Установите объектив (модуль М6) и перемещением по оптической скамье и найдите положение, когда световая волна будет сфокусирована в объектной плоскости *Э*2 микропроектора (модуль М2 ). На экране *Э*3 будет наблюдаться яркая точка. Поместите в кассете держателя (модуль М8) экран с квадратным отверстием (объект 20) На экране наблюдайте двухмерную дифракционную картину в виде четырех взаимно перпендикулярных «лучей», состоящих из чередующихся дифракционных максимумов и минимумов

2. Расположите дифракционный «крест» вдоль координатных осей экрана Э3 с центром в начале координат. Измерьте координаты по осям х и у нескольких минимумов. Запишите координаты в таблицу 10.4. Рассчитайте расстояния между соседними минимумами с учетом увеличения микропроектора β: Δ*х =|x(i)-x(i+1)|/* β и Δ*у =|y(i)-y(i+1)|/* β, где номером *i* обозначен порядок минимума из таблицы 10.4. Рассчитайте среднее значение расстояния между минимумами по осям: ‹Δ*х›,* ‹Δ*у›.* Определите расстояние *L* между объектом с отверстием и микропроектором (модулями М2 и М8)

*Таблица 10.4*

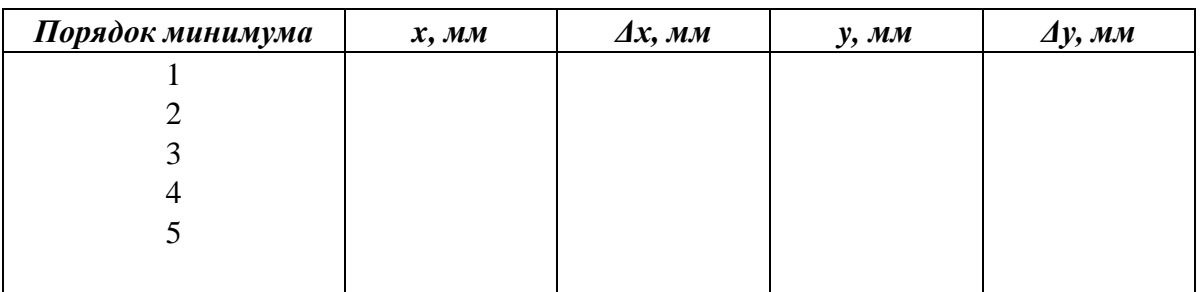

3. По формуле 10.11 для расстояний между минимумами при дифракции Фраунгофера, определите размеры *d* отверстия по обеим осям. Используйте среднее значение расстояния между минимумами по осям:  $\langle \Delta x \rangle$ ,  $\langle \Delta y \rangle$ . Длина волны лазера  $\lambda = 0.655$  мкм.

4. Измерьте размер отверстия *d* объекта 20 с помощью микропроектора. Вставьте объект в кассету микропроектора. Измерьте размер отверстия по шкале на экране. Разделите полученное значение на увеличение микропроектора β. Сравните результат измерения со значением определенным с помощью дифракции.

#### *Упражнение 5. Измерение диаметра проволоки*

Отрезок тонкой проволоки диаметром укрепите в свободном экране (объект 45) и установите в плоскости *Э*1 сразу после объектива. Измерьте координаты нескольких минимумов на экране *Э*3 и определите расстояние Δ*х* в плоскости *Э*2. Используя формулу (10.11), определите диаметр проволоки. Проверьте результат с помощью микрометра. Выполнив задание, освободите экран от объекта.

#### **10.6. Контрольные вопросы**

- 1. В чем заключается явление дифракции? Что такое длина дифракции? Что такое порядок дифракции?
- 2. В чем заключается принцип Гюйгенса-Френеля? В чем состоит задача дифракции, что требуется определить?
- 3. Где расположены зоны Френеля. Сколько их, какой они формы, чем они отличаются?
- 4. Какая будет интенсивность света в точке *Р*, рис. 10.2 , если в отверстие помещается только одна зона Френеля?
- 5. Что такое «пятно Пуассона» и где оно расположено?
- 6. В каком случае задачу дифракции можно решать методом Фраунгофера? В чем заключается приближение Фраунгофера?
- 7. Задача распределение интенсивности в дифракционной картине в приближении Фраунгофера решается в аналитической форме. Напишите эту формулу и поясните, какие величины в нее входят.
- 8. Расстояния между минимумами интенсивности света в дифракционной картине Фраунгофера описывается уравнением 10.11. Объясните, какие величины входят в это уравнение.
- 9. Уравнение 10.11. получено для малых углов дифракции из уравнения 10.10. Какие углы дифракции можно считать малыми?
- 10.Что такое разрешающая способность линзы и оптических приборов?
- 11.Чем отличается дифракция Френеля от дифракции Фраунгофера?

# **ЛИТЕРАТУРА**

1. *Ландсберг Г.С.* Оптика. – М. : Наука, 1976. – 928 с.

2. *Савельев И.В.* Курс общей физики. Т.2. – М. : Наука, 1988. – 496 с.

3. *Миков С.Н.* и др. Оптика. Сборник лабораторных работ : учебное пособие. – Ульяновск : УлГУ, 2005. – 178 с.

4. Лабораторный практикум. Оптика : учебное пособие / под ред. Д.А. Самарченко. – М. : МИФИ, 2008. – 320 с.

5. *Светозаров В.В.* Модульный оптический практикум : учебное пособие. – М. : Владис, 1998. – 85 с.

Учебное издание

**Иго А.В., Богданова Д.А., Вострецова Л.Н.**

# **ОПТИКА**

Сборник лабораторных работ

Директор Издательского центра *Т.В. Филиппова* Подготовка оригинал-макета *М.А. Водениной*

Издается в авторской редакции

Подписано в печать 14.12.2016. Формат 60×84/16. Гарнитура Times New Roman. Усл. печ. л. 8,8. Тираж 50 экз. Заказ № 168 /

Оригинал-макет подготовлен и тираж отпечатан в Издательском центре Ульяновского государственного университета 432017, г. Ульяновск, ул. Л. Толстого, 42